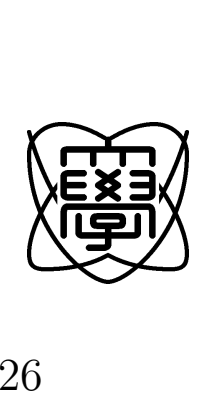

 $26$ 

## **P2P**

 $1353015$ 

提出日 平成 27 1 26

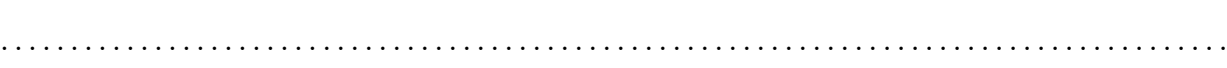

**i**

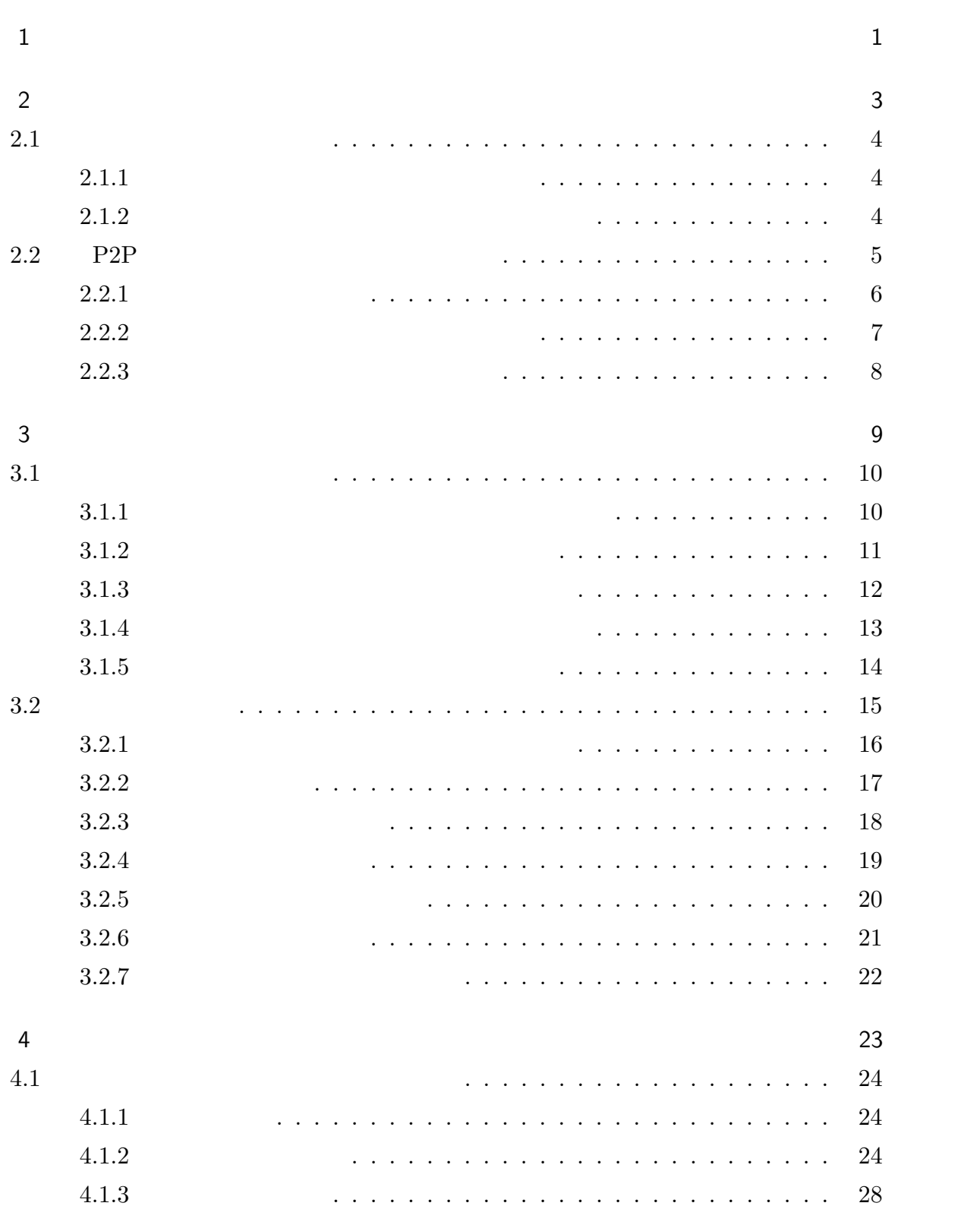

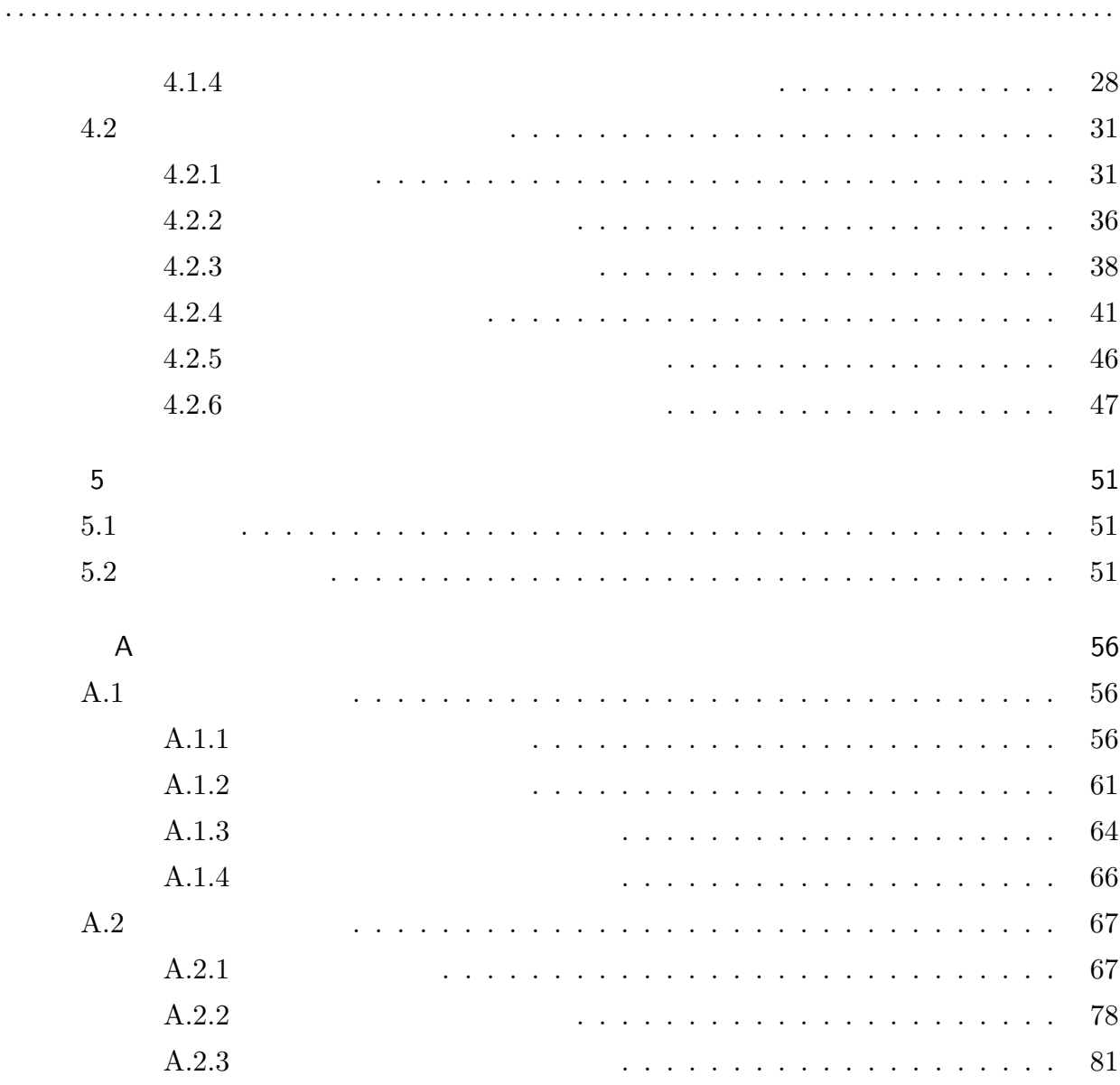

**ii**

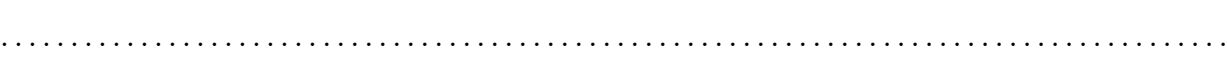

**iii**

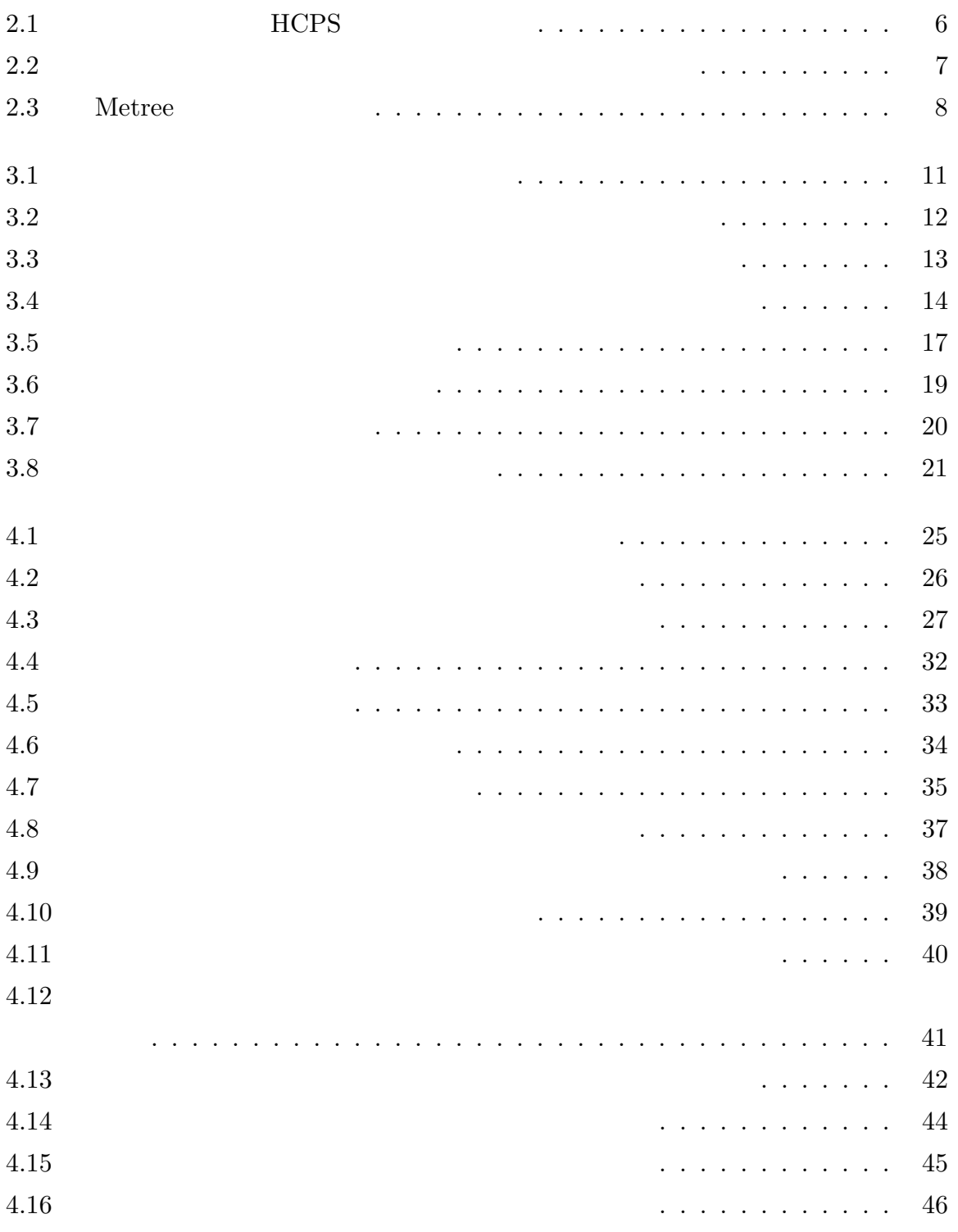

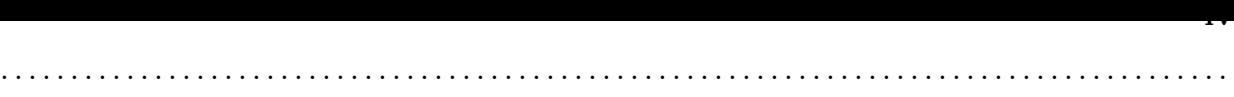

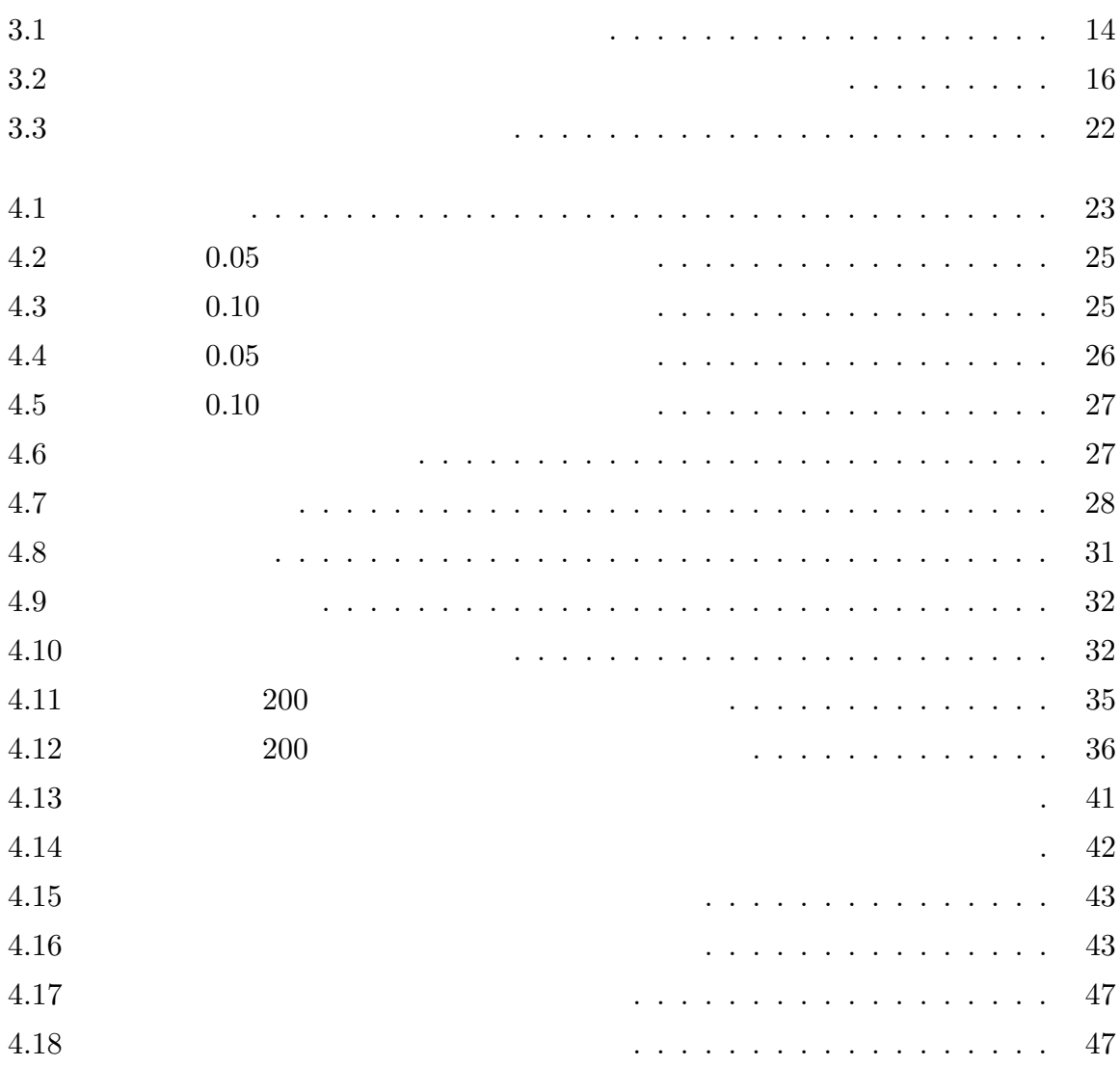

<span id="page-5-0"></span>1

 $\,$  $\mathcal{L}(\mathcal{L}(\mathcal{$ 

P2P example parameters and  $P2P$ 

P2P ,

 $1$ , we are the set of  $\alpha$  is the set of  $\alpha$  set of  $\alpha$  $\overline{3}$  $\lambda, 3$  $\overline{a}$  $,$ 

ている点をダイジェストとした. 「最小二乗法に基づくダイジェスト生成方式」では最小 二乗法を適用して 2 直線の重なりが鋭角な点をダイジェストとした. 実験では, ある動画  $\mathcal{L}$ この論合率では、この結果「最小」との論論を行った. その結果「最小二乗法に基づくダイジェスト生成法」との結果に基づく  $\,$ ,  $\,$  $2$  ,  $\frac{1}{2}$  ,  $\frac{1}{2}$  ,

,  $\blacksquare$  $\,$ おけるユーザ数の割合を利用した. ゲートノードは配信者ノードから配信されたコンテン

 $\,$ ,  $\,$ 

 $\ldots$ ,  $P2P$  ,  $\rm P2P$  $\,$ ,  $\,$  $\cdot$  2  $\cdot$  1 P2P  $\cdot$  2

に役割をもたせたトポロジを設計した. 役割として「ゲートノード」, 「セミゲートノー

ツのパケットをクラスタ内で一番最初に取得する役目を担う. 高帯域かつコメント数の多 いくしゃ クラスタウンド しゅうしゅうしょう しゅうしゅうしゅうしゅうしゅうしゅ トをクラスタ内部に拡散する役目を担う. ゲートノードの次に高帯域でコメント数の多い  $\overline{\phantom{a}}$ 

#### $\hspace{-.1cm}\cdot\hspace{-.1cm}$  $\text{NS-2}$  $\,$ ,

 $,$  $\lambda$ とが出来た.

<span id="page-7-0"></span> $\lambda$ . the latter density of the state  $\left[1\right]$ 

 $TwitCasting<sup>[2]</sup>,$  $Ustream^{[3]},$ に普及している. このようなサービスの形態としては, サーバから配信された映像[をク](#page-58-0)ラ  $\mathcal{R}_1 = \mathcal{R}_2 = \mathcal{R}_3 = \mathcal{R}_4 = \mathcal{R}_5 = \mathcal{R}_6 = \mathcal{R}_7 = \mathcal{R}_8 = \mathcal{R}_7 = \mathcal{R}_8 = \mathcal{R}_9 = \mathcal{R}_9 = \mathcal{R}_9 = \mathcal{R}_9 = \mathcal{R}_9 = \mathcal{R}_9 = \mathcal{R}_9 = \mathcal{R}_9 = \mathcal{R}_9 = \mathcal{R}_9 = \mathcal{R}_9 = \mathcal{R}_9 = \mathcal{R}_9 = \mathcal{R}_9 = \mathcal{R}_9 = \mathcal{R}_9 = \mathcal{R}_9 = \mathcal{$  $\,$ 

信内容を把握することが出来ないといった問題がある. そこで本研究では P2P ライブス  $\rm P2P$ リーミングシステムを提案する.  $2$  and  $1$  P2P

その次にトポロジ設計について述べる.

 $\sim 2$   $\qquad \qquad$  P2P  $\qquad \qquad ,$ 

 $\rm A fecaTV^{[4]}$ ,  $\overline{\phantom{a}}$ 

P2P peer to peer  $\blacksquare$ ,  $P2P$  ,

ためのトポロジ設計を行うことである. まずはじめにダイジェスト生成方式について述べ,

 $2.1$ 

#### $\ldots$ , P2P  $\ldots$ ,  $\ldots$ ,

<span id="page-8-0"></span>, , . リアルタイム動画記信である. リアルタイム動画記信である. リアルタイム動画記信である。

サーバ-クライアント方式と比べてダイジェストを保存しておくサーバを用意することが  $,$ 

 $\lambda$ 

. . . . . . . . . . . . . . . . . . . . . . . . . . . . . . . . . . . . . . . . . . . . . . . . . . . . . . . . . . . . . . . . . . . . . . . . . . . . . . . . . . . . . . . .

## $2.1.1\,$

<span id="page-8-1"></span> ${\rm PDMS}$  –Personal Digest Making Scheme  $^{[10]}$  $\,$  . PDMS  $\,$  ,  $\,$  $\blacksquare$ によってダイジェスト配信システムの重要度算出アルゴリズムの評価を行った.

方式が適応出来ない. 以下にダイジェスト生成方式の既存研究をあげる.

#### $PDMS$  ,

あることを示している.

画配信に対応させることは難しい.

 $\text{PDMS}$ 

## $2.1.2$

<span id="page-8-2"></span> $\,$ ,  $\,$  $\left[11\right]$  , we are the contract of  $\left[11\right]$  .  ${\rm P}{\rm C}$  –Picher and Catcher  $\hfill\,$  ,

 $\cdot$ 

 $\cdots$  ,  $\cdots$ 

 $97.2\%$ ,  $,$ 

なんだんであるため、

優れる. 次ページ以降に複数クラスタ型の既存研究をあげる.

## 2.2 P2P

<span id="page-9-0"></span>P2P ALM:  ${\large \bf Application Level Multicast} \hspace{2.2cm} {\large \bf ANDC}$ 

 $ALM$ 

 $[8]$  $[8]$ <sub>,</sub> $[9]$  $[9]$   $\qquad \qquad \qquad$ 

 $\blacksquare$ . またつう きんしょう しゅうしゅう しゅうしゅう しゅうしゅうしゅうしゅうしゅ

 $\,$ .  $\sim$ 用いるため遅延が大きくなるといったデメリットがある. 一方でこれらツリー型やメッ

. . . . . . . . . . . . . . . . . . . . . . . . . . . . . . . . . . . . . . . . . . . . . . . . . . . . . . . . . . . . . . . . . . . . . . . . . . . . . . . . . . . . . . . .

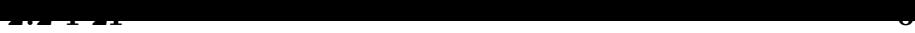

 $2.2.1$ 

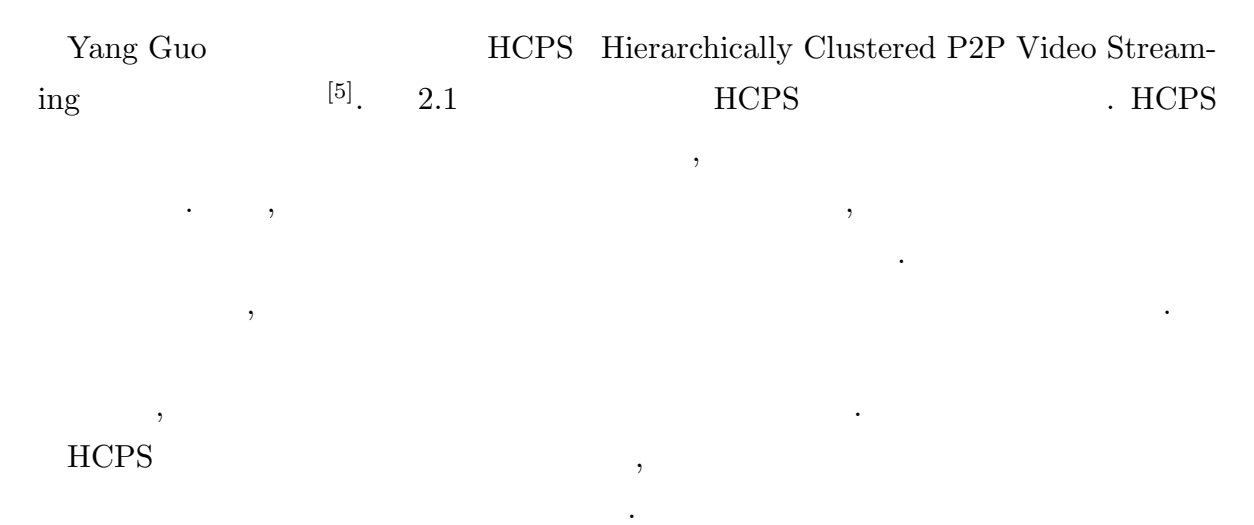

. . . . . . . . . . . . . . . . . . . . . . . . . . . . . . . . . . . . . . . . . . . . . . . . . . . . . . . . . . . . . . . . . . . . . . . . . . . . . . . . . . . . . . . .

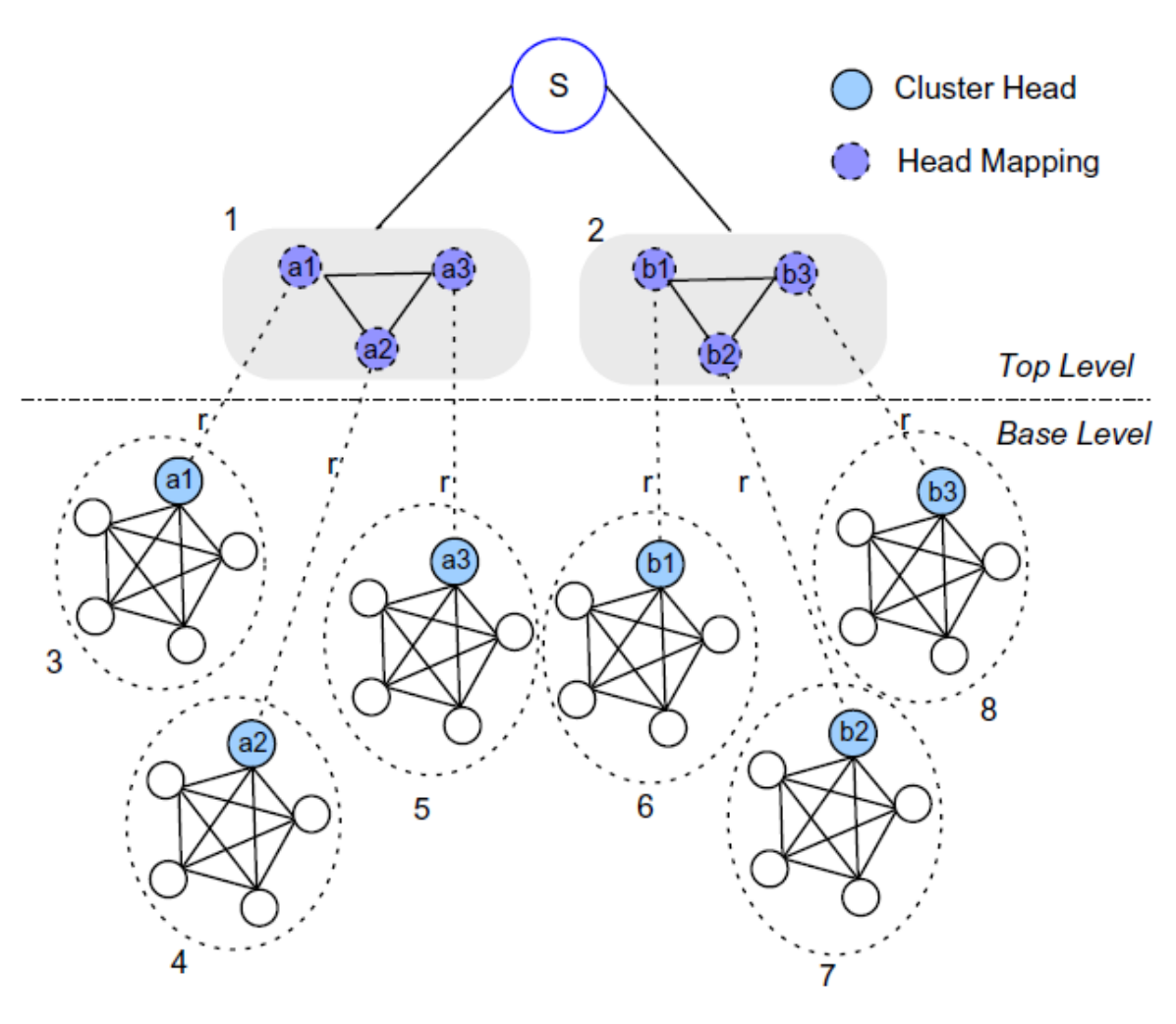

<span id="page-10-0"></span>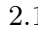

 $2.1$  HCPS

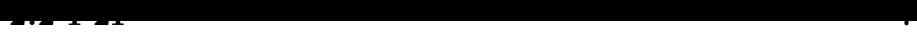

ホップ数が大きくなってしまうという課題がある.

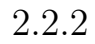

 $[6]$  $[6]$ . 2.2

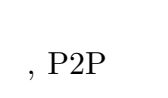

. . . . . . . . . . . . . . . . . . . . . . . . . . . . . . . . . . . . . . . . . . . . . . . . . . . . . . . . . . . . . . . . . . . . . . . . . . . . . . . . . . . . . . . .

<span id="page-11-0"></span> $\mathcal{S}_{\mathcal{S}}$ クラスタ間の配信木の中継ノードであるゲートノードが存在する. [さら](#page-58-9)にゲートノードは

リッド型の実験をしたところ, ハイブリッド型が最も性能が良いという結果が出ている.

 $\begin{array}{l} \text{Trip Time} \\ \end{array}, \begin{array}{l} \end{array} \end{array}, \begin{array}{l} \end{array} \end{array} \begin{array}{l} \end{array} \begin{array}{l} \end{array} \begin{array}{l} \end{array} \begin{array}{l} \end{array} \begin{array}{l} \end{array} \begin{array}{l} \end{array} \begin{array}{l} \end{array} \begin{array}{l} \end{array} \begin{array}{l} \end{array} \begin{array}{l} \end{array} \begin{array}{l} \end{array} \begin{array}{l} \end{array} \begin{array}{l} \end{array} \begin{array}{l} \end{$ 

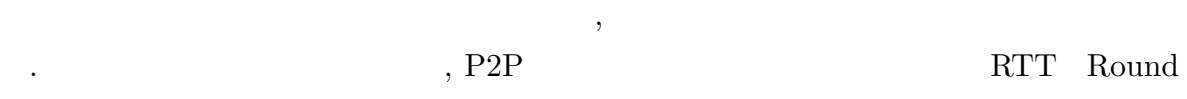

<span id="page-11-1"></span>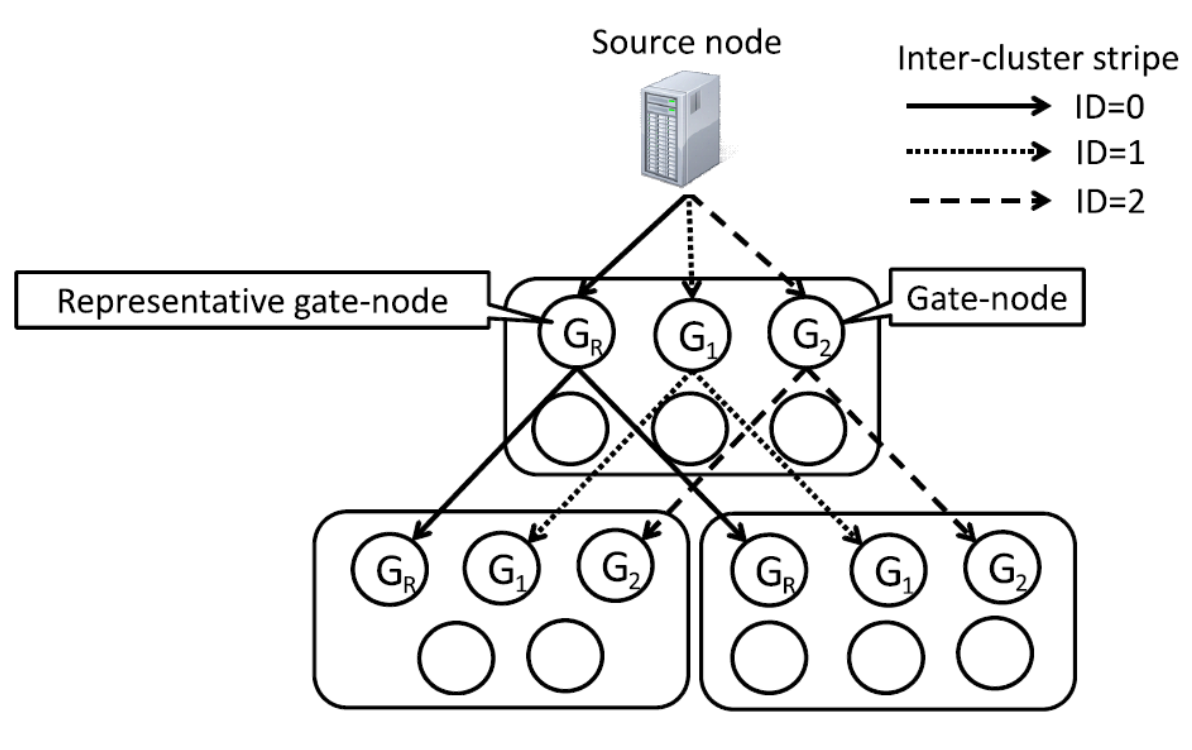

 $2.2.3$ 

<span id="page-12-0"></span>Huey-Ing Liu  $\begin{aligned} \text{MeTree} \qquad \qquad [\textbf{7}] \, . \end{aligned}$  $2.3 \qquad \text{Metree} \qquad \qquad \text{MeTree} \qquad \text{ISP}$ Internet Service Provider

 $\mathcal{R}(\mathcal{R})$ 構造とメッシュ構造のハイブリ[ッド構](#page-12-1)造となっている. 配信内容をより多くのノードに広

. . . . . . . . . . . . . . . . . . . . . . . . . . . . . . . . . . . . . . . . . . . . . . . . . . . . . . . . . . . . . . . . . . . . . . . . . . . . . . . . . . . . . . . .

 $\overline{\phantom{a}}$ QoE Quality of Experience 与えている. 物理トポロジとオーバーレイを構築するためのピアの貢献度の両方を考慮す  $\,$ ,  $\,$ 

#### $\text{MeTree}$ ,

 $QoE$  and  $\ldots$ 

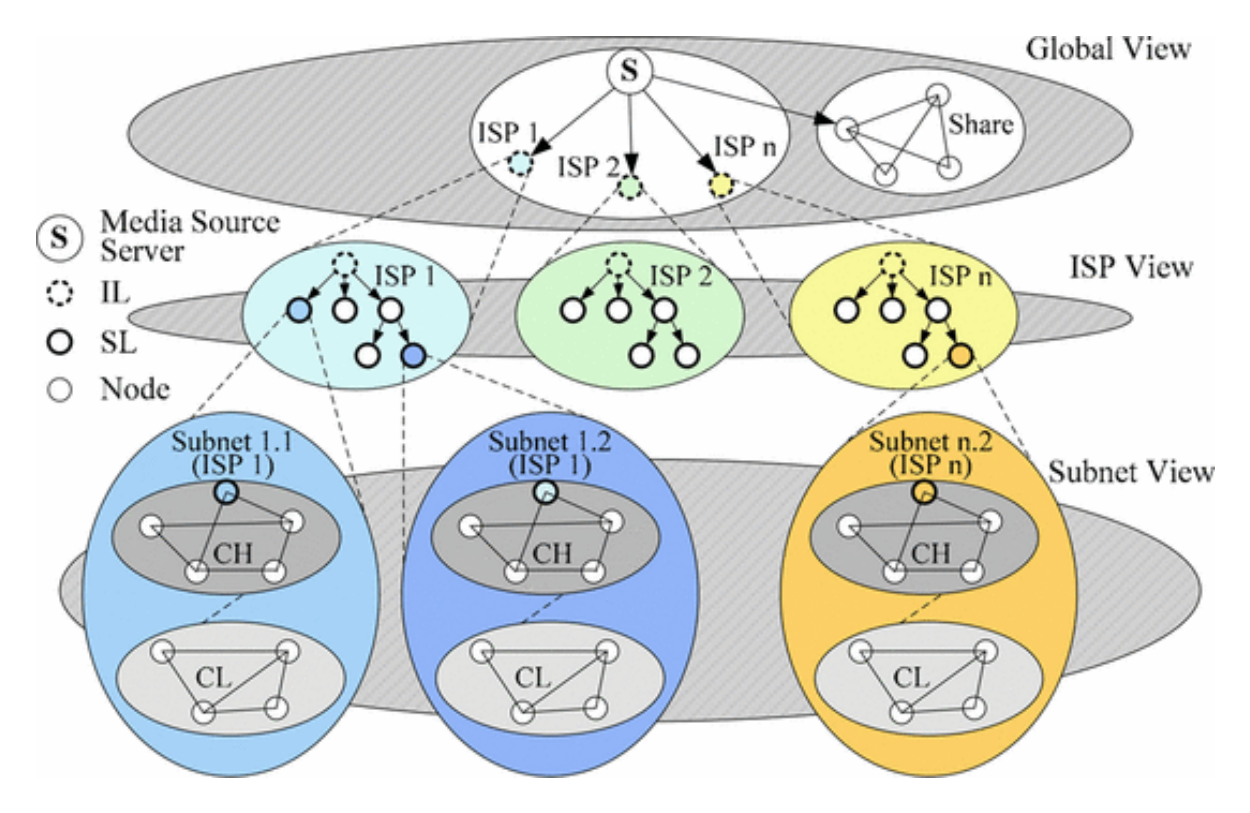

<span id="page-12-1"></span> $2.3$  Metree

# <span id="page-13-0"></span>3

 $\mathbb{P}2\mathbb{P}$  $\sim$  2  $\sim$ 

#### $\therefore$  1  $\qquad \qquad$   $\qquad \qquad$   $\qquad \qquad$   $\qquad$   $\qquad \qquad$   $\qquad \qquad$   $\qquad \qquad$   $\qquad \qquad$   $\qquad \qquad$   $\qquad \qquad$   $\qquad \qquad$   $\qquad \qquad$   $\qquad \qquad$   $\qquad$   $\qquad \qquad$   $\qquad \qquad$   $\qquad$   $\qquad$   $\qquad$   $\qquad$   $\qquad$   $\qquad$   $\qquad$   $\qquad$   $\qquad$   $\qquad$   $\qquad$   $\qquad$   $\q$

 $\alpha$  , and  $\beta$  , and  $\beta$  , and  $\beta$  , and  $\beta$  , and  $\beta$  , and  $\beta$  , and  $\beta$  $\,$ 

## $\ldots$ ,  $P2P$  $\begin{array}{c} . \qquad \qquad , \ \mathrm{P2P} \end{array}$

 $\begin{array}{ccc} \cdot & 2 & \hspace{2.6cm} & \text{P2P} \end{array}$  $\mathcal{P}2\mathrm{P}$ ストを管理する特別なサーバを用意することが出来ない. よって作成したダイジェストは サーバではなく各ピアが管理する. そのため各ピアが役割を持ったトポロジを設計する.

 $3.1$   $3.2$ ポロジ設計についての提案方式を述べる.

 $3.1$ 

<span id="page-14-0"></span>P2P ,  $\frac{3}{2}$  $\mathbf{1}$  , the state  $\mathbf{1}$  $3.1.2$   $, 2$   $3.1.3$   $, 3$  $3.1.4$   $\qquad \qquad$ 

. . . . . . . . . . . . . . . . . . . . . . . . . . . . . . . . . . . . . . . . . . . . . . . . . . . . . . . . . . . . . . . . . . . . . . . . . . . . . . . . . . . . . . . .

 $3.1.1$ 

<span id="page-14-1"></span> $\frac{1}{\sqrt{2\pi}}$  $\,$ , .  $P2P$  $\mathrm{P2P}$  , we provide  $\mathrm{P2P}$  ,  $\mathrm{P2P}$  $\mathbf{1}$  and  $\mathbf{1}$  and  $\mathbf{1}$  and  $\mathbf{1}$  and  $\mathbf{1}$  and  $\mathbf{1}$  and  $\mathbf{1}$  $\overline{\phantom{a}}$ ているものとする. ダイジェスト生成においては単位時間当たりにコメントしたユーザ数を利用する. ユー

 $1$  , and  $1$  or  $2\pi$  and  $2\pi$  and  $2\pi$  and  $2\pi$  and  $3\pi$  $\,$  $\mathcal{O}(\frac{1}{2})$ 特定の時刻のユーザ数が多いほど注目度が高いことを意味する. その注目度の高い特定の 時刻のコンテンツの内容をダイジェストとして利用することを考える. 継続時間によって  $,$   $3.1$ 

.  $3$  ,  $3$ を発見することによりダイジェストを作成する.

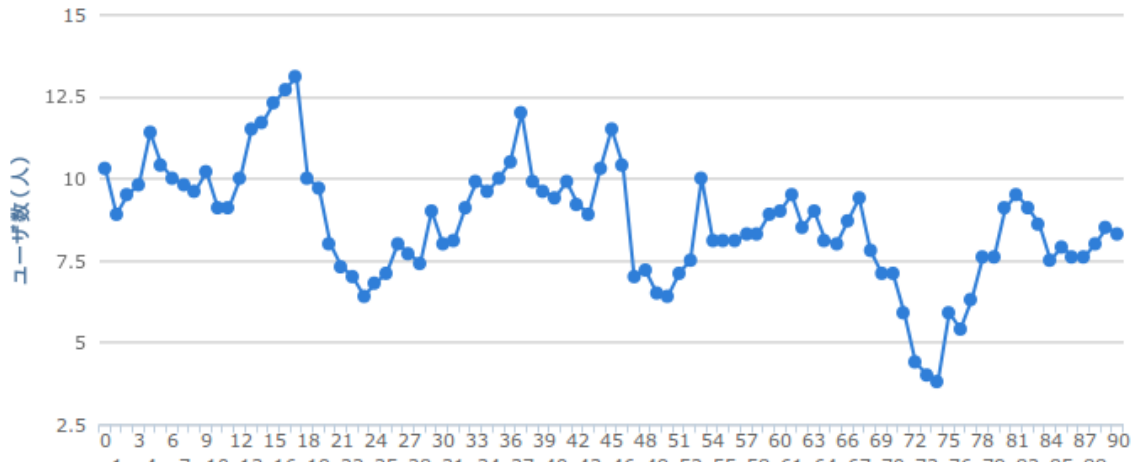

 $\frac{1}{3}\begin{bmatrix}6 & 9 & 12 & 15 & 18 & 21 & 24 & 27 & 30 & 33 & 36 & 39 & 42 & 45 & 48 & 51 & 54 & 57 & 60 & 63 & 66 & 69 & 72 & 75 & 76 & 81 & 84 & 87 & 90 & 14 & 7 & 10 & 13 & 16 & 19 & 22 & 25 & 28 & 31 & 34 & 37 & 40 & 43 & 46 & 49 & 52 & 55 & 58 & 61 & 64 & 67 & 70 & 73 &$ 時間(ms)

<span id="page-15-1"></span>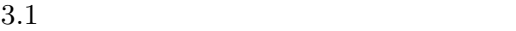

- *•* 特定の種類のコンテンツに依存しないダイジェスト生成方式であること
- 
- $P2P$ •<br>• センテンツの中でコンテンツの中でコンテンツの中でコンテンツの中でコンテンツの中でコンテンツの中でコンテンツの中でコンテンツの中でコンテンツの中でコンテンツの中で

#### $3.1.2$

<span id="page-15-0"></span> $1$  $,$ の多い点を「突出点」としては、「突出点」としては、「突出点」としては、「突出点」としては、「突出点」としては、「突出点」として

 $\blacksquare$ 

, which is the contract of the contract of the set of the set of the set of the set of the set of the set of the set of the set of the set of the set of the set of the set of the set of the set of the set of the set of th

 $\,$ ,  $\,$ 

the state of the state  $3.1$  contracts  $3.1$ 

<span id="page-15-2"></span>
$$
\begin{aligned}\n \therefore \frac{X_{t+T} - X_t}{X_t} &\geq Th_{inc} \\
\therefore \frac{X_{t+T} - X_t}{X_t} &\leq Th_{dec} \\
X_t \qquad t \qquad , T \qquad , Th_{inc} \quad Th_{dec} \qquad (3.1)\n \end{aligned}
$$

 $3.2$ 

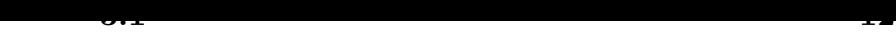

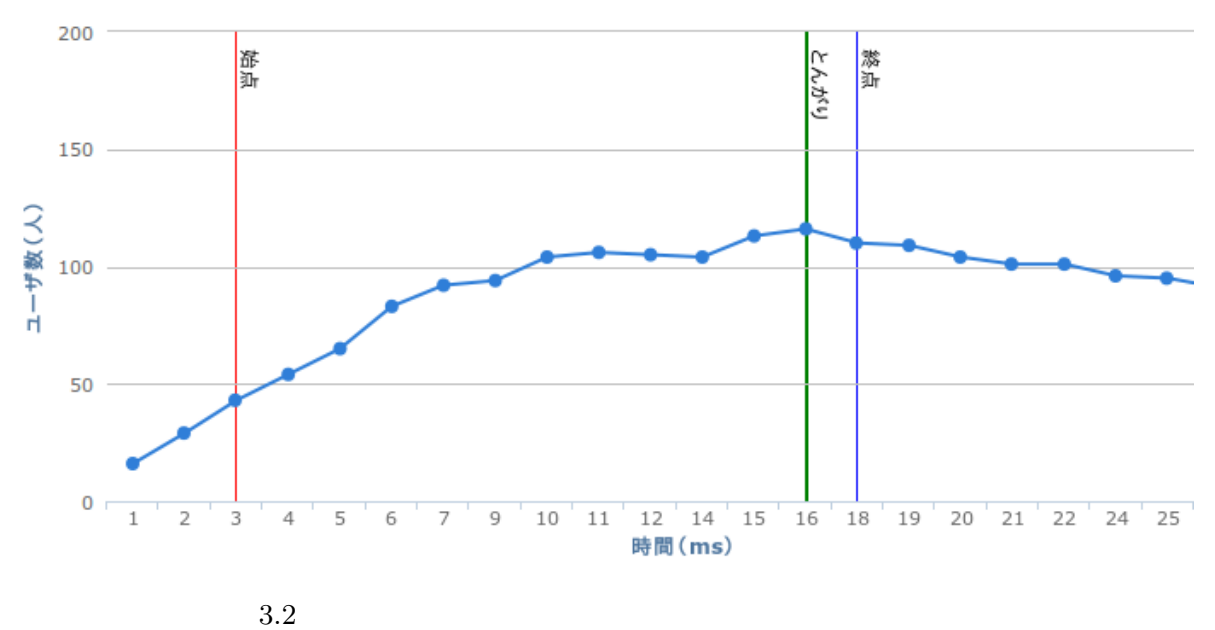

その増加率が閾値を超えた点を示している. 終点は数分間のユーザ数の減少率を計算した  $\delta$ ,  $\delta$ 

. . . . . . . . . . . . . . . . . . . . . . . . . . . . . . . . . . . . . . . . . . . . . . . . . . . . . . . . . . . . . . . . . . . . . . . . . . . . . . . . . . . . . . . .

<span id="page-16-1"></span>

この部分をダイジェストとして

## $3.1.3$

<span id="page-16-0"></span> $2$  , and  $3$  -contracts the contracts of  $\mathcal{O}$ . つぶつ減少している場合を「突出点」としても方式である。

 $1$ 

 $\sim 3.2$   $\sim$ 

<span id="page-16-2"></span>
$$
\frac{X_t - X_{t-T}}{X_t} \ge T h_{inc} \wedge \frac{X_{t+T} - X_t}{X_t} \ge T h_{dec} \Rightarrow X_t
$$
\n
$$
\frac{X_t - X_{t-T}}{X_t} \ge T h_{inc} \wedge \frac{X_{t+T} - X_t}{X_t} \ge T h_{dec} \Rightarrow X_t
$$
\n
$$
(X_t \qquad t \qquad , T \qquad , Th_{inc} \quad Th_{dec} \qquad ) \qquad (3.2)
$$

 $,$ 

 $3.3$ 

率を[計算](#page-17-1)して決定している点である.

, the state  $\alpha$  state  $\alpha$  is the state  $\alpha$  in  $\alpha$ 

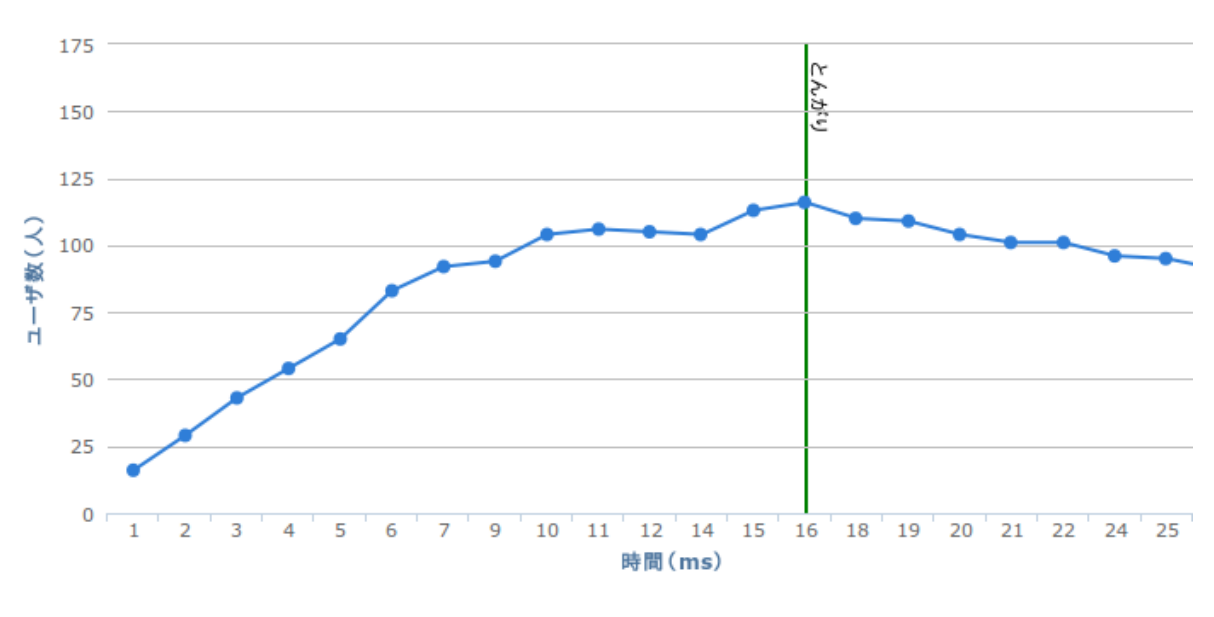

<span id="page-17-1"></span> $3.3<sub>5</sub>$ 

 $3.1.4\,$ 

<span id="page-17-0"></span>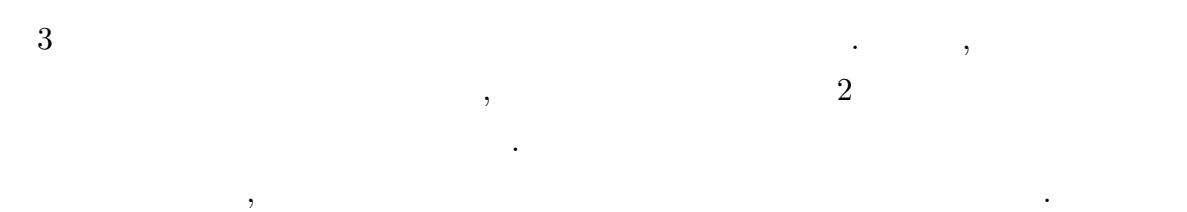

 $\overline{\phantom{a}}$ 

 $\,$ ,  $\,$ 

 $3.3$   $.$ 

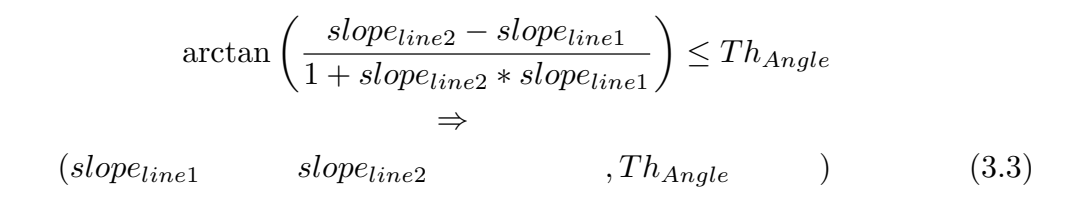

 $3.4$ 

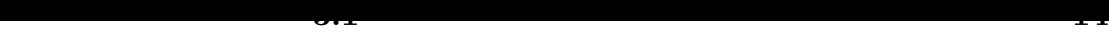

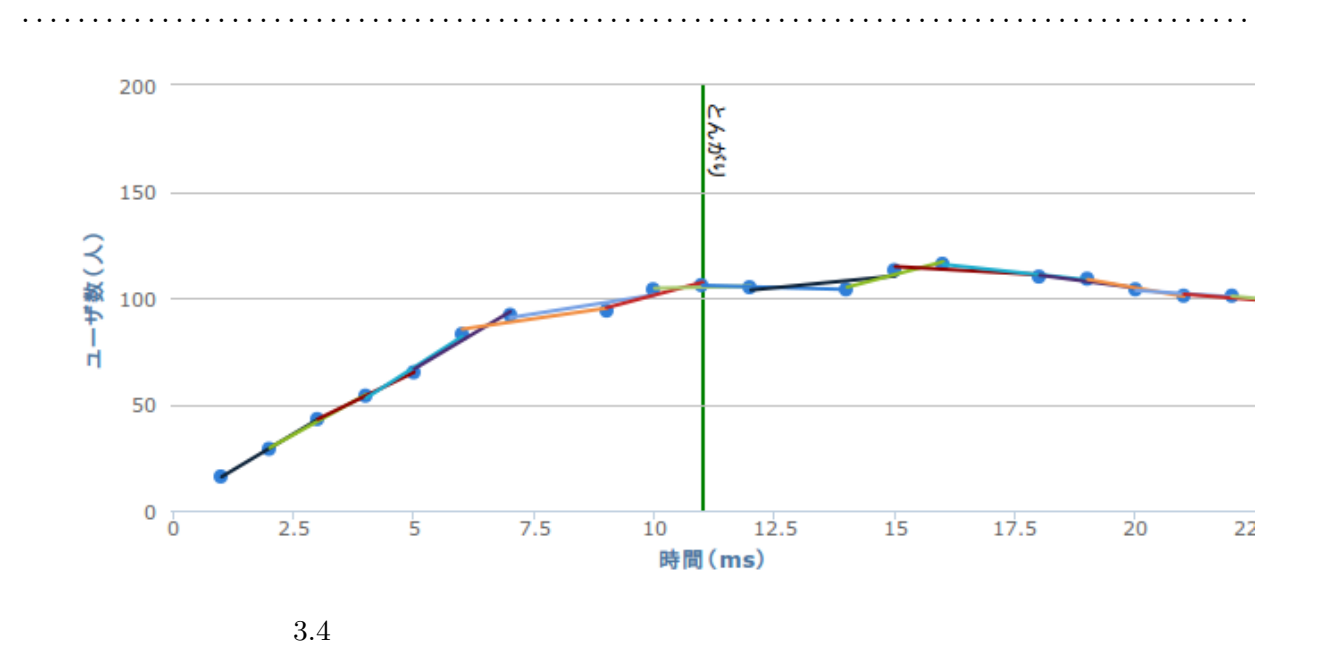

<span id="page-18-1"></span> $3.1.5$ 

<span id="page-18-0"></span>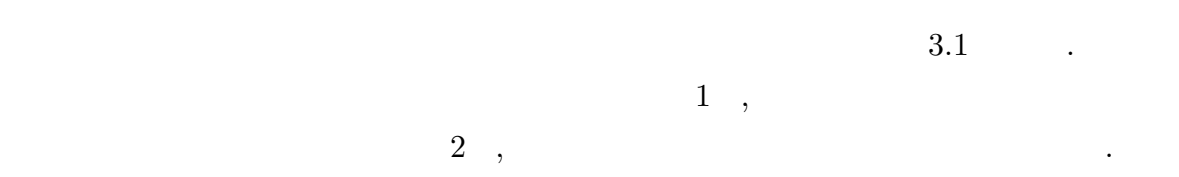

<span id="page-18-2"></span> $3.1$ 

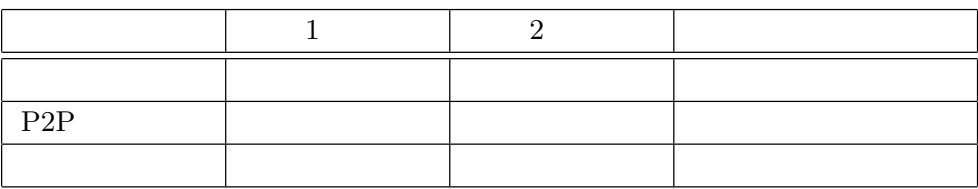

 $1 \t2 \t, \tPP2P$ 

イジェスト生成方式であることがわかる. なお, 本節で提案した 3 つの方式は 4.1 節にて具体的なスレッショルド値等を与え,

の優劣を評価する.

<span id="page-19-0"></span> $, P2P$ 

 $P2P$  , 配信するためのトポロジ設計を提案する.  $\ldots$  $\, , 1$  , the set of  $\, .1$  $\ddotsc$ 

 $,$   $1$ 離されてしまうので耐故障性に弱いという特徴がある. メッシュ構造とはツリー構造のよ  $\,$  $\blacksquare$ 構造と言われている. メッシュ構造はツリー構造のように特定のノードからのみ受信する  $\,$ ,  $\,$ 

 $\,$ ,  $\,$  $\,$ . ウリー スタはつ スタはつ アンディア・プログラム スタはつ アンディア・プログラム スタは 研究では複数クラスタ型のトポロジ設計にする.  $\cdots$ ,  $\qquad \qquad$  P2P  $\,$ 

 $\cdots$  $\blacksquare$ .  $\hspace{1.6cm}$ ,  $\hspace{1.6cm}$  $,$ 

- と呼ぶこととする. トポロジを提案するにあたり, 達成すべき要求条件を以下にあげる.
	- •<br>• <sub>J</sub>erry State State State State State State State State State State State State State State State State State State
	- •<br>• <sub>\*</sub>
	- **•** P2P

. . . . . . . . . . . . . . . . . . . . . . . . . . . . . . . . . . . . . . . . . . . . . . . . . . . . . . . . . . . . . . . . . . . . . . . . . . . . . . . . . . . . . . . .

ていく様子に似ていることからツリー構造と言われている. ツリー構造は構造が単純なた

 $\lambda$ 

 $\cdots$ 

<span id="page-20-0"></span>ダイジェスト生成においては単位時間当たりにコメントしたユーザ数を利用した. トポ ロジ設計においてもユーザ数とそのコメント数を利用する. あるコンテンツを視聴してい  $\,$  $\,$ ,  $\,$  $\,$ 

 $3.2.1$ 

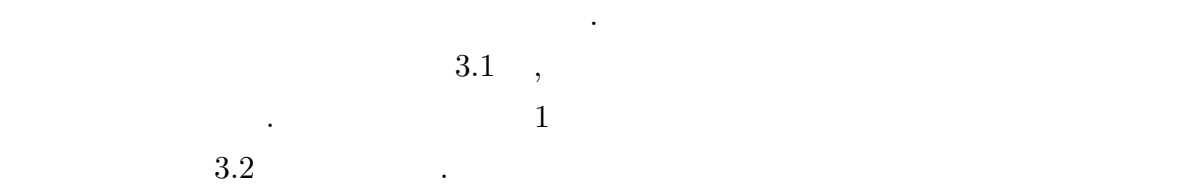

<span id="page-20-1"></span> $3.2$ 

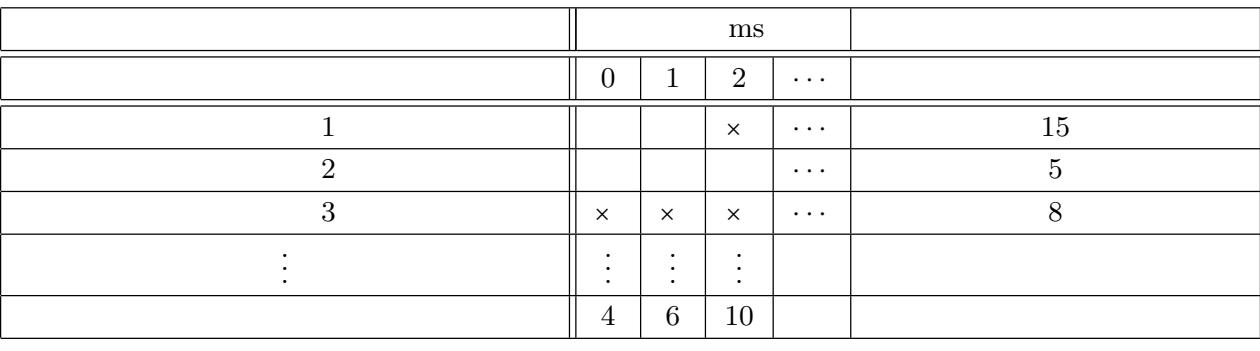

この表は単位時間における各コメントがある. コメント制御のコメントがある. コメント

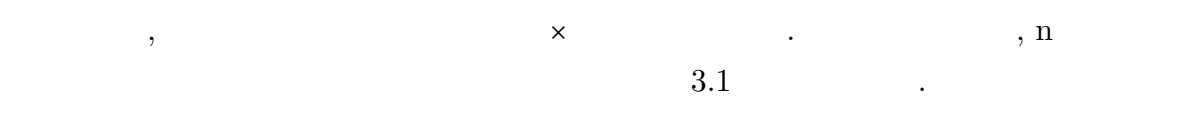

 $3.5 \qquad \qquad . \qquad 3.5$ 

 $\mathcal{A}$ . A $\mathcal{A}$ 

 $\,$ ,  $\,$ 

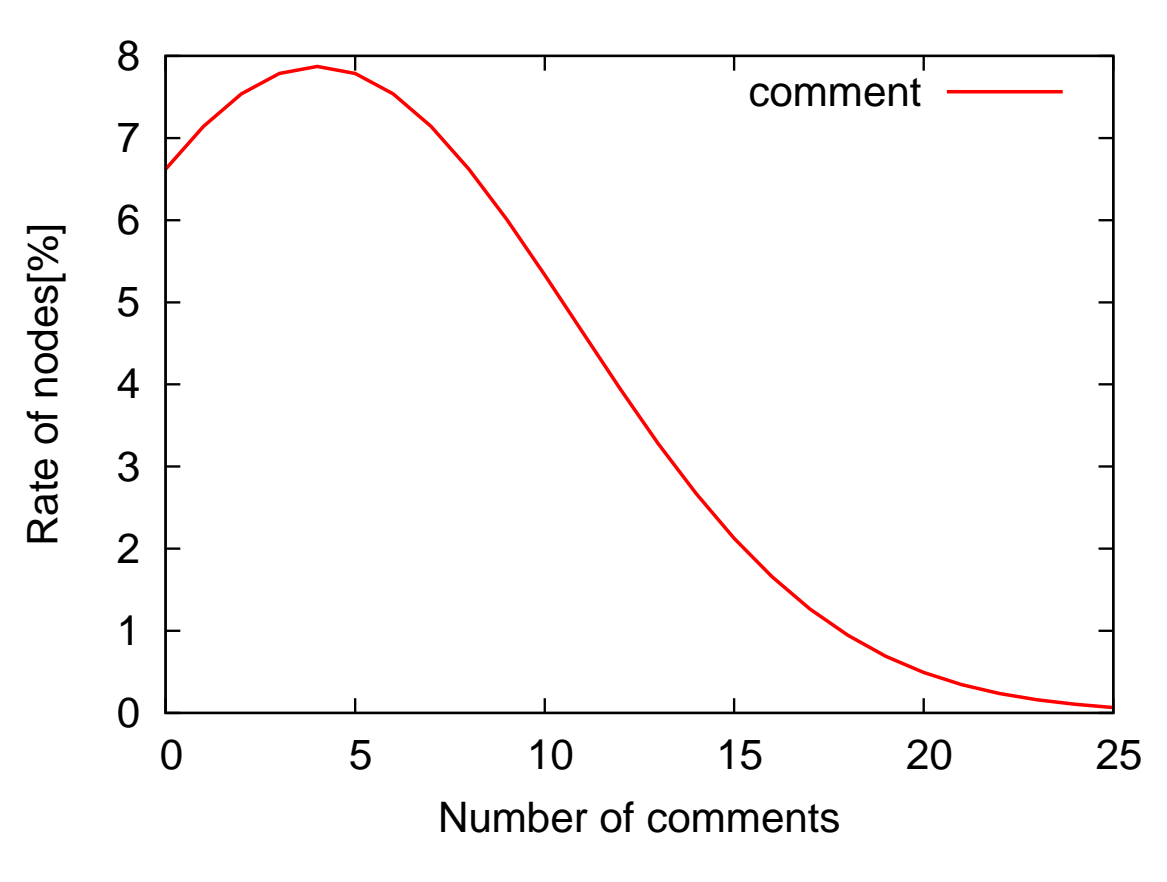

 $\ddotsc$  $\hspace{1.5cm}$ ,  $\hspace{1.5cm}$ 

.  $\qquad,$ 

<span id="page-21-1"></span> $3.5$ 

<span id="page-21-0"></span> $3.2.2$ 

**しょう**.

**.** 

**.** 

. . . . . . . . . . . . . . . . . . . . . . . . . . . . . . . . . . . . . . . . . . . . . . . . . . . . . . . . . . . . . . . . . . . . . . . . . . . . . . . . . . . . . . . .

 $\sigma$ ,  $\sigma$ , 信する役割を担う.

 $\mathcal{A}$ は全ノードのコメント数, 帯域幅, ホップ数を常に計算する. トラッカーサーバには全ての  $\,$ ,  $\,$ ノーマルノードはどの役割にも属さないノードのことである. ノーマルノードの中には  $\,$ 終えていないノードが存在する.

## $3.2.3$

<span id="page-22-0"></span> $\therefore$  3.6  $\therefore$  $\,$ ,  $\,$ ,  $\,$ ,  $\,$ ,  $\,$ ,  $\,$ ,  $\,$ ,  $\,$ ,  $\,$ ,  $\,$ ,  $\,$ ,  $\,$ ,  $\,$ ,  $\,$ ,  $\,$ ,  $\,$ ,  $\,$ ,  $\,$ ,  $\,$ ,  $\,$ ,  $\,$ ,  $\,$ ,  $\,$ ,  $\,$ ,  $\,$ ,  $\,$ ,  $\,$ ,  $\,$ ,  $\,$ ,  $\,$ ,  $\,$ ,  $\,$ ,  $\,$ ,  $\,$ ,  $\,$ ,  $\,$ ,  $\,$ ,  $\, , \qquad \qquad , \qquad \qquad$  $\ldots$  ,  $\qquad \ldots$ ドのうち, 上位のいくつかのノードをダイジェストノードとして選出する. 残ったノード  $\,$ 

 $\ddots$  , the value  $\ddotsc$ する. ゲートノードとセミゲートノードは同じ数だけ選出する. 残りのノードをノーマル ノードとする.

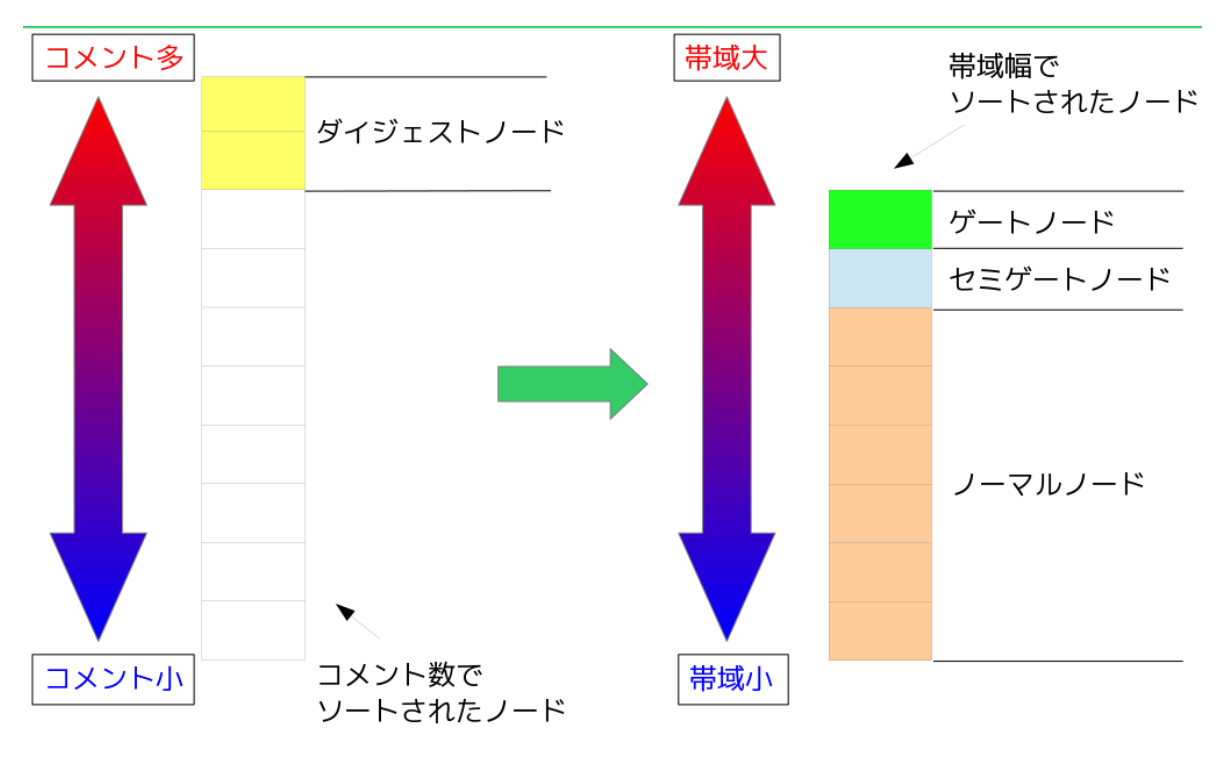

<span id="page-23-1"></span> $3.6\,$ 

 $3.2.4$ 

<span id="page-23-0"></span>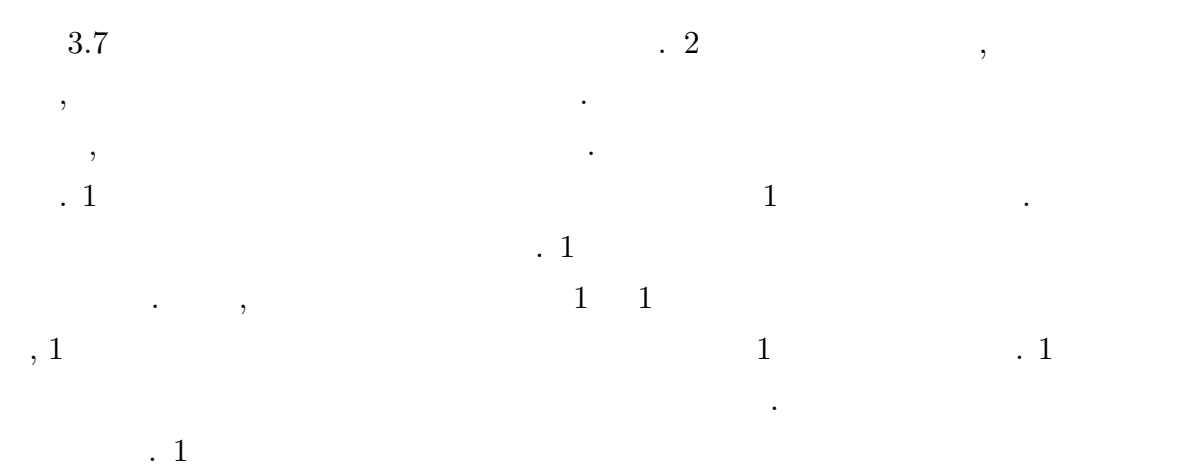

する. ノーマルノードは他のノーマルノードのいくつかと接続する.

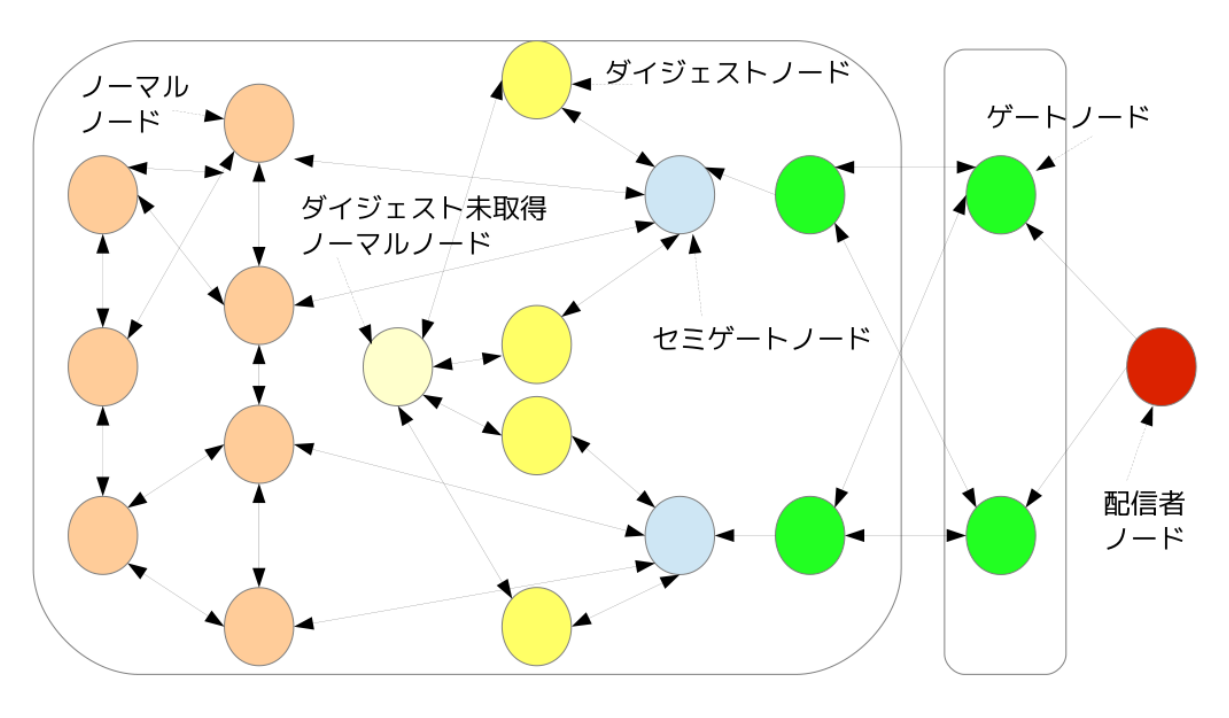

<span id="page-24-1"></span> $3.7$ 

 $3.2.5$ 

<span id="page-24-0"></span>ンス図である.

を視聴する.

 $3.8$ 

はトラッカーサーバへ新規参加ノードの存在[を伝](#page-25-1)える. トラッカーサーバは配信者ノード  $,$ ,  $\qquad \qquad \frac{1}{2}$ , это только учение для хотях на различных учеников и для хотях на различных учеников и для хотях на различных<br>В советах на различных учеников по советах на различных учеников и для хотях на различных учеников и для хотях

 $\ddots$ 

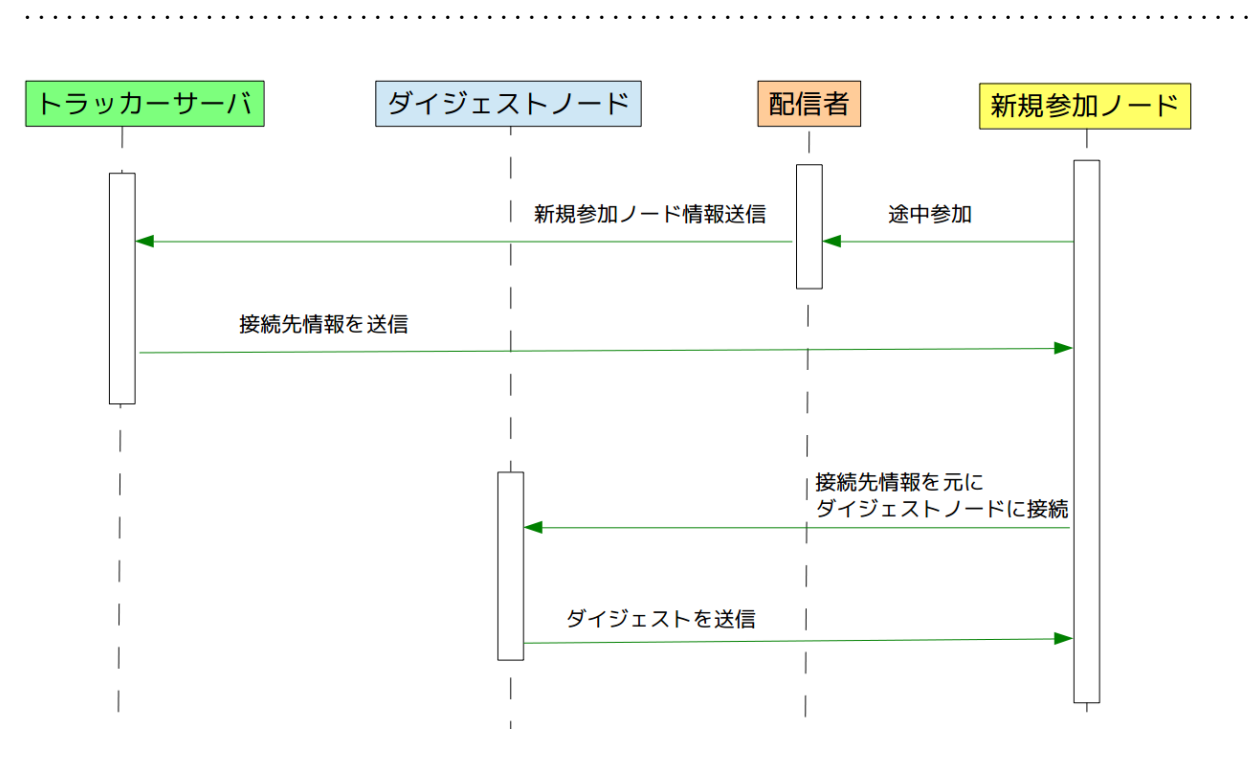

<span id="page-25-1"></span> $3.8$ 

<span id="page-25-0"></span> $3.2.6$ 

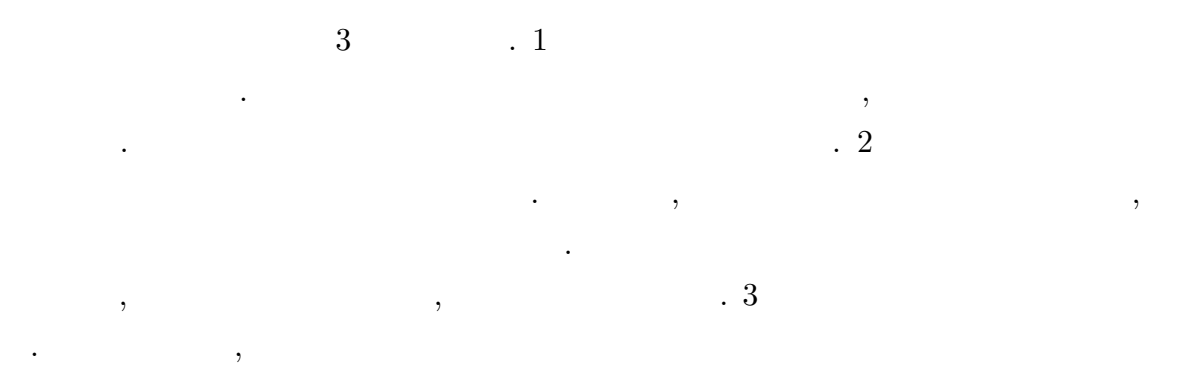

ドと再接続する. 特にゲートノードが離脱した場合にはセミゲートノードが即座にゲート

ノードになる. また, 特にセミゲートノードが離脱した場合には, クラスタの中で最も帯域 が高いノードがセミゲートノードになる.

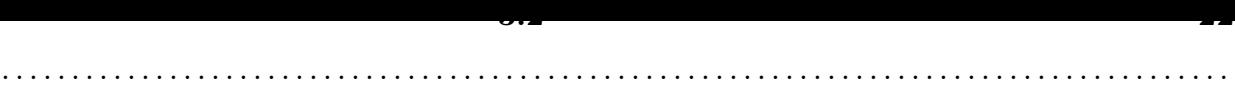

 $3.2.7$ 

<span id="page-26-0"></span>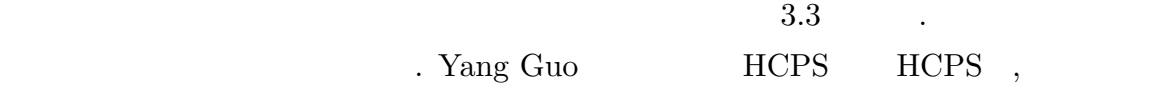

, Huey-Ing Liu  $\,$ 

 $\begin{minipage}[c]{0.9\linewidth} \textbf{MeTree} \end{minipage} \begin{minipage}[c]{0.9\linewidth} \centering \begin{minipage}[c]{0.9\linewidth} \centering \color{blue} \textbf{MeTree} \end{minipage} \begin{minipage}[c]{0.9\linewidth} \centering \color{blue} \textbf{MeTree} \end{minipage} \begin{minipage}[c]{0.9\linewidth} \centering \color{blue} \textbf{MeTree} \end{minipage} \begin{minipage}[c]{0.9\linewidth} \centering \color{blue} \textbf{MeTree} \end{minipage} \begin{minipage}[c]{0.9\linewidth} \centering \color{blue} \text$ 

<span id="page-26-1"></span> $3.3\,$ 

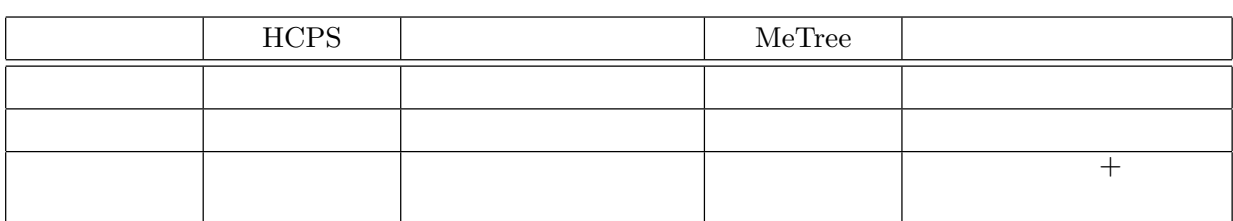

 $\,$ ,  $\,$ ,  $\,$ ,  $\,$ ,  $\,$ ,  $\,$ ,  $\,$ ,  $\,$ ,  $\,$ ,  $\,$ ,  $\,$ ,  $\,$ ,  $\,$ ,  $\,$ ,  $\,$ ,  $\,$ ,  $\,$ ,  $\,$ ,  $\,$ ,  $\,$ ,  $\,$ ,  $\,$ ,  $\,$ ,  $\,$ ,  $\,$ ,  $\,$ ,  $\,$ ,  $\,$ ,  $\,$ ,  $\,$ ,  $\,$ ,  $\,$ ,  $\,$ ,  $\,$ ,  $\,$ ,  $\,$ ,  $\,$ , ものは、それは一定の後には、それは一定の後にはながらでしょう。  $\,$ 

 $, P2P$ 

を考えてコメント数の多いノードを選出している.

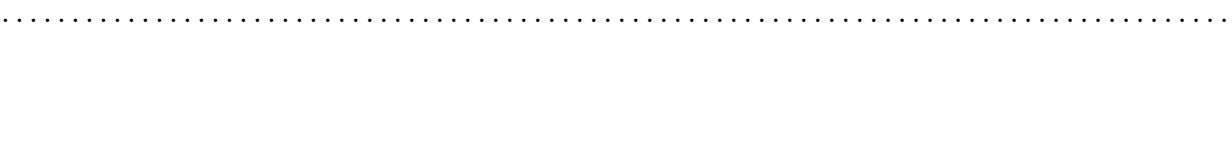

<span id="page-27-0"></span>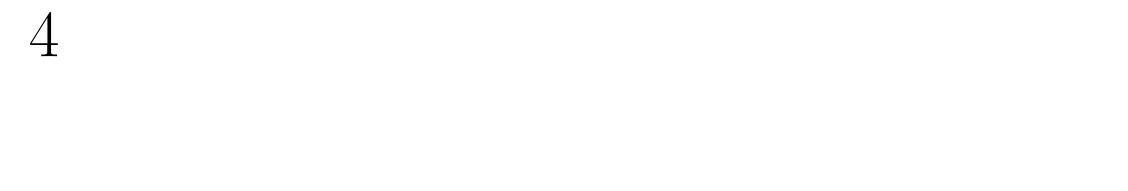

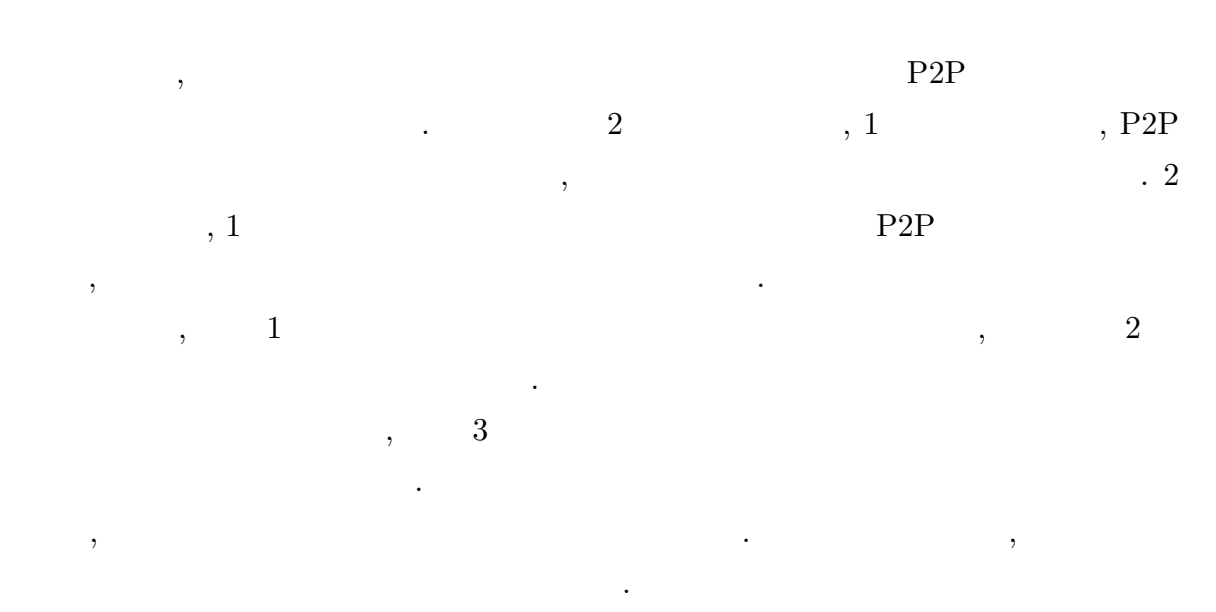

 $P2P$  $\,$ ,  $\,$ ,  $\,$ ,  $\,$ ,  $\,$ ,  $\,$ ,  $\,$ ,  $\,$ ,  $\,$ ,  $\,$ ,  $\,$ ,  $\,$ ,  $\,$ ,  $\,$ ,  $\,$ ,  $\,$ ,  $\,$ ,  $\,$ ,  $\,$ ,  $\,$ ,  $\,$ ,  $\,$ ,  $\,$ ,  $\,$ ,  $\,$ ,  $\,$ ,  $\,$ ,  $\,$ ,  $\,$ ,  $\,$ ,  $\,$ ,  $\,$ ,  $\,$ ,  $\,$ ,  $\,$ ,  $\,$ ,  $\,$  $4.1$   $\qquad \qquad \ldots$ 

<span id="page-27-1"></span>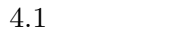

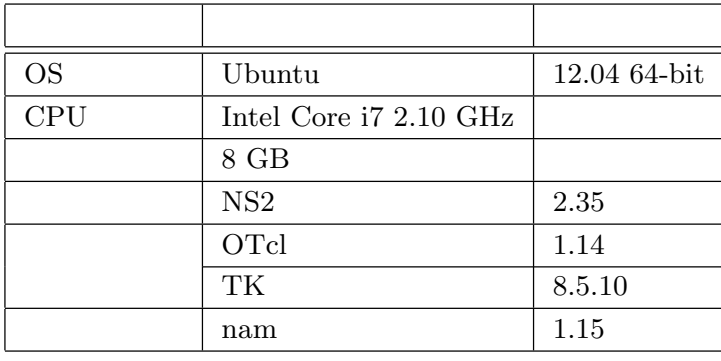

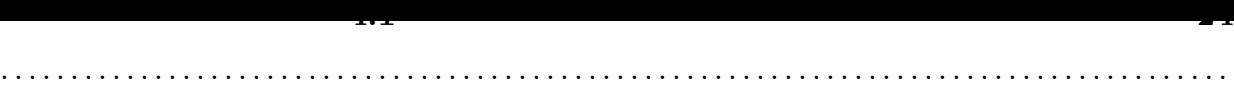

 $4.1$ 

 $4.1.1$ 

<span id="page-28-1"></span><span id="page-28-0"></span> $\begin{array}{ccccc}\n & & 1 & & \end{array} , 3$  $\therefore$  2  $\qquad$  3 な方式を決定することである.  $2$  ,  $\ldots$  $3 \qquad , \qquad 10 \qquad 1 \qquad 1 \qquad 2 \qquad .$ ,  $100$  5  $\phantom{000}$ 

 $4.1.2$ 

切な値とする.

 $3$  , the system of the system of the system of the system of the system of the system of the system of the system of the system of the system of the system of the system of the system of the system of the system of the s  $\,$ ), the set of  $\sim$  , the set of  $2$  $\blacksquare$  $\sim 100$  ,  $\frac{5}{3}$  ,  $\begin{array}{ccc} \n 1 & \ldots & 3 \n \end{array}$  $\frac{3}{3}$ 

 $3.2 \qquad \qquad , \qquad \qquad Th_{inc} \quad ,$  $Th_{dec}$ ,  $T$   $4.1$ 

 $\cdot$  $\mathcal A$  $1$  $4.2 \t\t 0.05 \t\t 4.3 \t\t 0.10$  $\, \cdot \qquad \qquad , \qquad \qquad 0.1, \qquad \qquad 0.03, \qquad \qquad 3$ 

 $\,$ ,  $\,$ 

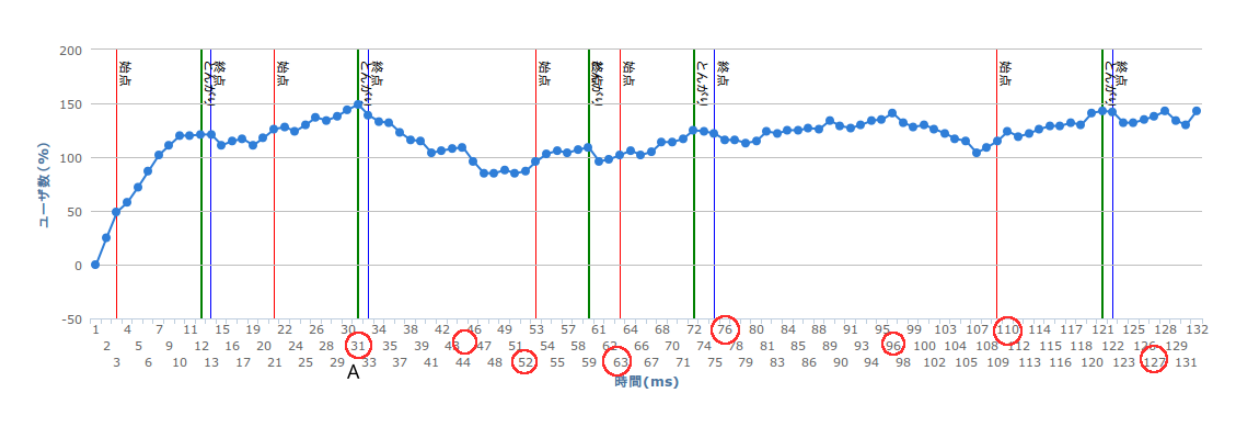

<span id="page-29-0"></span> $4.1$ 

<span id="page-29-1"></span> $4.2 \t\t 0.05$ 

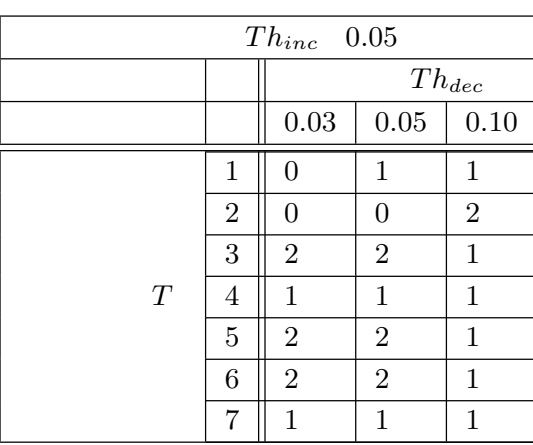

<span id="page-29-2"></span>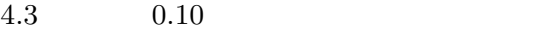

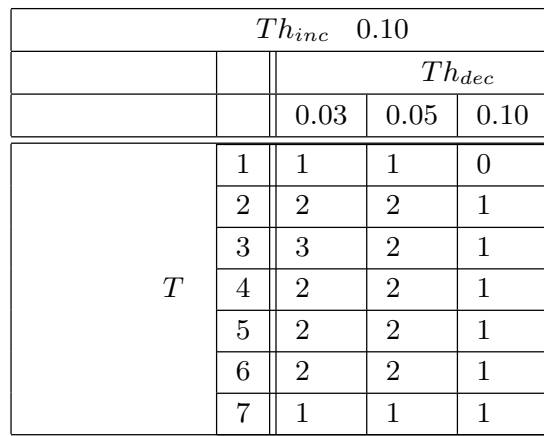

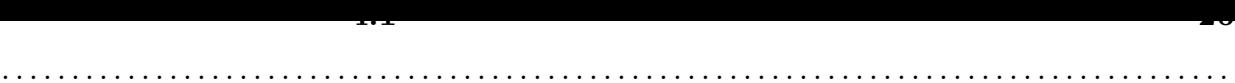

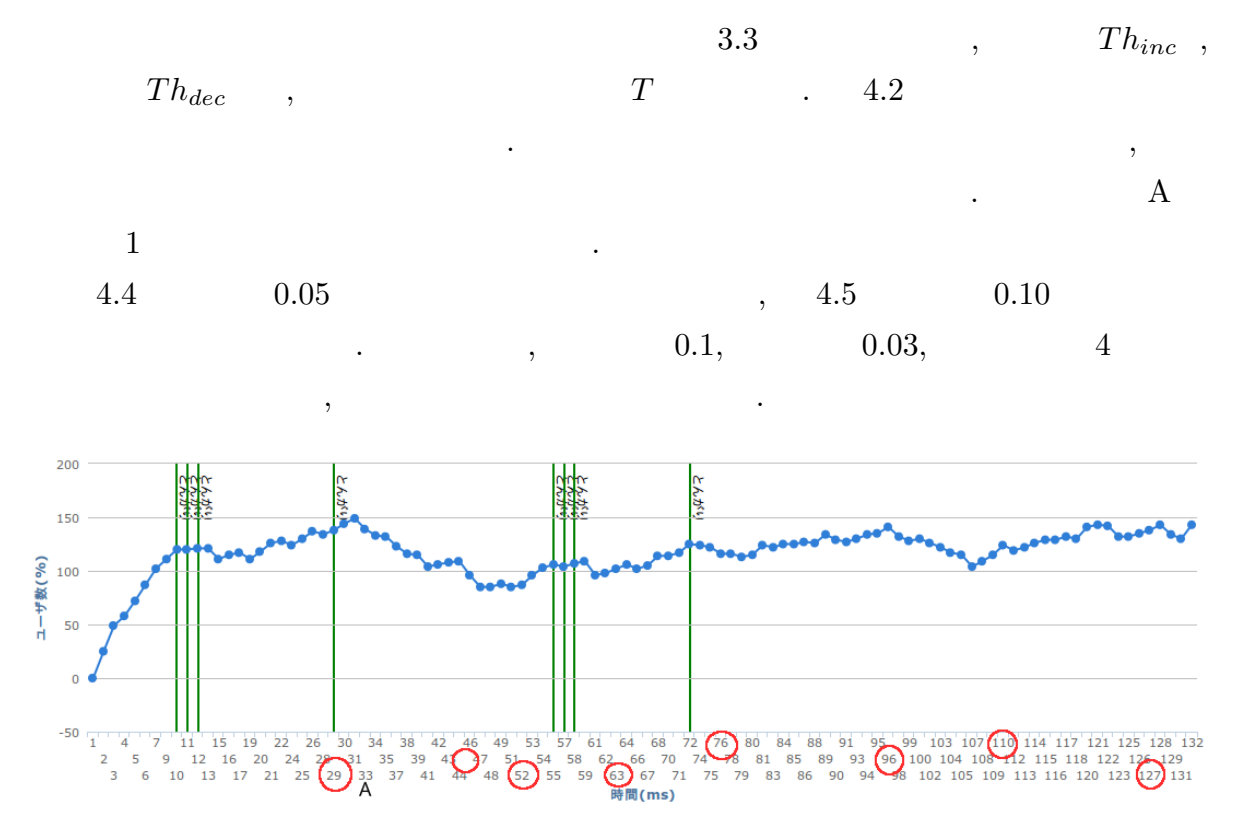

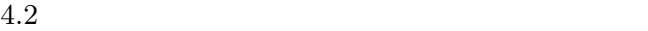

<span id="page-30-1"></span>

| $Th_{inc}$ 0.05 |                |            |      |          |
|-----------------|----------------|------------|------|----------|
|                 |                | $Th_{dec}$ |      |          |
|                 |                | 0.03       | 0.05 | 0.10     |
|                 | 1              | 0          | 0    | 0        |
|                 | $\overline{2}$ | 1          | 1    | 1        |
|                 | 3              | 0          | 1    | 0        |
| T               | 4              | 0          | 0    | 1        |
|                 | 5              | 0          | 0    | $\theta$ |
|                 | 6              | 0          | 0    | 0        |
|                 | 7              | ∩          | 0    | 1        |

<span id="page-30-0"></span> $4.4 \qquad \qquad 0.05$ 

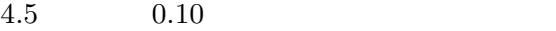

<span id="page-31-1"></span>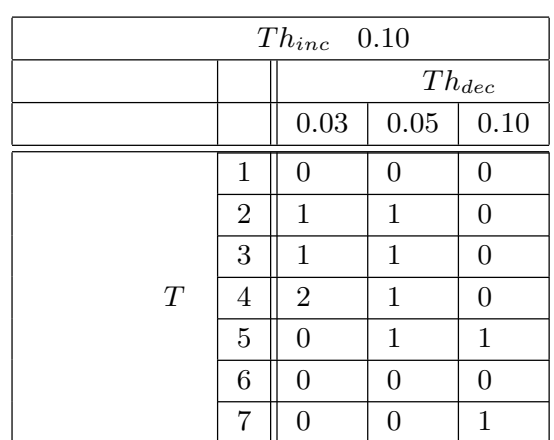

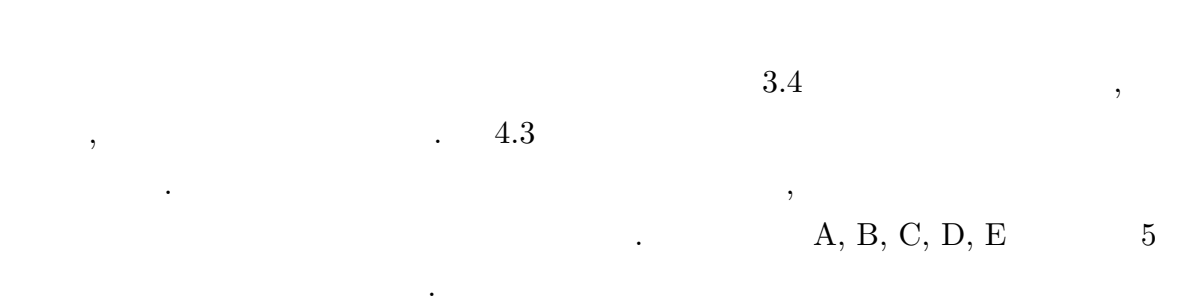

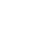

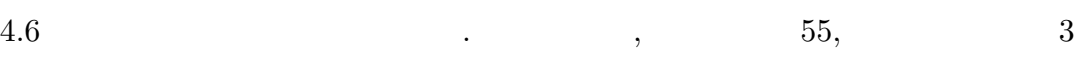

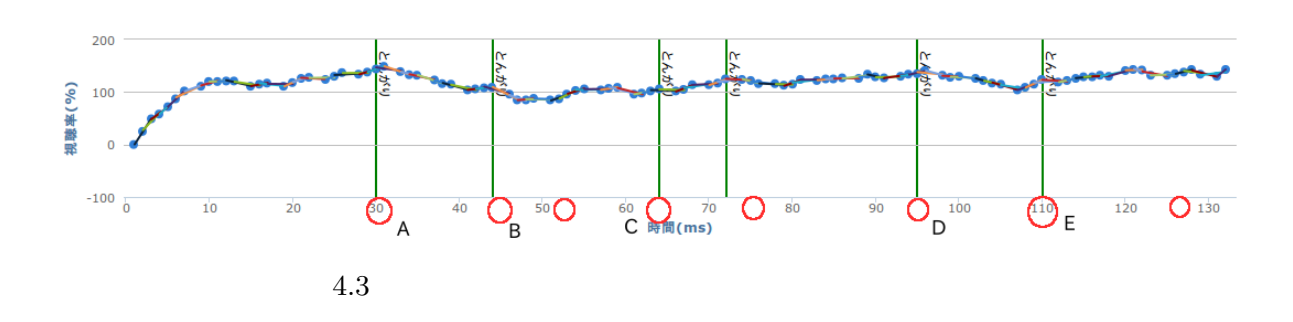

<span id="page-31-2"></span><span id="page-31-0"></span>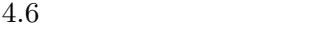

 $\,$ ,  $\,$ 

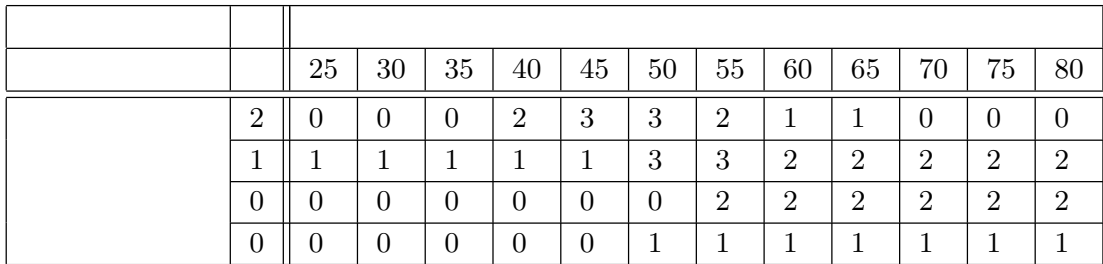

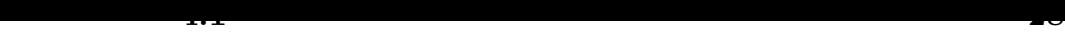

 $4.1.3$ 

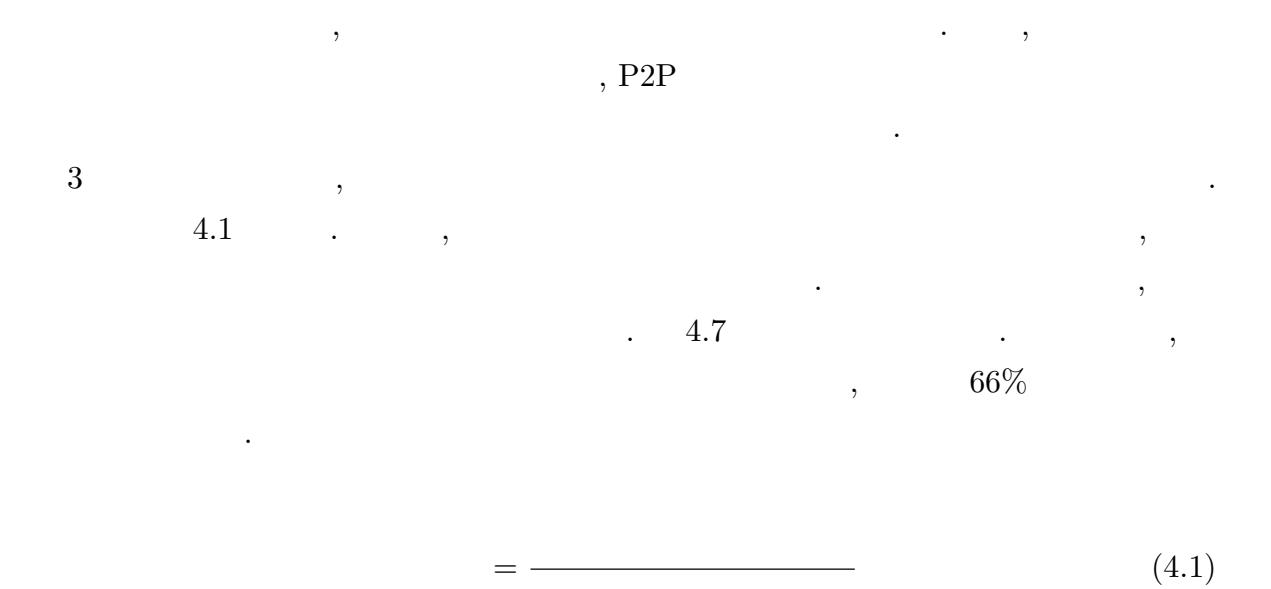

<span id="page-32-2"></span><span id="page-32-1"></span>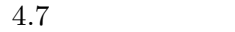

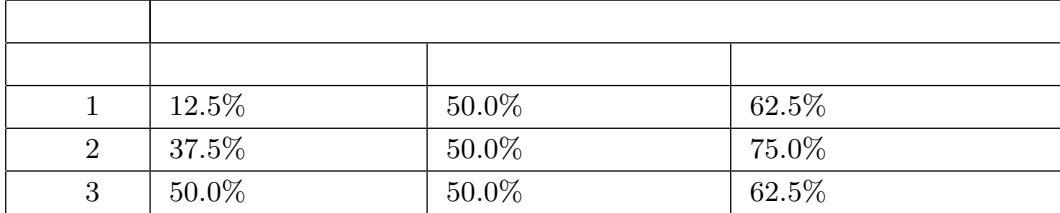

<span id="page-32-0"></span> $\,$ ,  $\,$ 

 $,$  $,$ きんしゃ きんしょう しゅうしょう しゅうしゅう しゅうしゅうしゅうしゅ

 $4.1.4$ 

ト生成方式を決定した.

 $\,$ ,  $\,$ 

 $\ddotsc$ .  $\ddotsc$ 

. . . . . . . . . . . . . . . . . . . . . . . . . . . . . . . . . . . . . . . . . . . . . . . . . . . . . . . . . . . . . . . . . . . . . . . . . . . . . . . . . . . . . . . .

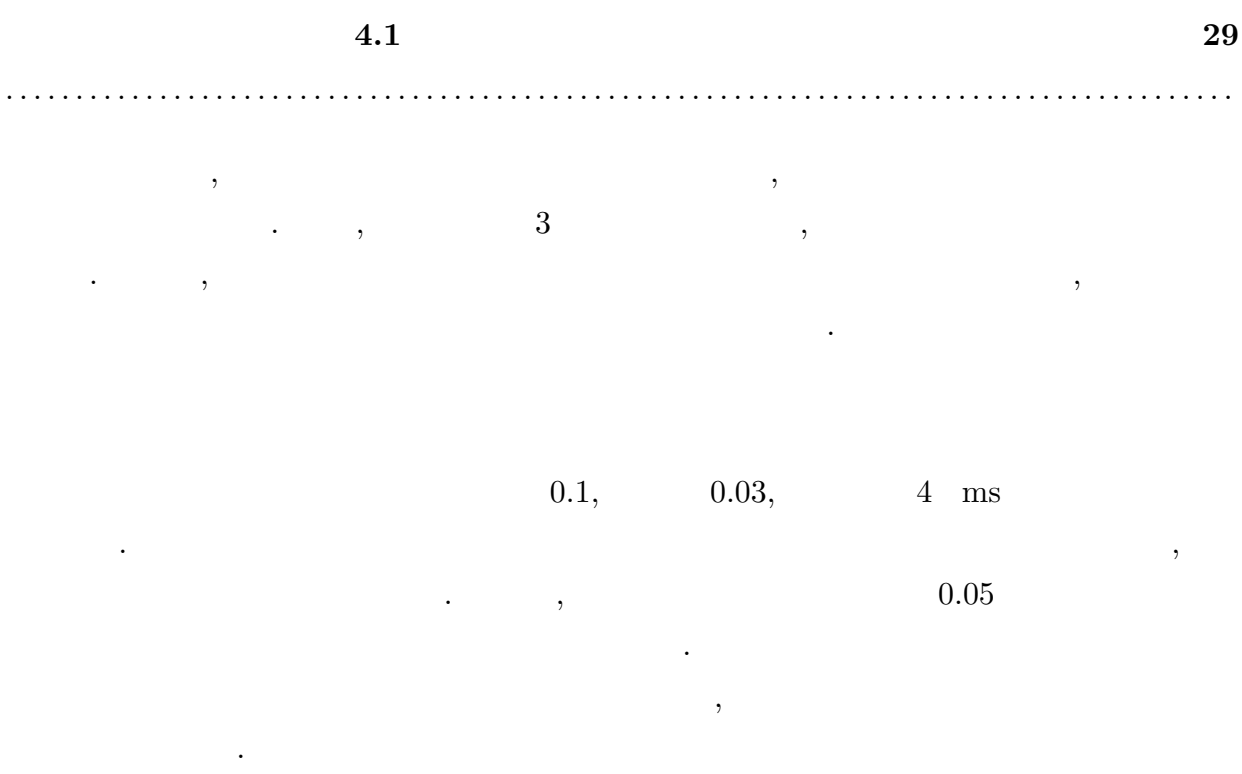

 $55$  ,  $3$ 

 $\cdots$ . データ おおとこ ことに ことに ことに ことに ことに ことに ことに ことに ことに ることがわかる. これは, データ数が多いほどグラフをなだらかにしてしまい, 瞬間的な状

態を検出出来なかったからではないかと考えられる.

. The system of the system of the system of the system of the system of the system of the system of the system of the system of the system of the system of the system of the system of the system of the system of the syste  $\delta$ 

ストとして捉え, 検出出来ているからではないかと考えられる.  $\mathcal{A}(\mathcal{A})=\frac{1}{2}$ . As a set of  $\mathcal{A}(\mathcal{A})$ .

ての考察を行う. •<br>• The transfer of the transfer of the transfer of the transfer of the transfer of the transfer of the transfer  $\,$ ,  $\,$  $\mathcal{O}(\frac{1}{\epsilon}, \mathcal{O}(\frac{1}{\epsilon}))$ 

### •  $P2P$

- $\overline{\phantom{a}}$ ,  $\overline{\phantom{a}}$ , the extension of  $\mathbb{P}2\mathbb{P}$ . The state of the state of the state of the state of the state of the state of the state of the state of the state of the state of the state of the state of the state of the state of the state of the state of the state o  $\,$ ,  $\,$ ライブストリーミングに特化したものである.
- センシュストの映像によってコンテンツの中ではない。<br>• センシュストの映像によってコンテンツの中ではない。

## 4.1.3  $66\%$  .

 $\mathcal{L}_{\mathcal{A}}$ ,  $\mathcal{A}_{\mathcal{A}}$ ,  $\mathcal{A}_{\mathcal{A}}$ ,  $\mathcal{A}_{\mathcal{A}}$ ,  $\mathcal{A}_{\mathcal{A}}$ ,  $\mathcal{A}_{\mathcal{A}}$ ,  $\mathcal{A}_{\mathcal{A}}$ ,  $\mathcal{A}_{\mathcal{A}}$ ,  $\mathcal{A}_{\mathcal{A}}$ ,  $\mathcal{A}_{\mathcal{A}}$ ,  $\mathcal{A}_{\mathcal{A}}$ ,  $\mathcal{A}_{\mathcal{A}}$ ,  $\mathcal{A}_{\mathcal{A}}$ ,  $\mathcal{A}_{\mathcal{A}}$ 

**4.2** トポロジ設計に対する評価 **31**

. . . . . . . . . . . . . . . . . . . . . . . . . . . . . . . . . . . . . . . . . . . . . . . . . . . . . . . . . . . . . . . . . . . . . . . . . . . . . . . . . . . . . . . .

トポロジ設計に対する評価を行う. 評価はシミュレーションで行った. シミュレーショ

 $\ddots$ 

 $4.2$ 

<span id="page-35-0"></span> $NS-2$  electron contracts the system of  $NS-2$ 

 $\cdots$  expecting  $\cdots$  and  $\cdots$  $\ldots$ , P2P  $\ldots$ 評価する.

ント数をしている人の割合である.

 $4.2.1$ 

<span id="page-35-1"></span>シミュレーションを行う上でいくつかの前提となる条件について述べる. 前提となる項  $\,$ ,  $\,$ いての前提条件を決定する. 全ノードには固有の帯域幅を割り当てる. 「帯域幅分布」は, 他の P2P ライブストリー  $[12]$   $\blacksquare$  $\hspace{1cm} 2 \hspace{1.5cm} \hspace{1.5cm} 13][14] \hspace{1.5cm} 10 \hspace{1.5cm} ,$ 

 $540 {\rm kbps} \hspace{1cm} . \hspace{1cm} 4.8$  $540 {\rm kbps} \hspace{1cm} . \hspace{1cm} 4.8$  $540 {\rm kbps} \hspace{1cm} . \hspace{1cm} 4.8$ 

<span id="page-35-2"></span>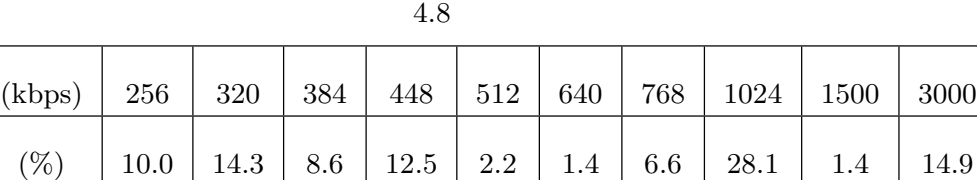

, the set of the set of the set of the set of the set of the set of the set of the set of the set of the set of the set of the set of the set of the set of the set of the set of the set of the set of the set of the set of  $[16]$ , 1 24 2013 3 20 にしている. 1 人当たりの平均コメント数は 4 で標準偏差は 6.8 である.  $4.4$  ,  $1$
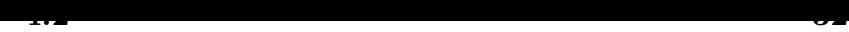

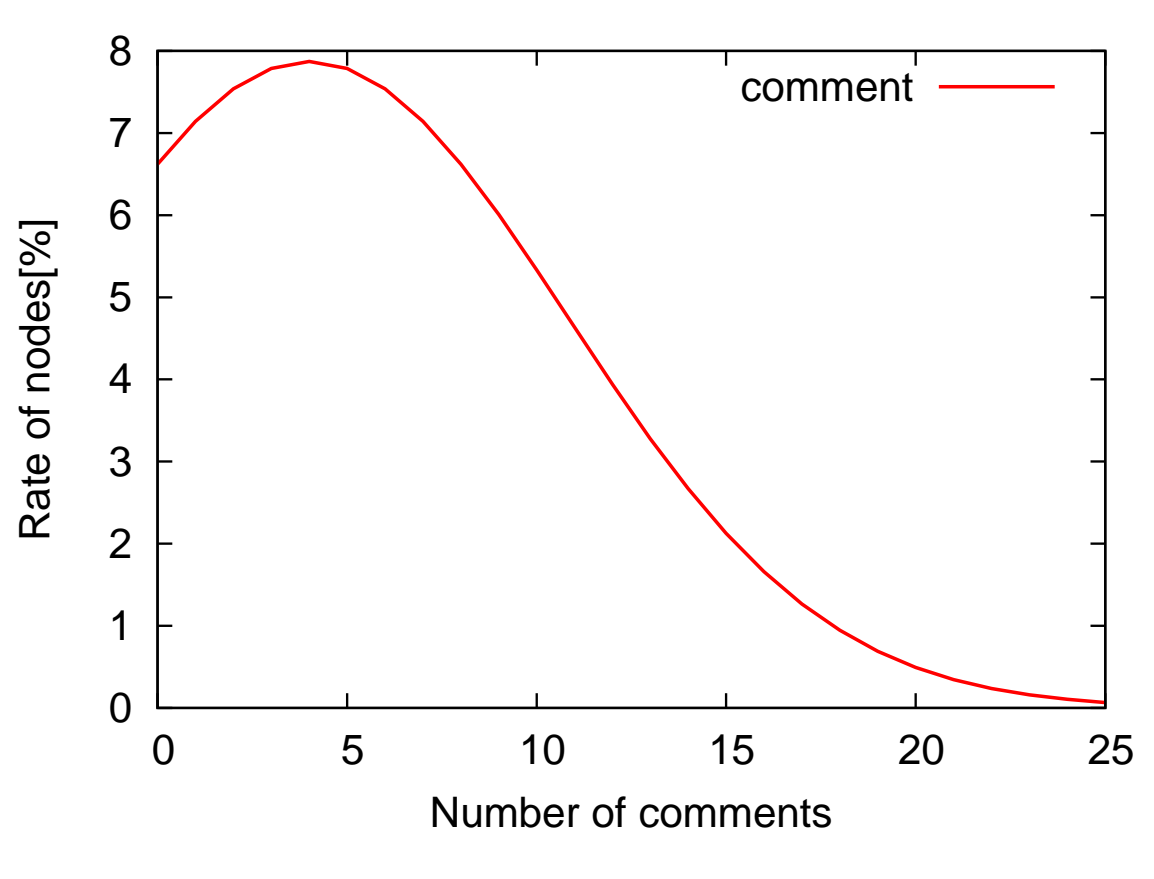

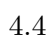

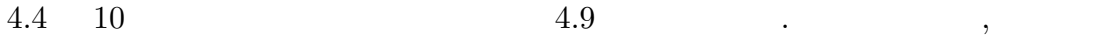

に対して固有のコメント数を割り当てる.

<span id="page-36-0"></span>

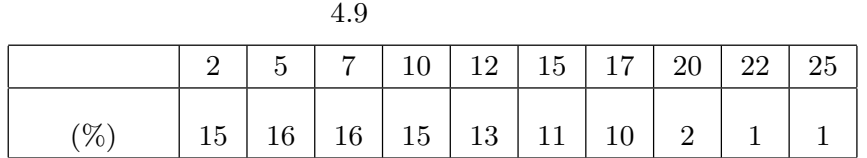

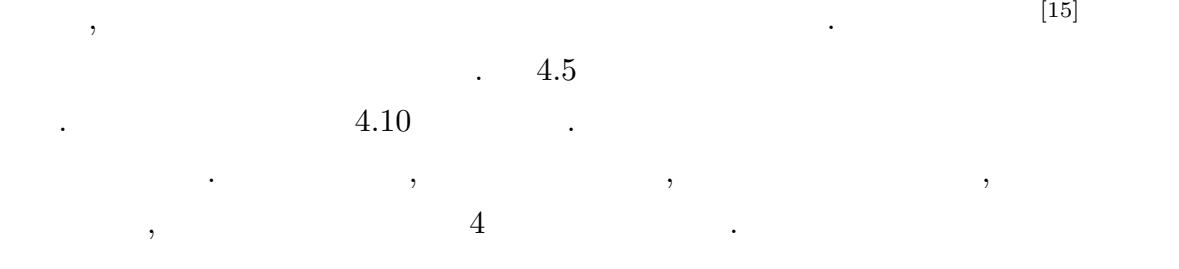

<span id="page-36-1"></span>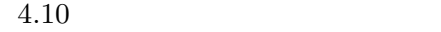

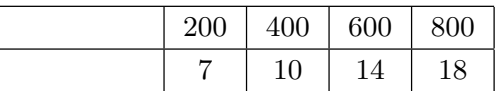

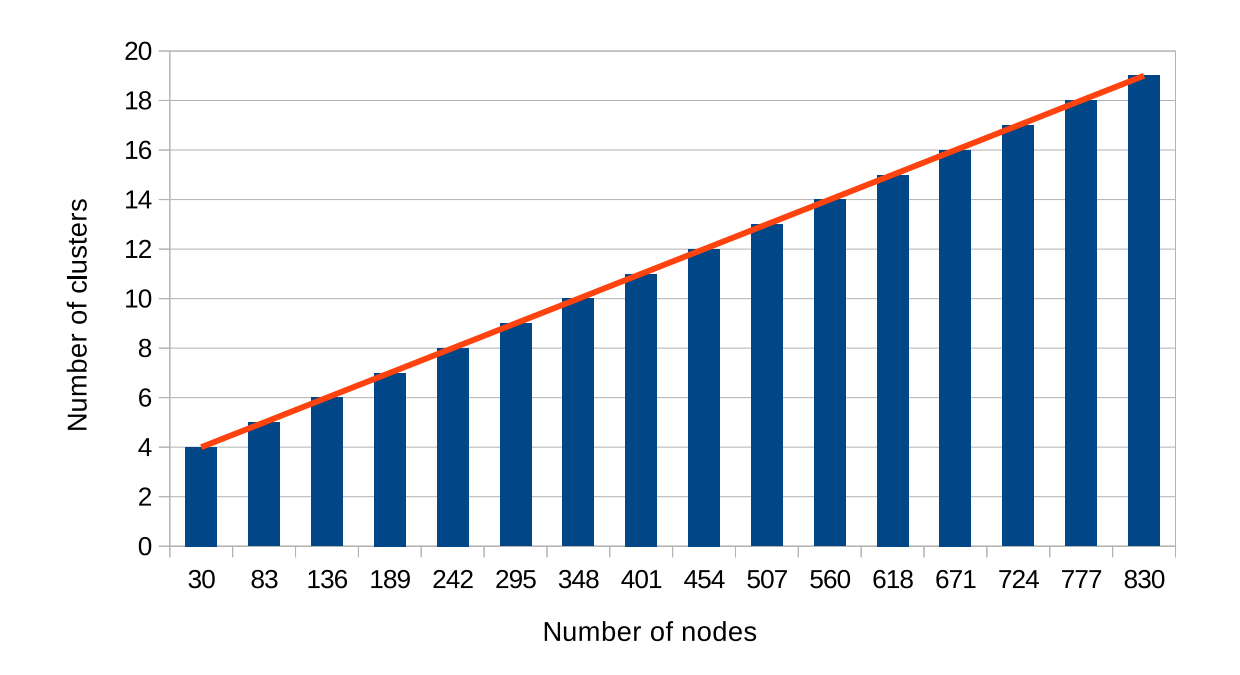

<span id="page-37-0"></span>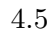

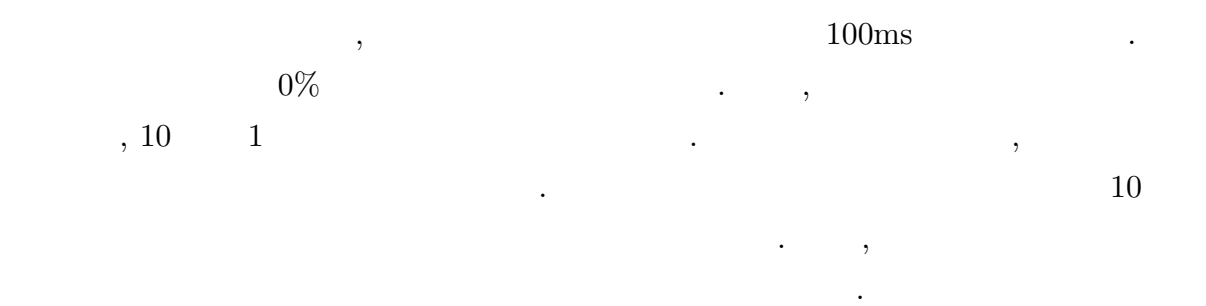

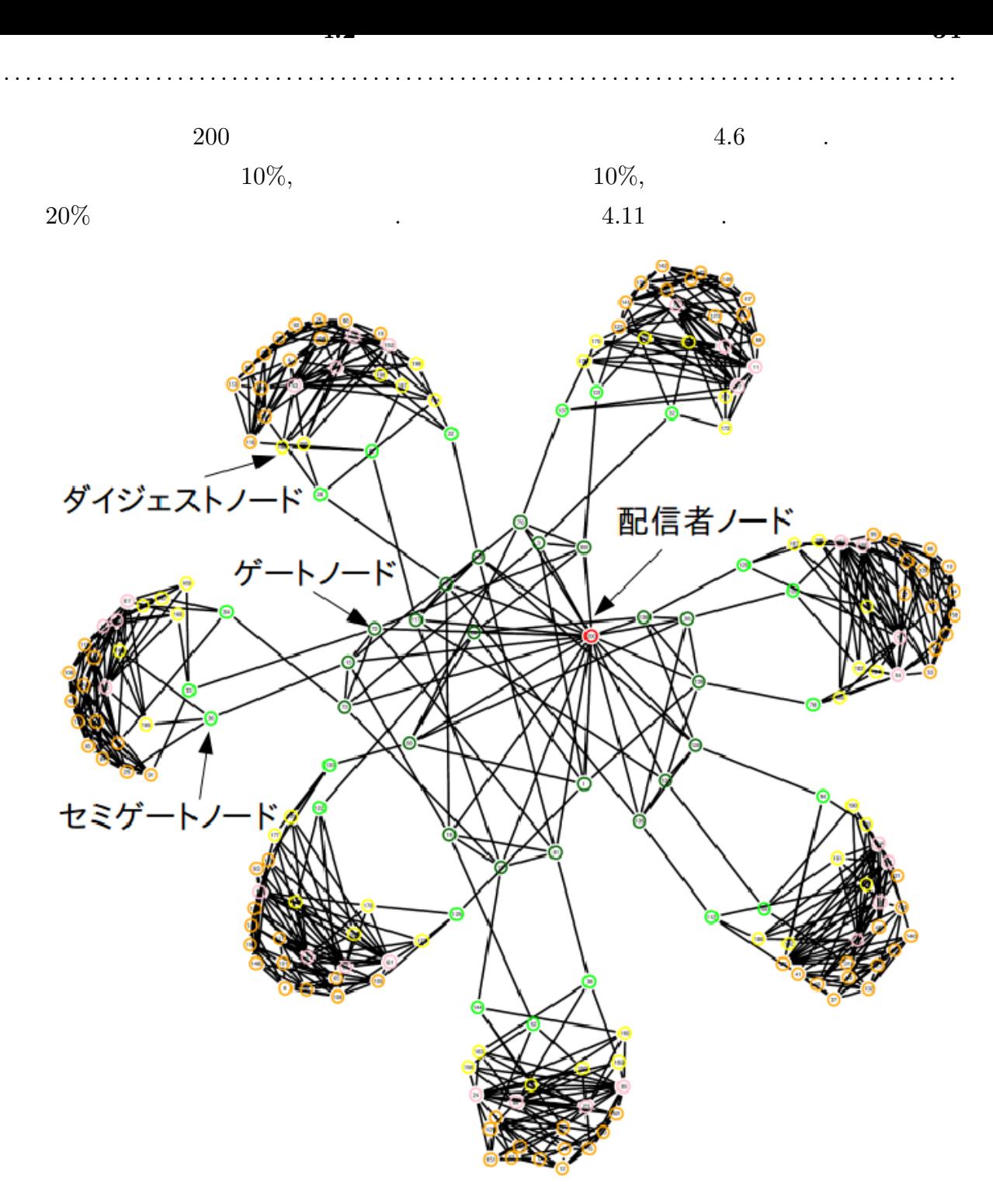

 $4.6$ 

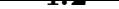

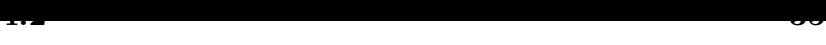

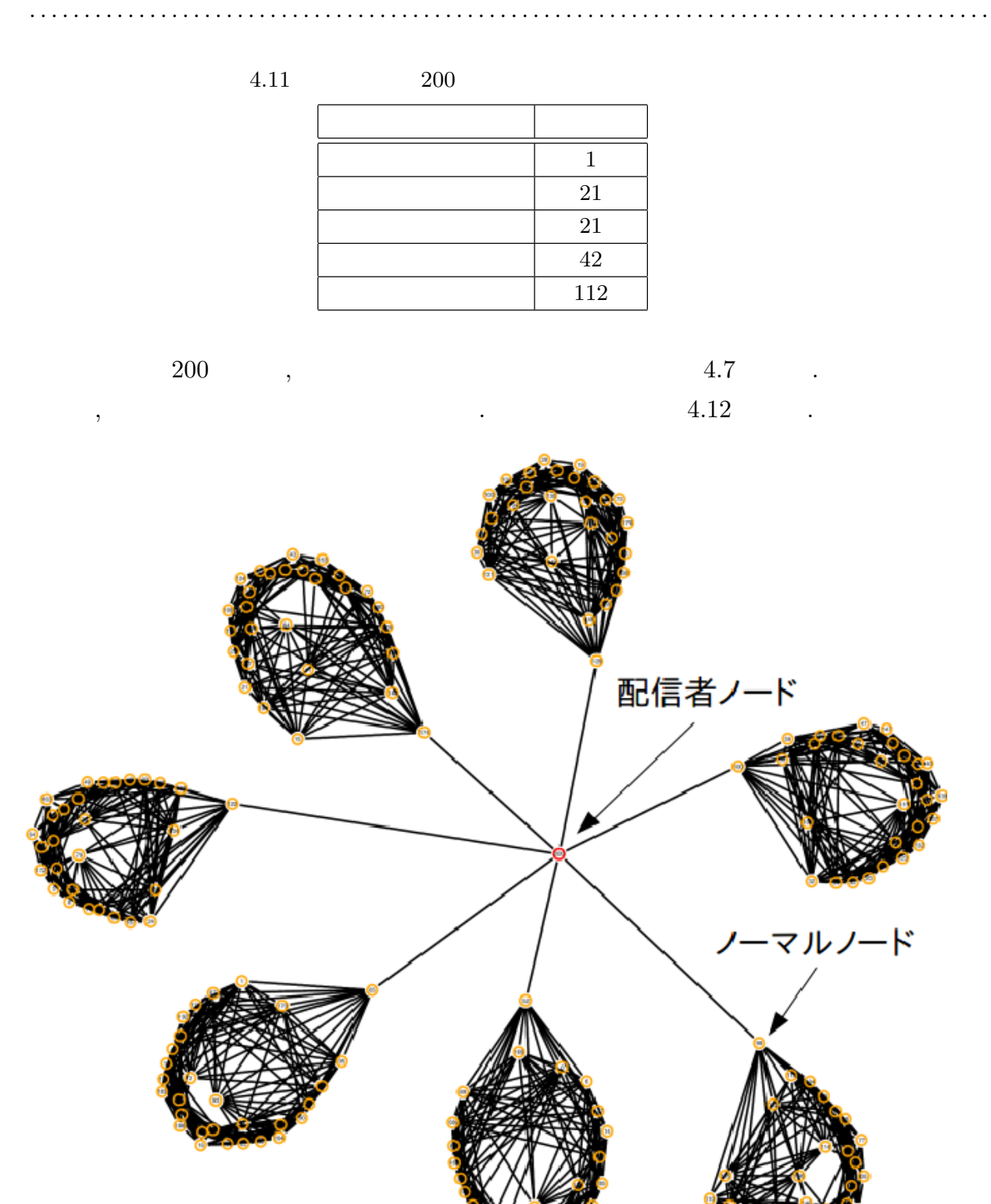

 $4.7$ 

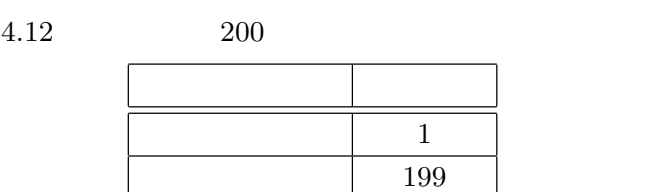

 $\lambda$ 

 $\mathcal{L}$  $\blacksquare$ ,  $\blacksquare$ 

ループットの値を比較した. スループットはネットワーク全体で単位時間当たりに受信し

 $4.2.2$ 

 $\,$ ,  $\,$ 

 $, \qquad \qquad 10\%, \, 20\%, \, 30\% \qquad \qquad , \qquad \qquad$ 

 $4.8$ 

たパケット数と定義する.

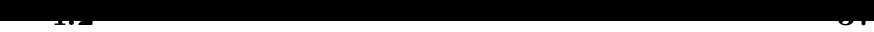

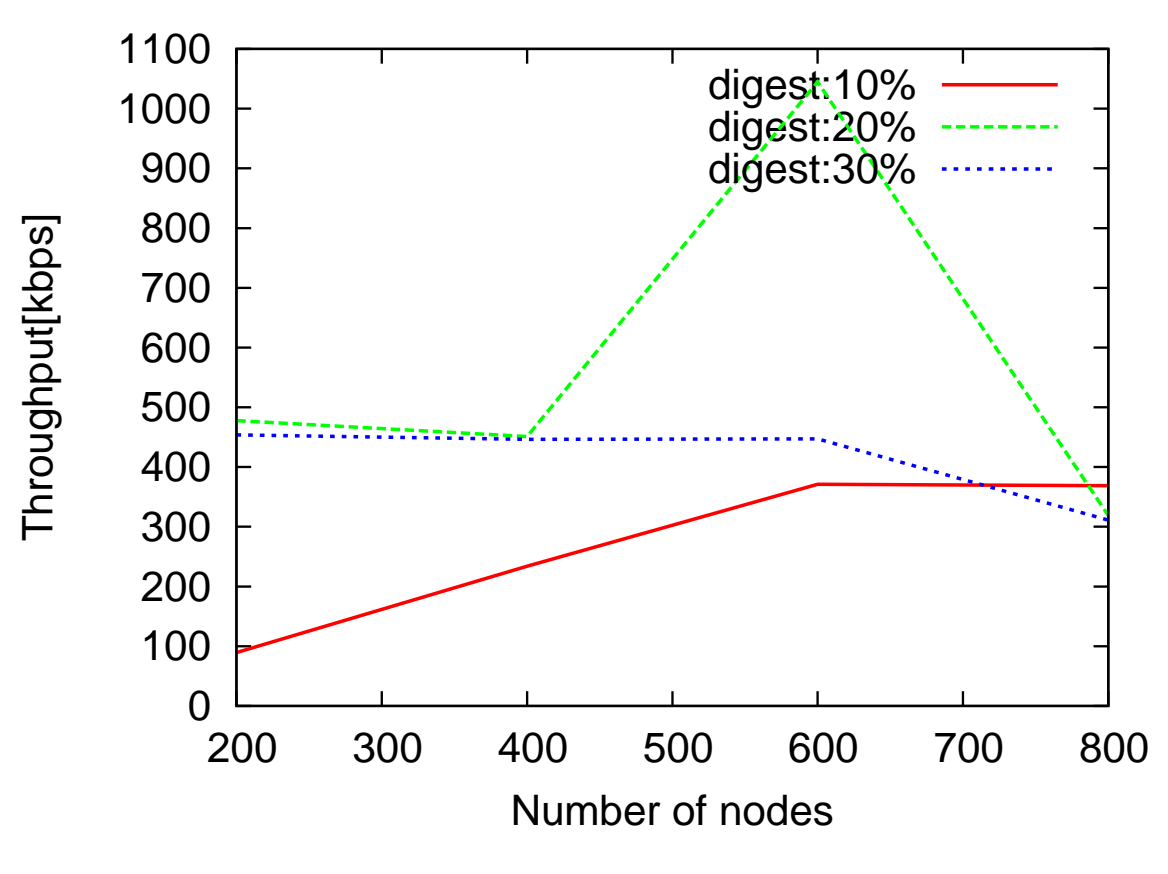

 $4.8$ 

高かった.

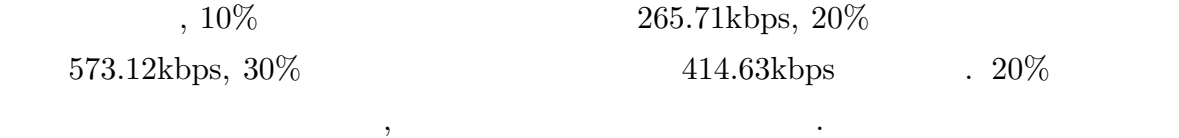

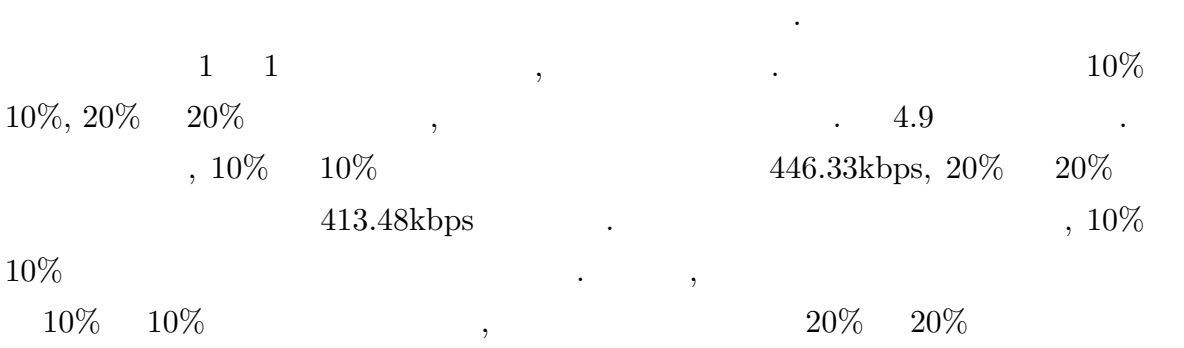

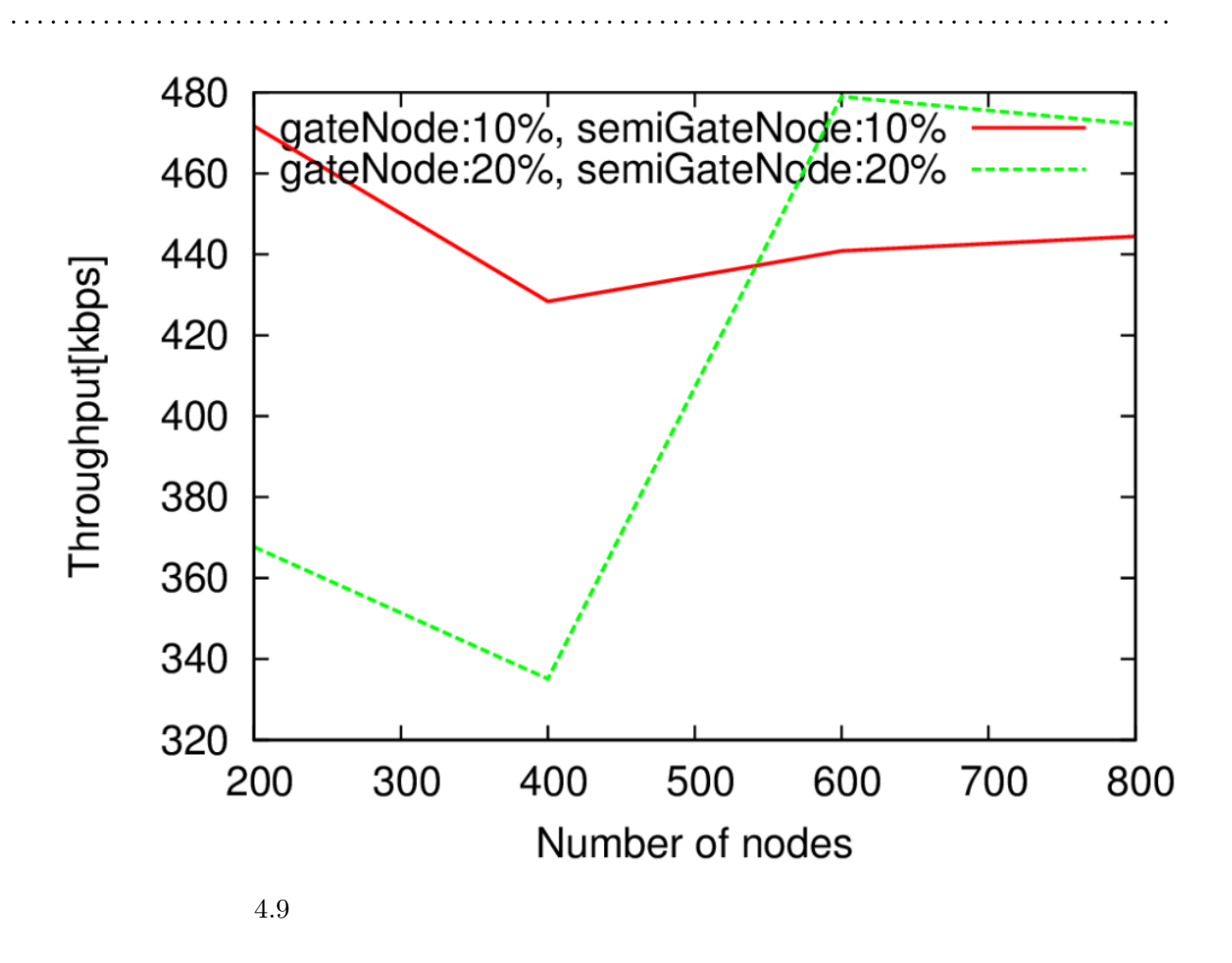

<span id="page-42-0"></span> $4.2.3$ 

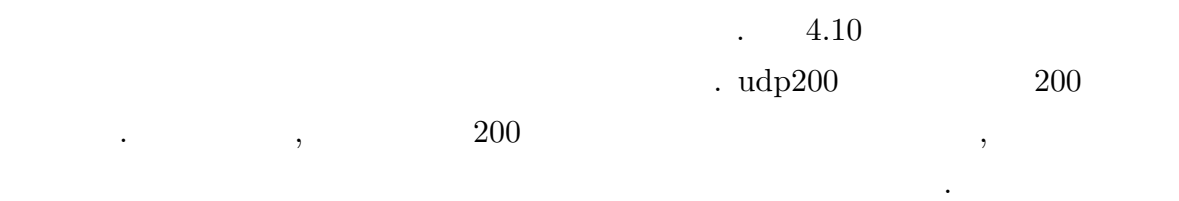

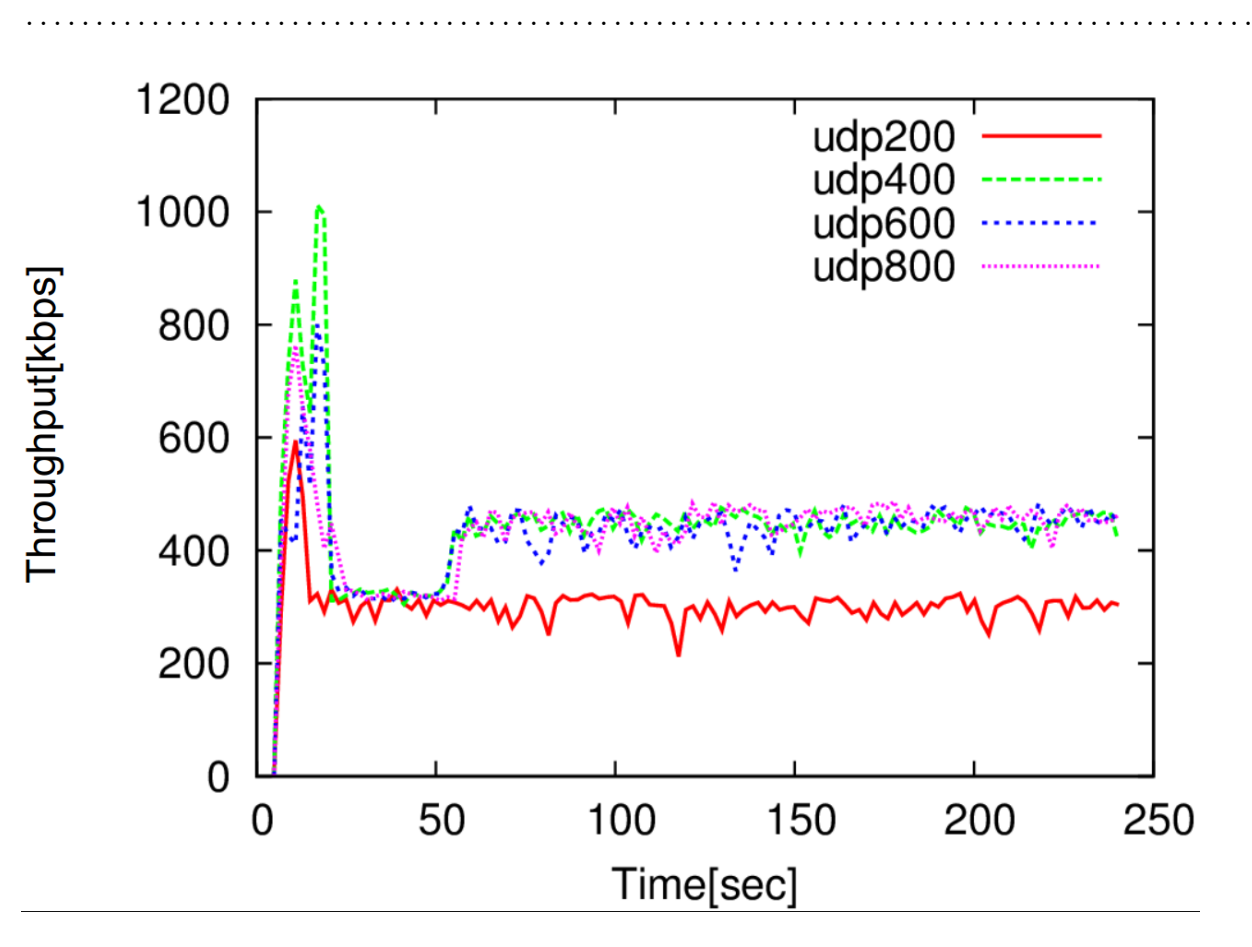

<span id="page-43-0"></span> $4.10$ 

分かる[.](#page-44-0)

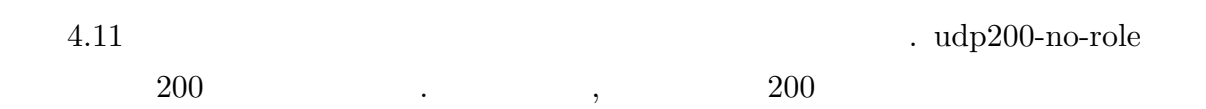

 $,$ 

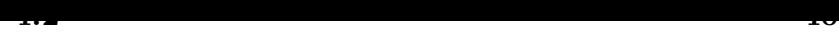

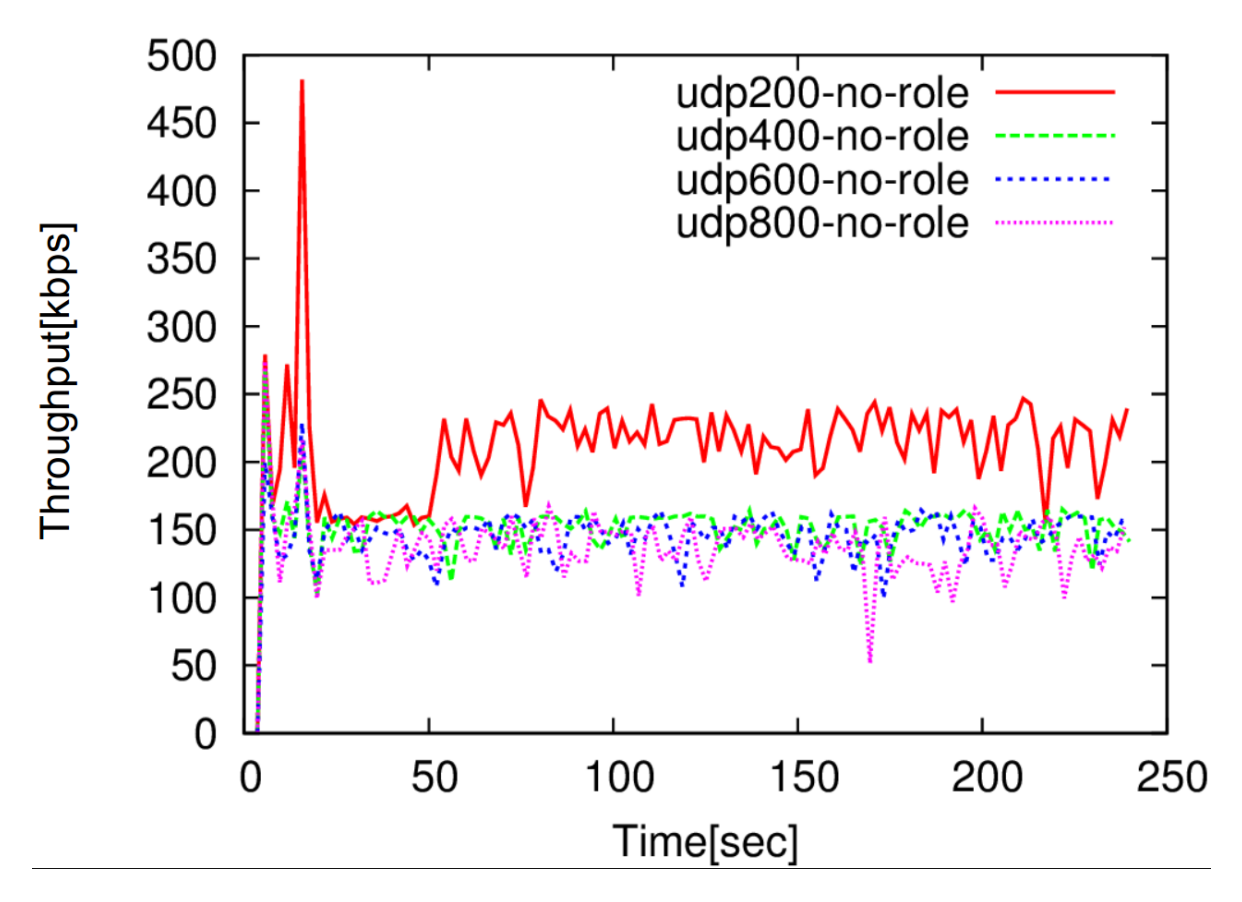

<span id="page-44-0"></span> $4.11$ 

### $4.12$

order. average seconds average no-role seconds average-no-role  $\alpha$  $\cdots$  $\overline{\phantom{a}}$  $\cdots$  $161.48kbps \t\t, 406.73kbps$ 

あった.  $678 \times 432,$  19fps H.264  $\,$  ,  $\,$ 406.73kbps ,  $\mathbf{P2P}$ 

 $\,$ ,  $\,$ 

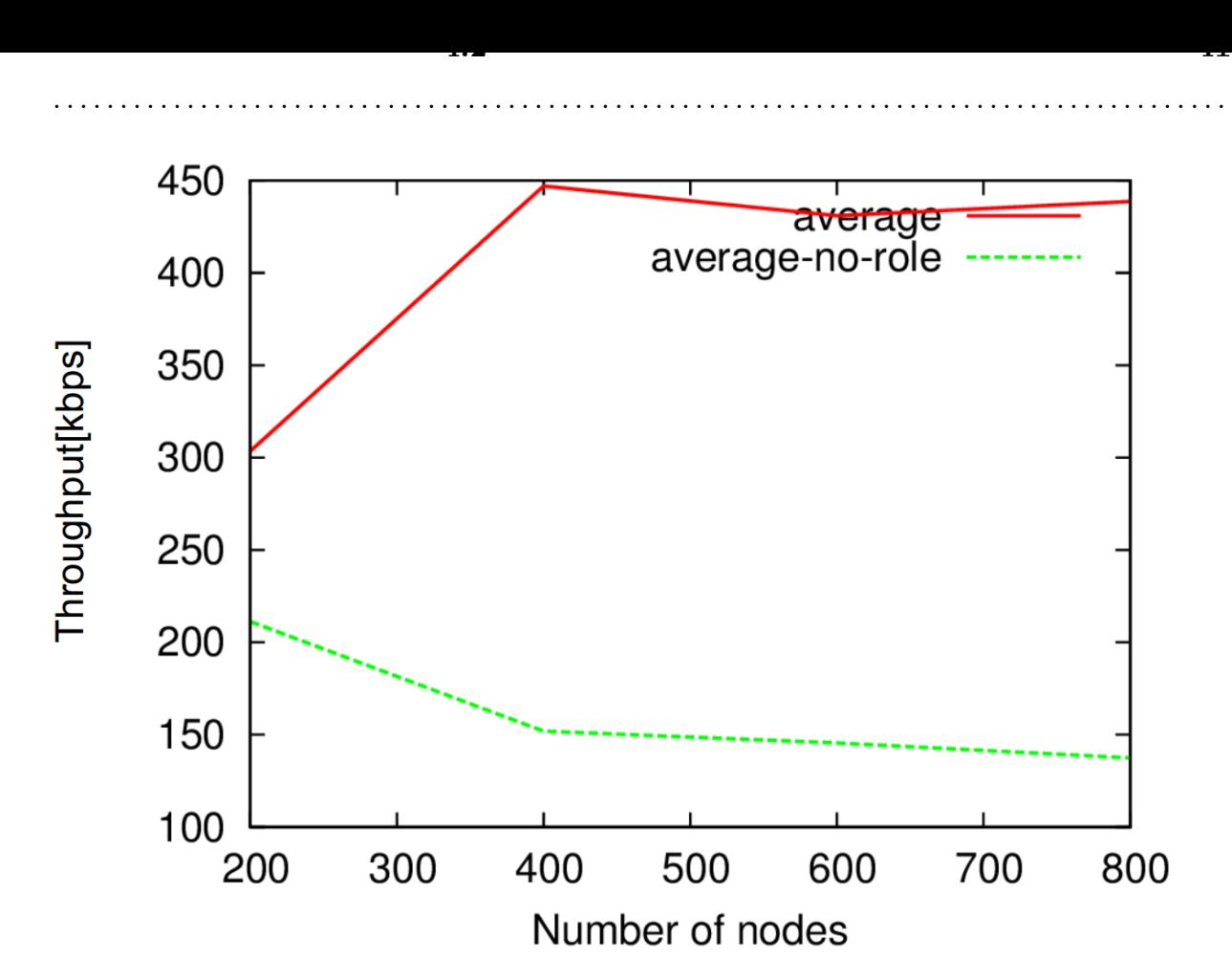

<span id="page-45-0"></span> $4.12$ 

 $4.2.4\,$ 

<span id="page-45-1"></span>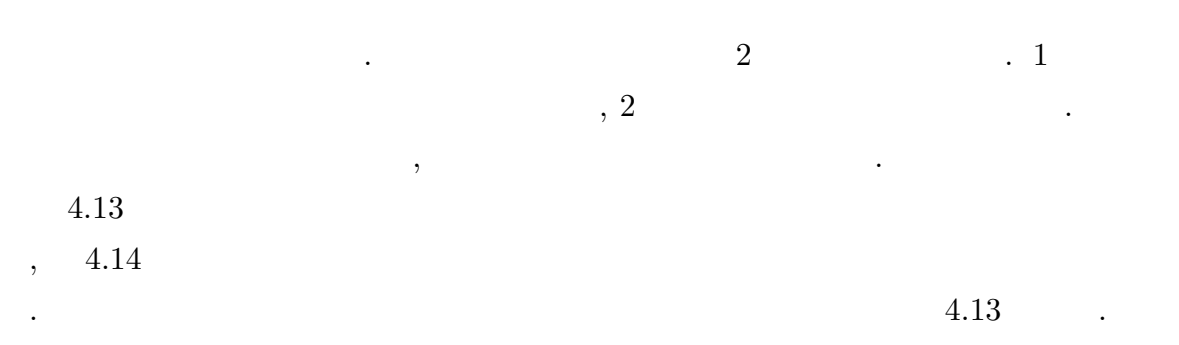

 $4.13$ 

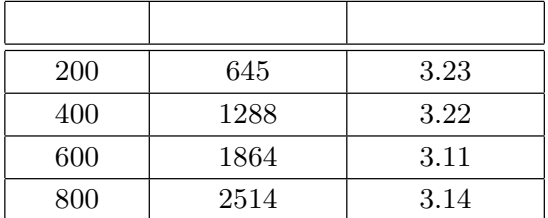

**4.2** トポロジ設計に対する評価 **42**

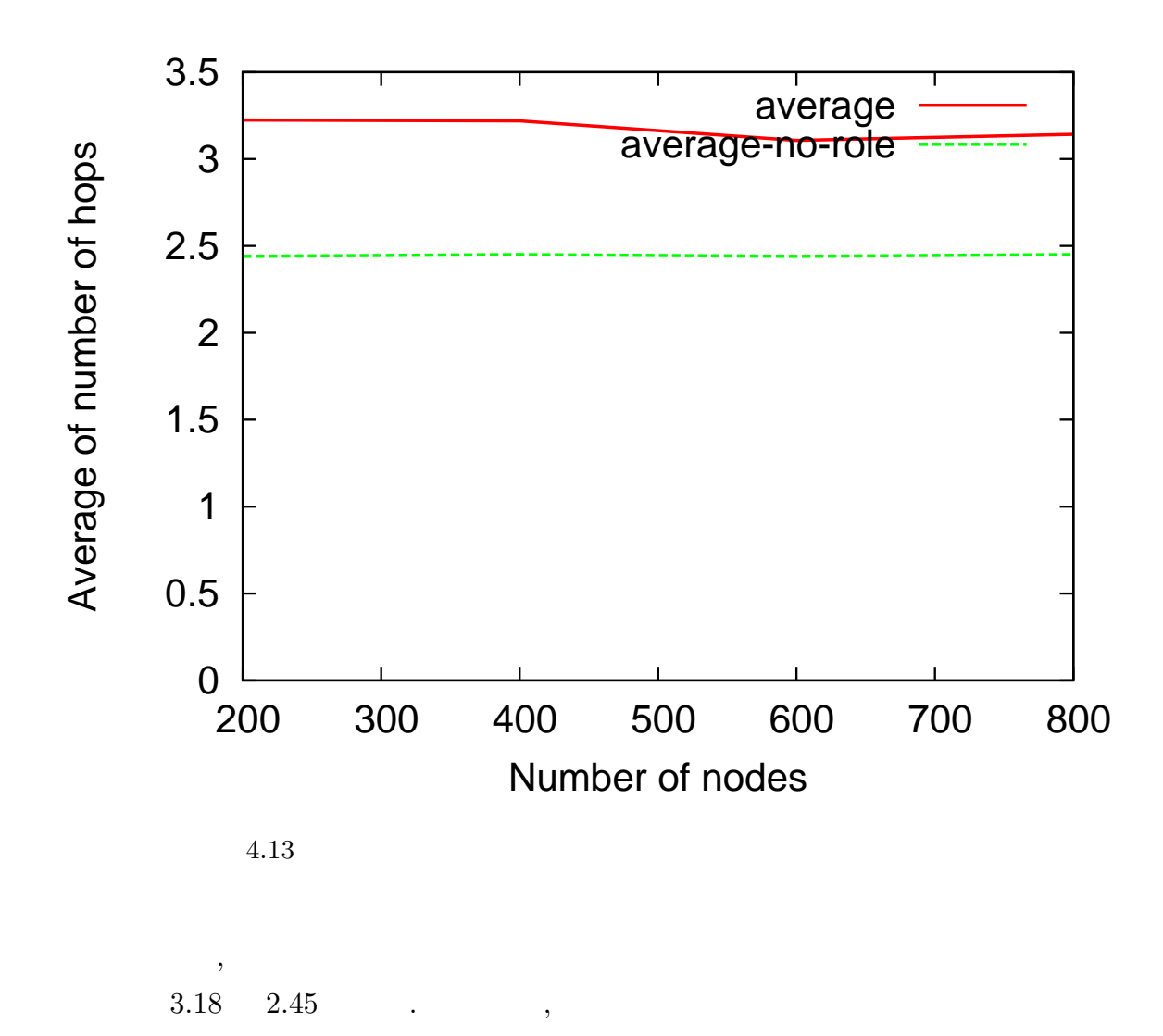

 $\,$ ,  $\,$  $4.15$  ,  $4.16$ 

無い場合の名様があります。

 $4.15$ 

|  |            | 3  | 4  | 6   | ⇁                | 14  | 15       | 16             | 23       | 24       | 25       |
|--|------------|----|----|-----|------------------|-----|----------|----------------|----------|----------|----------|
|  | <b>200</b> | 0  | 25 | 21  | 0                | 12  | 12       | $\overline{2}$ | 0        | 0        | $\theta$ |
|  | 400        | 0  | 40 | 120 | $\theta$         |     | $\theta$ | $\theta$       | $\theta$ | $\theta$ | $\Omega$ |
|  | 600        | 14 | 56 | 108 | $\boldsymbol{0}$ | 9   |          | 0              | 10       | 0        | $\theta$ |
|  | 800        | 18 | 72 | 252 | 8                | 273 | 76       | 11             | 47       | 38       | 5        |

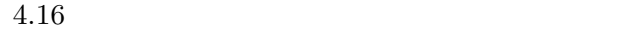

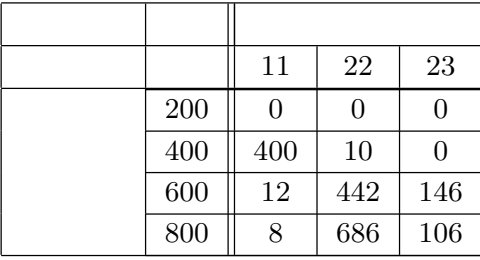

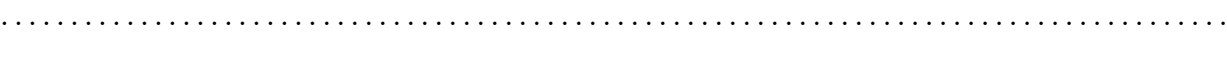

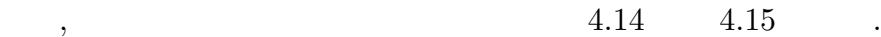

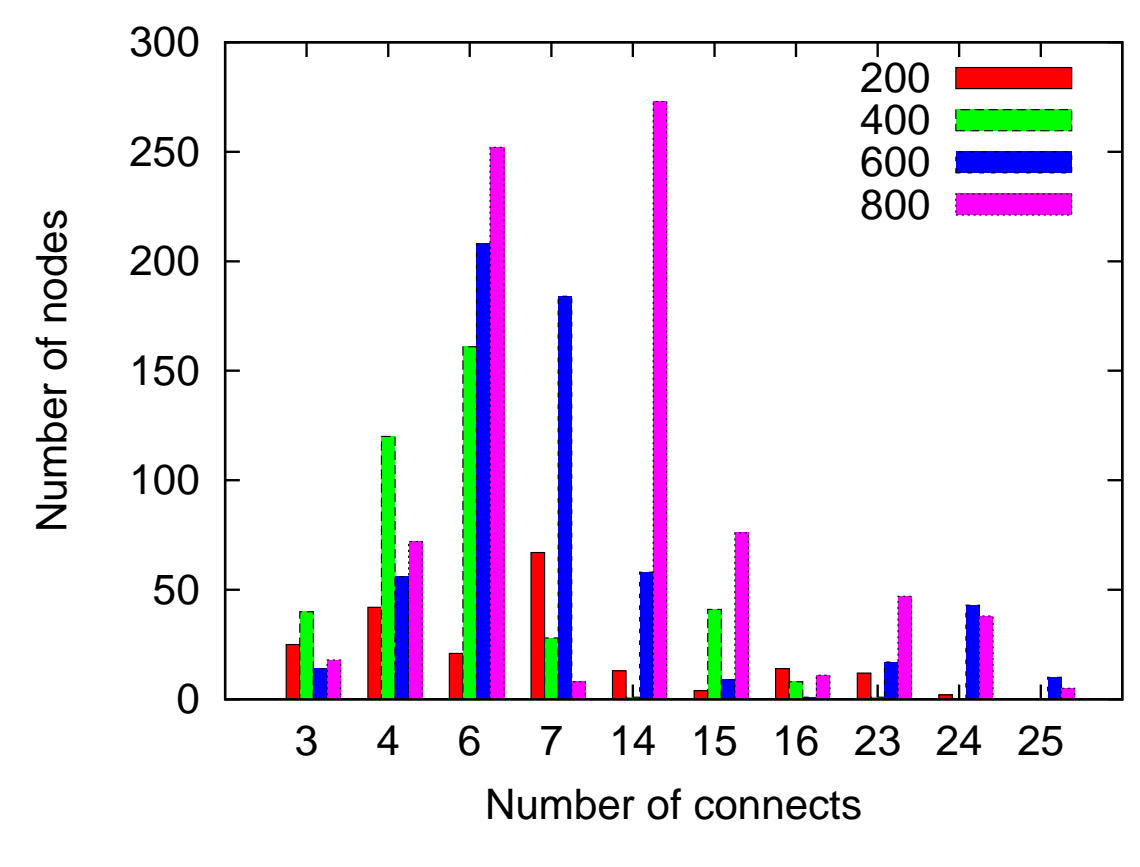

 $4.14$ 

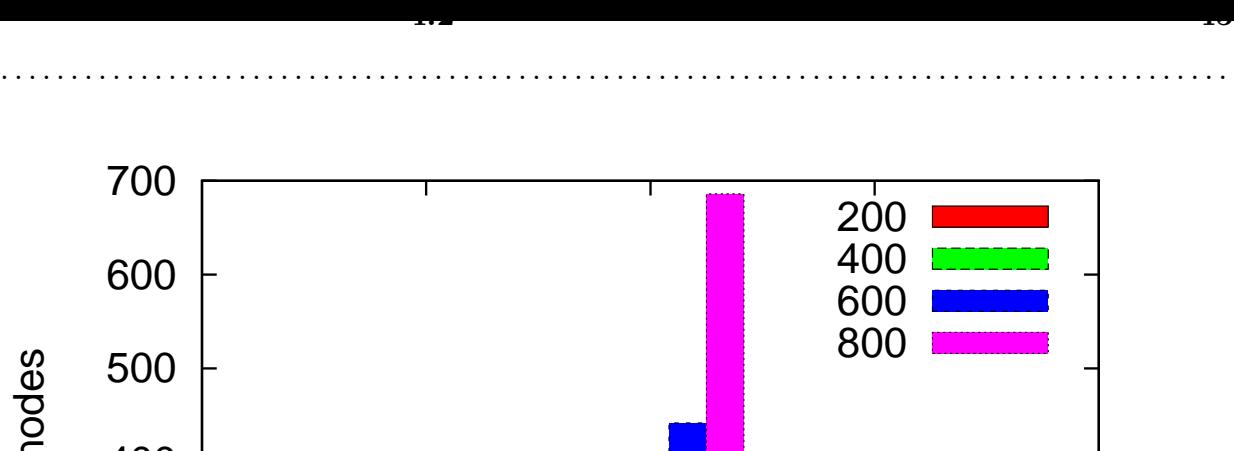

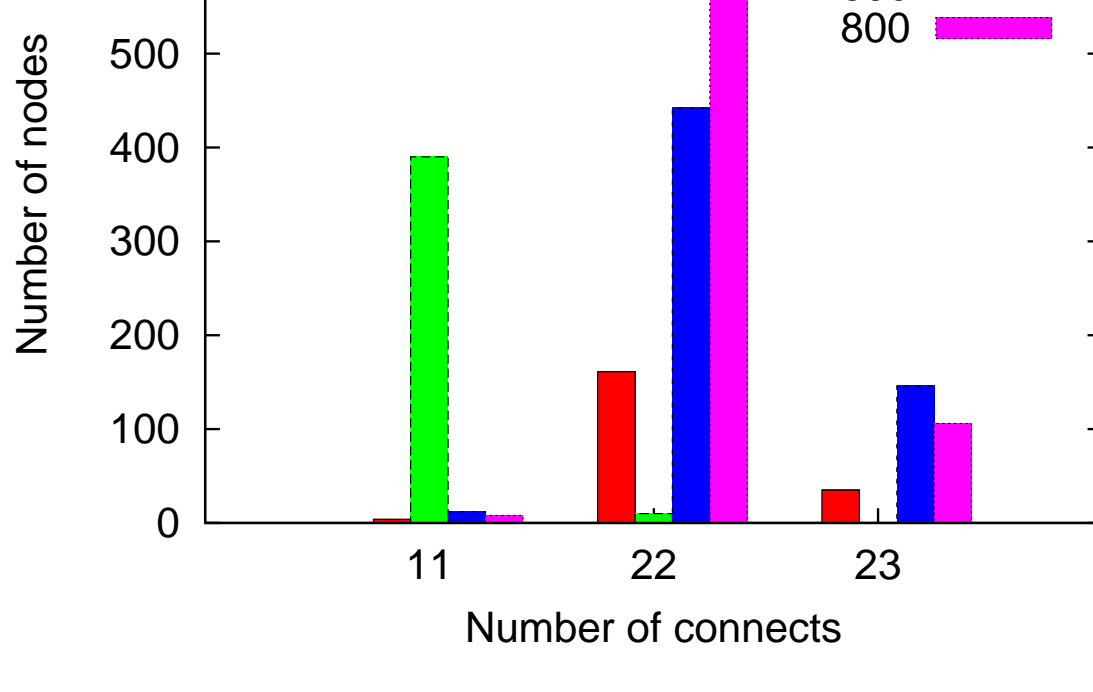

 $4.15$ 

示す.

,  $\hspace{1.6cm} 4.16$ 

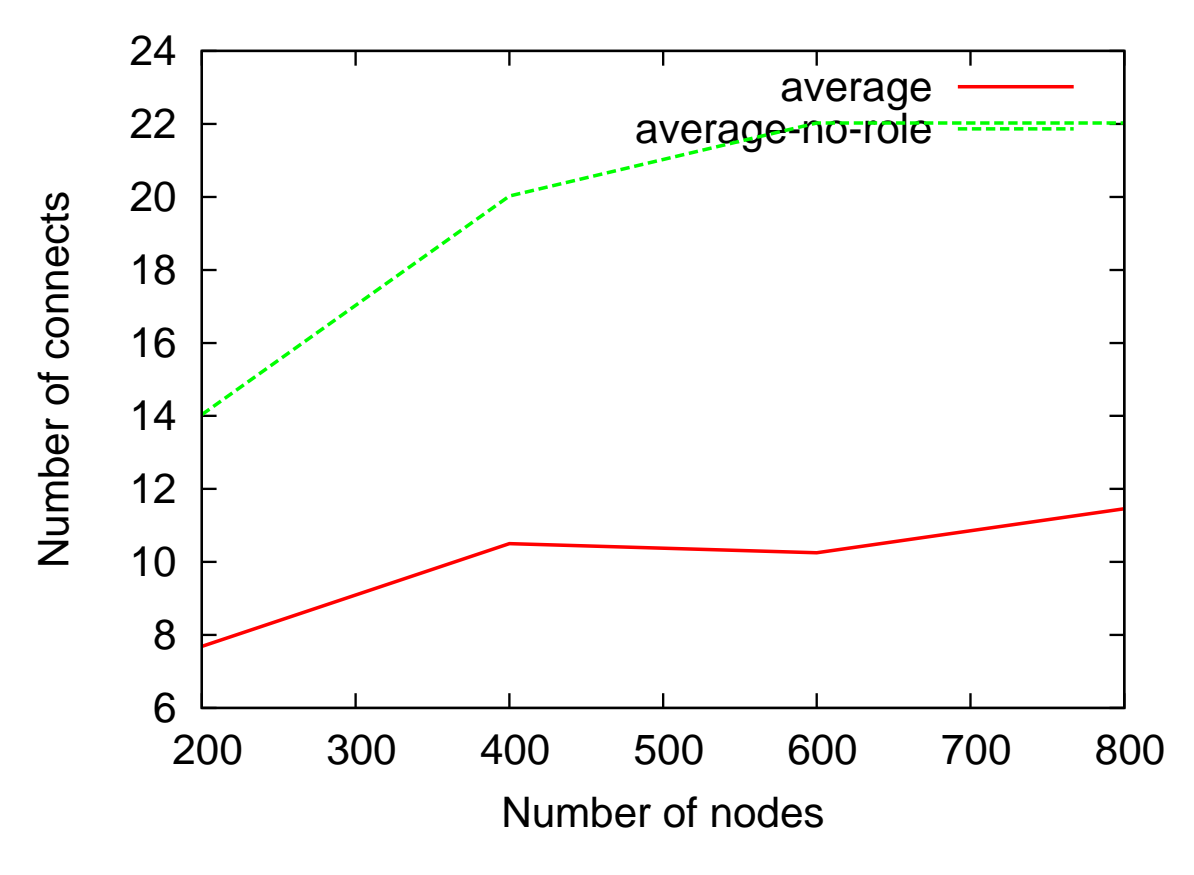

 $4.16$ 

イジェスト保有率に対する評価の構成を示す.

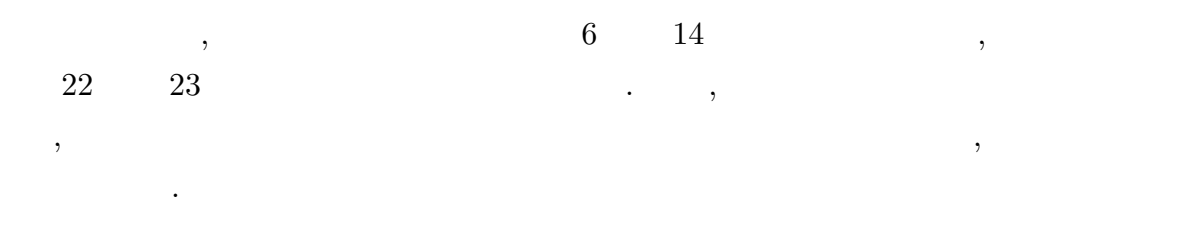

 $4.2.5$ 

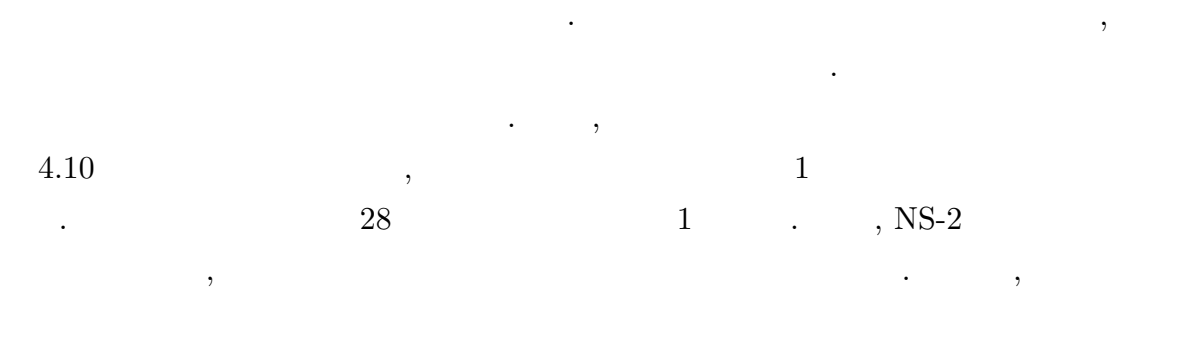

 $\,$ ,  $\,$ 

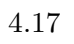

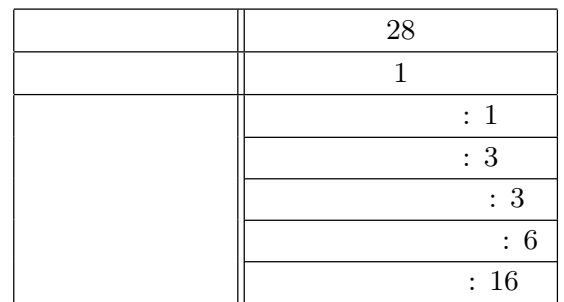

1 つのダイジェストは 1 つのダイジェストノードが保有しており, ダイジェストノード

が勝敗することでは、その<sub>イー</sub>ドが保有していた<sub>ダイジェス</sub>トが保有していた<sub>ダイジェス</sub>トが保有していた<sub>ダイジェス</sub>トが保有していた  $4.2$   $.2$ 

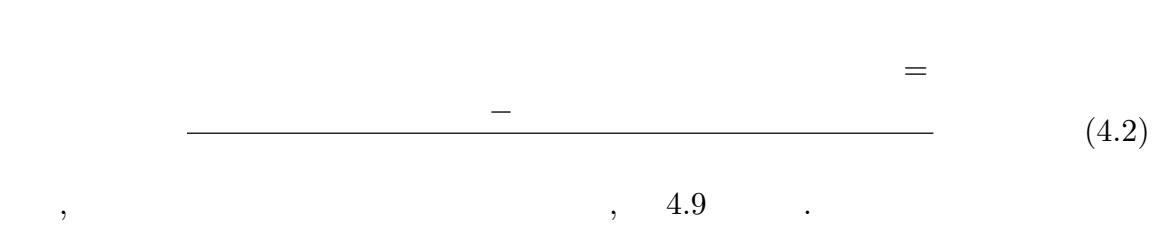

. . . . . . . . . . . . . . . . . . . . . . . . . . . . . . . . . . . . . . . . . . . . . . . . . . . . . . . . . . . . . . . . . . . . . . . . . . . . . . . . . . . . . . . .

 $10 \qquad \qquad 4.18 \qquad \qquad .$ 

<span id="page-51-0"></span>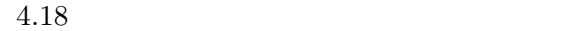

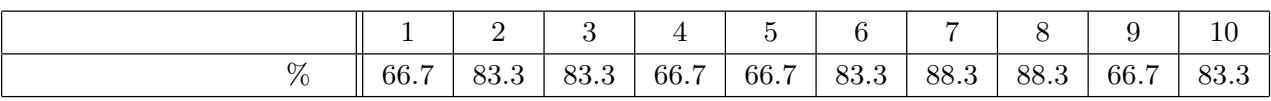

|           | 66.7%  | 76% |
|-----------|--------|-----|
| $\bullet$ | $76\%$ |     |

 $4.2.6$ 

であると考えられる.

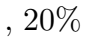

トポロジ設計に対する実験では, まず「ダイジェストノード」, 「ゲートノード」, 「セ ミゲートノード」の 3 つの役割のそれぞれで適切な割合を決定した. 次に役割を与えたこ との適切性についての評価を行った. そして配信者ノードからの遅延に対する評価を行っ . さらにダイジェスト保有率に対する評価を行った. それぞれについての考察を行う.

 $20\%$   $\hspace{1.5cm}$  4.8  $\hspace{1.5cm}$  ,  $20\%$ 

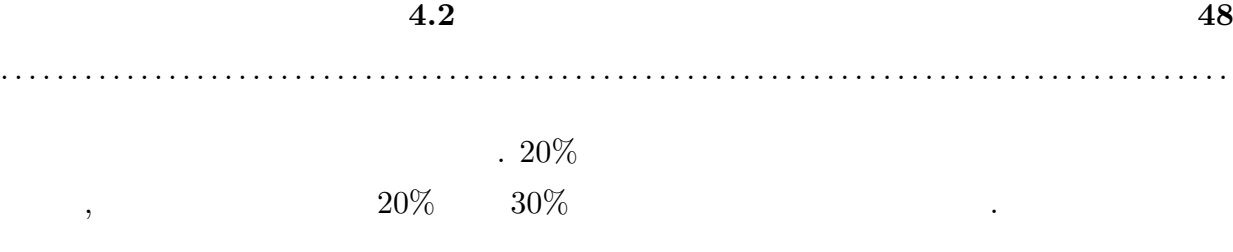

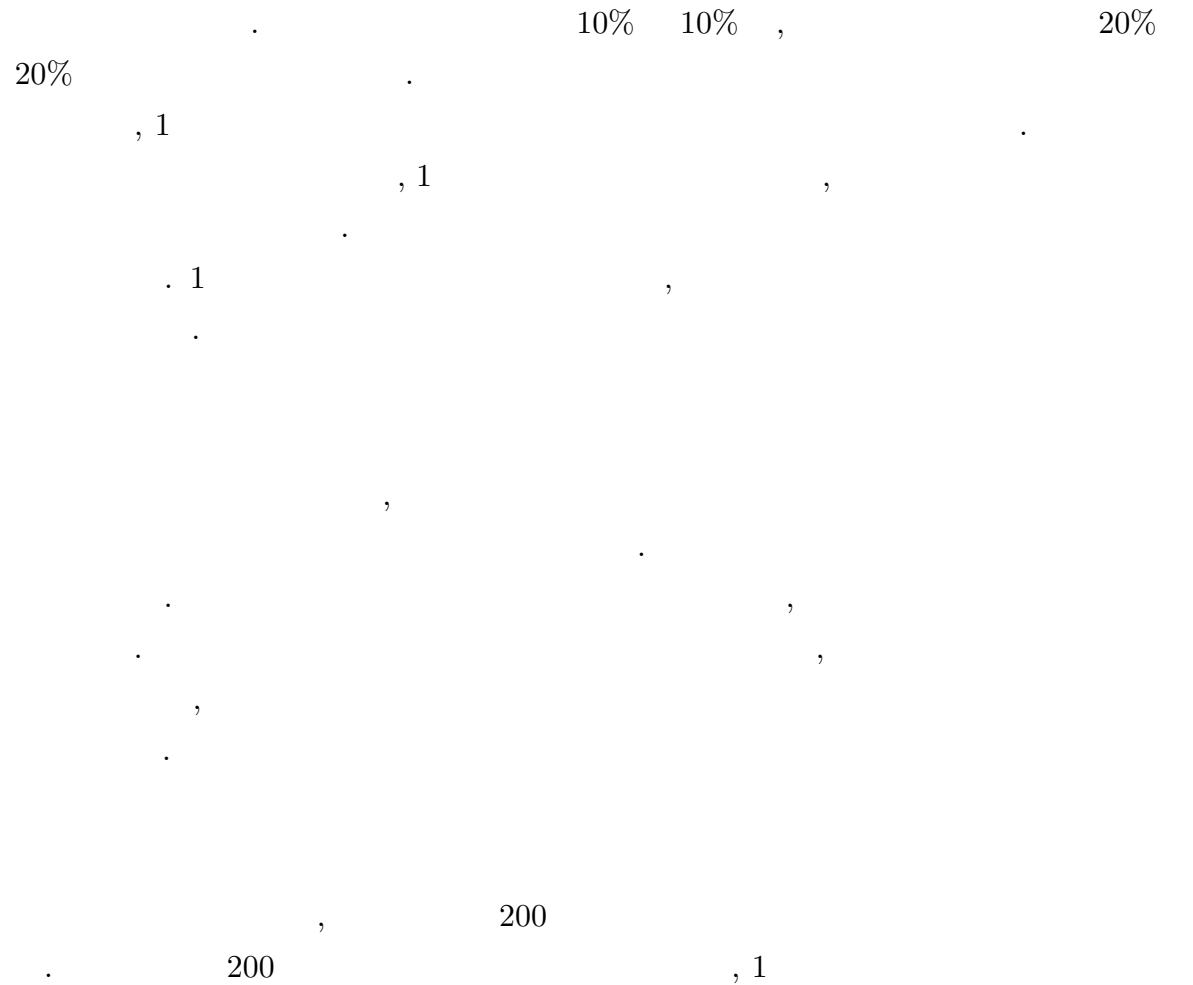

 $\ddotsc$  $,$ 

れる.

 $,$  200  $,$ 

のためスループットの値が小さくなっていると考えられる.

という結果だった. ノード数が多くなるに連れてスループットの値が低くなっていく理由  $\lambda$ 

 $\,$ ,  $\,$ 

 $\overline{\mathcal{R}}$ もちらを与えることはあったという意思だったという話を与えることはあったという話題を与えることになった。 はり接続数の問題があった. 特に役割を与えない場合では接続数の多さがスループット低

. . . . . . . . . . . . . . . . . . . . . . . . . . . . . . . . . . . . . . . . . . . . . . . . . . . . . . . . . . . . . . . . . . . . . . . . . . . . . . . . . . . . . . . .

であることを実現していた. または、または有用であることは有用であることは有用であることは有用であることは有用であることは有用であることは有用であることは有用であることは有用であることは有用であることは有用であることは有用であることは有用であることは有用であることは有用であることは有用であることは有用であることは有用であることは有用であることは有用であることは有用であることは有用であることは有用であることは有用であることは有用であることは有 わかったが, さらに性能をあげるためには接続数を考慮すべきであることがわかった.

ホップ数と接続数の 2 つについて実験を行った. 役割を与えた場合は与えない場合に比  $\,$ ,  $\,$  $\,$ , , and the set of the set of the set of the set of the set of the set of the set of the set of the set of the set of the set of the set of the set of the set of the set of the set of the set of the set of the set of the se 時に遅延にも影響していると考えられる.

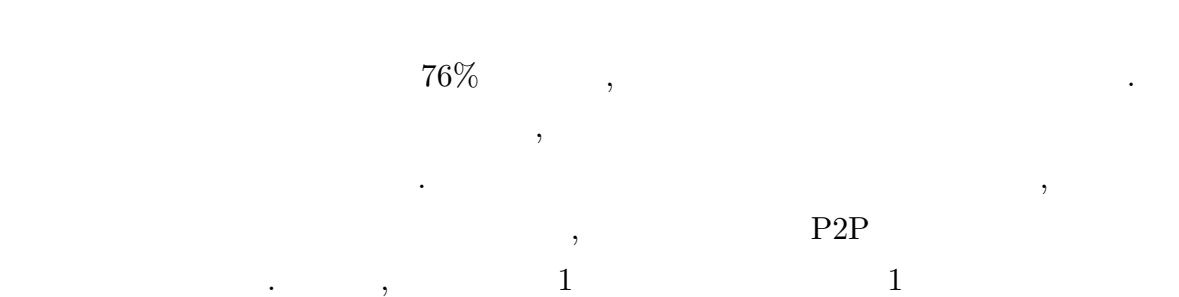

,  $\hspace{1.6cm}$  $\ldots$ 保持することが良いと考えられる. このようにすることで, 接続数は多くなるものの, ダイ

トポロジ設計の要求条件に対する考察を行う. 各要求条件を示し, それについての考察 を行う.

ジェスト保有率はより高く維持することが出来るはずである.

•<br>• <sub>J</sub>erry State State State State State State State State State State State State State State State State State State State State State State State State State State State State State State State State State State State  $4.2.3$   $\phantom{00}$ ,  $\phantom{000}$  $406.73\mathrm{kbps} \qquad \qquad .$ 

見ることが出来る性能である.

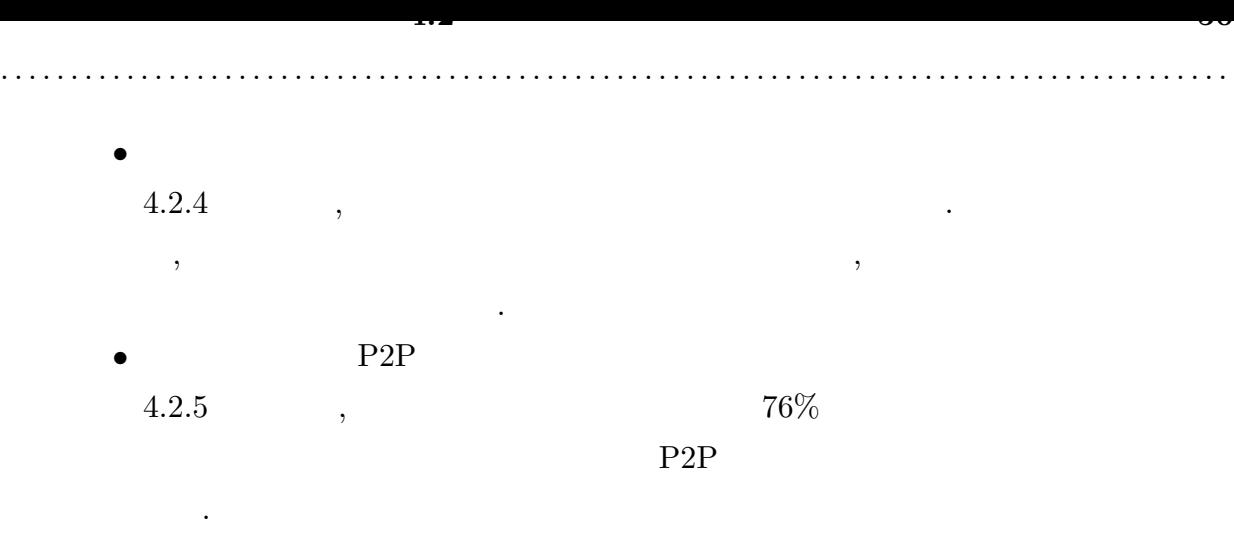

 $5.$   $51$ 

5

# 5.1

 $\mathcal{P}$ , P2P  $\mathcal{P}$ P2P 3 - STATE POP 3 - STATE POP 3 - STATE POP 3 - STATE POP 3 - STATE POP 3 - STATE POP 3 - STATE POP 3 - STATE POP 3 - STATE POP 3 - STATE POP 3 - STATE POP 3 - STATE POP 3 - STATE POP 3 - STATE POP 3 - STATE POP 3 - STAT  $2$  . 1 P2P  $, 2$ 

 $P2P$  , <mark>:</mark>  $1$  .  $3$  ,  $3$  $\,$  $\, , \qquad \qquad 66\% \qquad \qquad \, .$ 

たせたトポロジを設計した. シミュレーションでは, 役割を持たせた場合と役割を持たせ  $\ddotsc$  $406.73\mathrm{kbps} \qquad ,$ ループットの値は下がらなかった. 役割を持たせることの有用性を確認することが出来た.

 $\,$ ,  $\,$  $76\%$  ,

## $5.2$

 $\,$  $\cdot$  ,  $\cdot$  3  $\cdot$ かった. 今後はより多くの種類の動画に対して方式を適用して有用性の確認をしていく予 定である.  $,$  P2P  $\,$ 

 $\overline{\phantom{a}}$ 

 $\mathcal{L}_{\mathcal{A}}$ 

 $2$  , and  $\frac{1}{2}$  , and  $\frac{1}{2}$  , and  $\frac{1}{2}$  , and  $\frac{1}{2}$  , and  $\frac{1}{2}$  , and  $\frac{1}{2}$  , and  $\frac{1}{2}$  , and  $\frac{1}{2}$  , and  $\frac{1}{2}$  , and  $\frac{1}{2}$  , and  $\frac{1}{2}$  , and  $\frac{1}{2}$  , and  $\frac{1}{2}$  , and  $\frac$ 

 $\,$  $\mathcal{A}$ りました. ここに厚く御礼申し上げます.  $\,$ 多田好克先生, 小宮常康先生, 鶴岡行雄先生, 本庄利守先生には深く感謝します.

 $\,$ ,  $\,$ ,  $\,$ ,  $\,$ ,  $\,$ ,  $\,$ ,  $\,$ ,  $\,$ ,  $\,$ ,  $\,$ ,  $\,$ ,  $\,$ ,  $\,$ ,  $\,$ ,  $\,$ ,  $\,$ ,  $\,$ ,  $\,$ ,  $\,$ ,  $\,$ ,  $\,$ ,  $\,$ ,  $\,$ ,  $\,$ ,  $\,$ ,  $\,$ ,  $\,$ ,  $\,$ ,  $\,$ ,  $\,$ ,  $\,$ ,  $\,$ ,  $\,$ ,  $\,$ ,  $\,$ ,  $\,$ ,  $\,$ , 中翔太郎様, 片桐国建様, 石田峰文様, 神保直幸様, 若井英之様, 講座の同期である熊谷佑 弥様, 山本峻丸様, 吉原大夢様, 磯谷俊明様, 工藤朋哉様, 講座の後輩であるグエン クアン ヒエップ様, 木田純平様, 関湧大様, ゾリーグ ウンダラム様, 李明元様, 新タ智啓様とは  $\,$ ,  $\,$  $\mathbb{Z}^2$ さらに, 私が電気通信大学大学院で様々なことを学ぶことが出来たことは, 両親, 友人, 先生, 先輩, 後輩など, これまでの人生で出会った方々のおかげです. 皆様への心から感謝

- $[1]$  , http://live.nicovideo.jp/, 2015
- [2] Twicasting, http://twitcasting.tv/, 2015
- [3] Ustream, http://www.ustream.tv/, 2015.
- [4] AfreecaTV, http://www.afreeca.com/, 2015
- [5] Yang Guo, Chao Liang, and Yong Liu, "Hierarchically Clustered P2P Video Streaming: Design, implementation, and evaluation,"Computer Networks, pp.3432- 3445, 2012.

 $\cdot$ "  $\cdot$ 

. . . . . . . . . . . . . . . . . . . . . . . . . . . . . . . . . . . . . . . . . . . . . . . . . . . . . . . . . . . . . . . . . . . . . . . . . . . . . . . . . . . . . . . .

 $[6]$  , , , , ,

### $, p.132-142, 2014$  .

- [7] Huey-Ing Liu and I-Feng Wu, "MeTree: A Contribution and Locality-Aware P2P Live Streaming Architecture," AINA 24th IEEE International Conference on, pp.1136-1143, 2010.
- [8] V. Padmanabhan, H. Wang, P. Chou, and K. Sripanidkulchai, "Distributing streaming media content using cooperative networking," Network and Operating Systems Support for Digital Audio and Video, pp.177 186, May 2002.
- [9] G. Bianchi, N. Melazzi, L. Bracciale, F. Piccolo, and S. Salsano, "Streamline: An optimal distribution al-gorithm for peer-to-peer real-time streaming," IEEE Trans. Parallel Distrib. Syst., vol.21, no.6, pp.857 871, June 2010.
- [10] 橋本 隆子, 加登 岡隆, 飯沢 篤志, "スポーツ映像におけるシーン重要度算出アルゴリ  $, 2003.$ [11] 熊野 雅仁, 有木 康雄, 塚田 清志, "野球中継のハイライトシーン実時間配信を目的 ection represents the property of  $\mathbb{P}^{\mathbf{C}}$  ,  $\mathbb{P}^{\mathbf{C}}$

vol.59, No.1, pp.77-84, 2005.

- [12] Zhengye Liu, Yanming Shen, Ross K.W., Panwar S.S. and Yao Wang," Substream Trading: Towards an open P2P live streaming system,"International Conference on Network Protocols, pp.94-130, 2008.
- [13] C. Huang, J. Li, and K. W. Ross, "Can Internet VoD be profitable?," ACM SIGCOMM, 2007.
- [14] M. Dischinger, A. Haeberlen, K. P. Gummadi, and S. Saroiu, "Characterizing residential broadband networks," ACM IMC, 2007.
- <span id="page-58-0"></span>[15]  $\blacksquare$ , Location Based Clustering P2P

. . . . . . . . . . . . . . . . . . . . . . . . . . . . . . . . . . . . . . . . . . . . . . . . . . . . . . . . . . . . . . . . . . . . . . . . . . . . . . . . . . . . . . . . ,  $\frac{1}{2}$ ,  $\frac{1}{2}$ , 2011.  $[16]$  "  $2013$  ", http://blog.livedoor.jp/mgpn/archives/51887779.html, 2014  $\qquad \qquad$ 

## $A.1$

 $\forall$ 

 $A.1.1$ 

#### $A.1$

```
#NS \, \begin{tabular}{ll} \hline \#NS \, \end{tabular} \begin{tabular}{ll} \hline \#NS \, \end{tabular} \begin{tabular}{ll} \hline \textbf{set} & \textbf{no} \, \end{tabular} \begin{tabular}{ll} \hline \textbf{set} & \textbf{no} \, \end{tabular} \end{tabular}#\mathbf{source} \quad \mathbf{my} - \mathbf{g} \mathbf{od} \, \mathbf{d} \, \mathbf{ard} - \mathbf{def} \, \mathbf{ault}. \, \mathbf{t}\, \mathbf{cl}#source my-goddard-process.tcl\#200\overline{\phantom{a}}set userNum [lindex $argv 0]
         \#\mathbf{set} cluster Num 0
       #<br>set digestUserRate 0.2<br>set gateBandWidthRate 0.3<br>set gateCommentRate 0.1<br>set semiGateBandWidthRate 0.3<br>set semiGateCommentRate 0.2<br>set notGetDigestRate 0.2
         set connectNomalNodeRate 0.25
       #<br>set rootNode ""<br>set gateNode(0,0 ""<br>"A semiGateNode(0,0
       set gateNode(0,0) ""<br>set semiGateNode(0,0) ""<br>set digestNode(0,0) ""<br>set nomalDigestNode(0,0) ""<br>set nomalNotDigestNode(0,0) ""
         \#*<br>set digestNodeNum 0<br>set gateNodeNum 0<br>set semiGateNodeNum 0
         set nomalNodeNum 0
         set notGetDigestNomalNum 0
         set getDigestNomalNum 0
         \overrightarrow{v}\int_{0}^{\pi}set nodeList(0) ""
         set nodeListForBandwidth(0) ""
         \begin{array}{c} \pi\\ \textbf{set}~~\texttt{bandwidthList(0)}\\ \end{array} \begin{array}{c} (\textit{Mbps})\\ \textit{""}\\ \end{array}set temporalBandwidthList(0) ""
         \overrightarrow{H}set commentList(0) ""
         #set sortedBandwidthList(0) ""
```

```
57 # goddard<br>58 set goddard (0) ""<br>59 set gplayer (0) ""<br>60 set sfile (0) ""
  61 set gCount 0
  \overline{62}63 # m y - g o d d a r d64 proc gateNodeInit {gateNode sortedBandwidthList clusterNum gateNodeNum} {
  65
                {\tt upvar} \ {\tt \$gateNode\ gn\ \ {\tt \$sortedBandwidthList\ sbl} }66
                 \det k 0
  \frac{67}{68}for {set i 0} {$i < $clusterNum} {incr i} {<br>for {set j 0} {$j < $gateNodeNum} {incr j} {<br>set gn($i,$j) $sbl($k)
  69<br>70<br>71<br>72<br>73<br>74<br>75<br>77<br>77<br>77
                                  \overset{\circ}{\$}gn($i,$j) color #006400
                                  incr k
                         \rightarrow\mathfrak{r}return
        proc semiGateNodeInit {semiGateNode sortedBandwidthList gateNode clusterNum
                   semiGateNodeNum}{
  \begin{array}{c} 78 \\ 79 \\ 80 \end{array}upvar $semiGateNode sgn $sortedBandwidthList sbl $gateNode gn
                 set k [array size gn]<br>sortedDandWidthEist SDI 3ga<br>for {set i 0} {$i < $clusterNum} {incr i} {<br>for {set i 0} {$j < $semiGateNodeNum} {incr j} {<br>set sgn($i,$j) $sbl($k)
  838388485\H{ssgn}($i,$j) color \#00ff00incrk86\overline{\ }87
                 - 7
  \frac{88}{89} )
                 return
  99}<br>90 proc_nomalNodeInit_{nomalNotDigestNode_nomalDigestNode_sortedBandwidthList_clusterNum_notGetDigestNomalNum_getDigestNomalNum}{<br>91 proc_nomalNotDigestNode_nndn_$nomalDigestNode_ndn_$gateNode_gn_$semiGateNode_sgn_$sor
                 set k [expr [array size gn] + [array size sgn]]<br>for {set i 0} {$i < $clusterNum} {incr i} {<br>for {set i 0} {$i < $clusterNum} {incr i} {<br>for {set j 0} {$j < $notGetDigestNomalNum} {incr j} {<br>set nndn($i,$j) $sbl($k)
  92
  \overline{9}394
  95
  \tilde{96}97。<br>$nndn($i,$j) color pink
  98\overrightarrow{\text{iner}} \overrightarrow{\text{k}}\frac{5}{99}\}100for {set i 0} {$i < $clusterNum} {incr i} {<br>for {set j 0} {$j < $getDigestNomalNum} {incr j} {<br>set ndn($i,$j) $sbl($k)
101
102
103104105
                                  $ndn($i,$j) color orange
106
                                  iner k
107\mathcal{F}108
                 \lambda109## set limit [expr [array size sbl]-$k]<br>
for {set i 0} {$i < $limit} {incr i} {<br>
set ndn($i,$getDigestNomalNum) $sbl($k)
\overline{110}\frac{111}{112}113\frac{114}{115}$ndn($i,$getDigestNomalNum) color orange
                         iner k
116
                 -1
\frac{117}{118}return
\frac{1}{1}\frac{1}{9} \frac{1}{4}The model of the same procedure is the procedure of the model ist For Bandwidth and eList userNum clusterNum digestNodeNum } {<br>nodeList userNum clusterNum digestNodeNum } {<br>121 upvar $digestNode dn $bandwidthList bl $tem
                           $nodeListForBandwidth nlfb $nodeList nl
122
                 copy bl tbl
\frac{125}{124}set commentI [expr $userNum-1]
                 for {set i 0} {$i < $clusterNum} {incr i} {<br>for {set i 0} {$i < $clusterNum} {incr i} {<br>for {set j 0} {$j < $digestNodeNum} {incr j} {<br>set dn($i,$j) $nl($commentI)
125126127
128array unset bl $nl($commentI)
129for {set k 0} {$k < [array size nlfb]} {incr k} {<br>if {[array get nlfb $k] == []} {
130
131
132
                                                   continue
133
                                          if {$nlfb($k) == $nl($commentI)} {<br>array unset nlfb $k<br>break
134
135
136
137
                                          \rightarrow1\bar{3}8\rightarrow
```
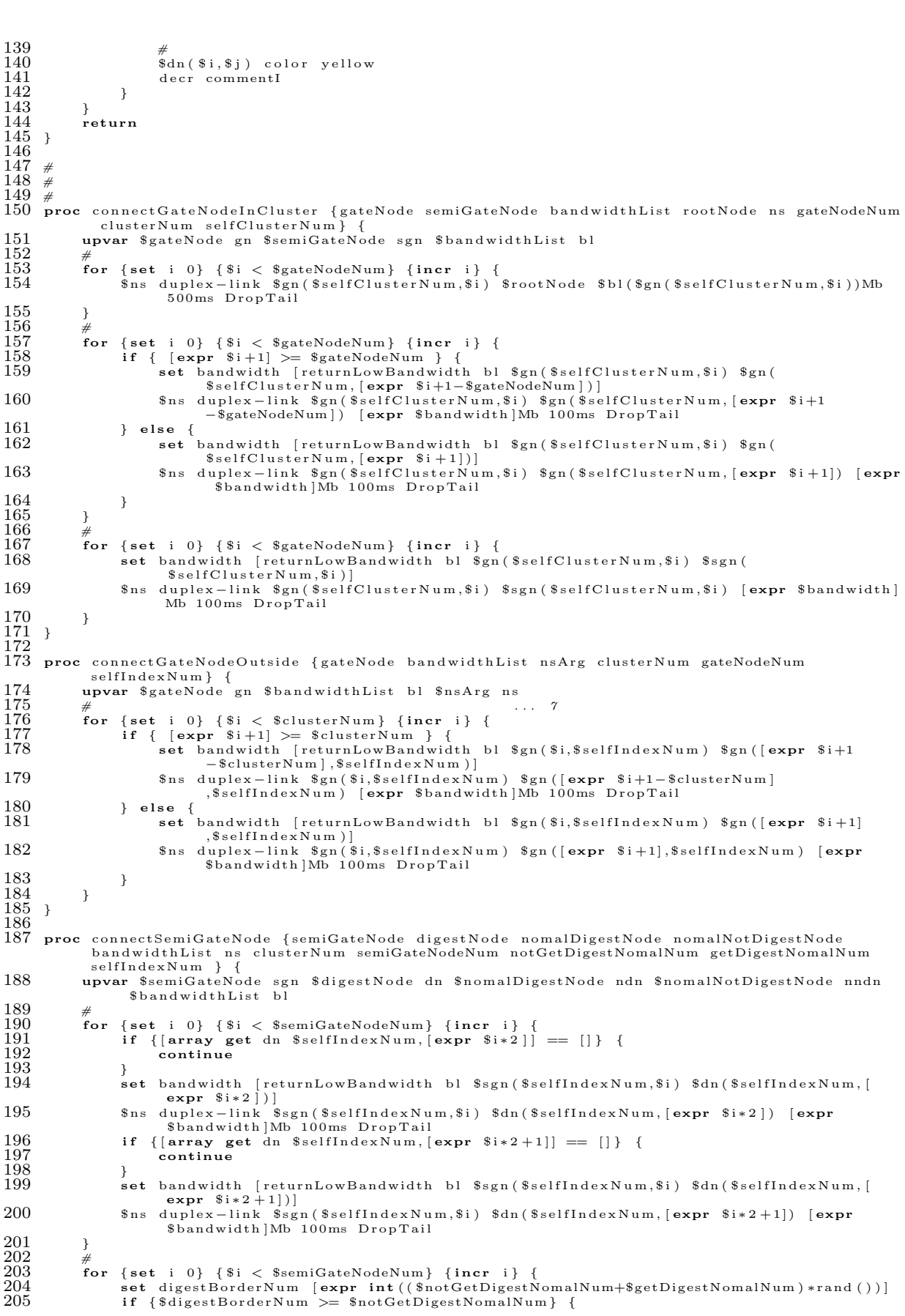

```
206
                             set bandwidth [returnLowBandwidth bl $sgn($selfIndexNum,$i) $ndn(
                             See See Findex Num, [expr $digestBorder Num = $notGetDigestNomalNum])]<br>$ns duplex-link $sgn ($selfIndex Num,$i) $ndn ($selfIndex Num, [expr
207
                                      $digestBorderNum-$notGetDigestNomalNum]) [expr $bandwidth]Mb 100ms
                                      D_{\text{ro}}D_{\text{rel}}208
                      } else {
                             209
210
                             $ns duplex-link $sgn($selfIndexNum,$i) $nndn($selfIndexNum,$digestBorderNum) [
                                      expr $bandwidth Mb 100ms DropTail
211
                     \mathcal{F}212\overline{\mathbf{r}}213 }
\frac{1}{214}215 proc connectDigestNode {digestNode nomalNotDigestNode bandwidthList ns<br>notGetDigestNomalNum getDigestNomalNum digestNodeNum selfIndexNum } {<br>216 upvar $digestNode dn $nomalNotDigestNode nndn $bandwidthList bl
\frac{217}{218}for {set i 0} {$i < $digestNodeNum} {incr i} {<br>for {set j 0} {$j < $notGetDigestNomalNum} {incr j} {<br>set bandwidth [returnLowBandwidth b1 $dn($selfIndexNum,$i) $nndn(
219220$selfIndexNum,$j)]<br>$ns duplex-link $dn($selfIndexNum,$i) $nndn($selfIndexNum,$j) [expr $bandwidth
221
                                      ]Mb 100ms DropTail
222
                     \}\overset{222}{223} \atop{224}\mathcal{F}\frac{225}{225}226 proc connectNomalNode {nomalDigestNode nomalNotDigestNode bandwidthList ns clusterNum<br>connectNomalNodeRate notGetDigestNomalNum getDigestNomalNum nomalNodeNum selfIndexNum
                  \mathcal{F}\frac{227}{228}upvar $nomalDigestNode ndn $nomalNotDigestNode nndn $bandwidthList bl
\frac{2}{2}<sup>29</sup>
               for {set i 0} {$i < [expr $nomalNodeNum+1]} {incr i} {
                      if \{ $i >= $notGetDigestNomalNum } {<br>if \{ $i >= $notGetDigestNomalNum } {<br>if \{ $i >= $notGetDigestNomalNum } {
\frac{230}{231}^{232}_{232}continue
233
                             \overline{\mathbf{r}}\frac{200}{234}set nomalNodeList($i) $ndn($selfIndexNum, [expr $i-$notGetDigestNomalNum])
235else {<br>set_nomalNodeList($i) $nndn($selfIndexNum,$i)
                      \mathcal{F}236
\frac{237}{238}\}\rightarrow239
               #240
               \texttt{set}~\texttt{temp}~ " "
               set temp<br>for {set i 0} {$i < 100 } {incr i} {<br>set randomNum1 [expr int (($nomalNodeNum) *rand ())]<br>set randomNum2 [expr int (($nomalNodeNum) *rand ())]
\overline{241}\frac{1}{242}243
\frac{244}{}set temp $nomalNodeList($randomNum1)
                      set temp such an anvocutor ($randomNum1) $nomalNodeList ($randomNum2)<br>set $nomalNodeList ($randomNum2) $temp<br>set $nomalNodeList ($randomNum2) $temp
\bar{2}\bar{4}\bar{5}246
\frac{247}{247}\overline{\mathbf{a}}\frac{248}{348}set connectNomalNum [expr int(ceil($nomalNodeNum*$connectNomalNodeRate))]
\frac{5}{49}\overline{\mathscr{H}}250
               for {set i 0} {$i < [expr $nomalNodeNum+1]} {incr i} {
                      for \left\{ \text{st } j \ 0 \right\} \left\{ \text{st } j \ 0 \right\} \left\{ \text{S} j \ 0 \ \text{S} j \ 0 \ \text{S} j \ 0 \ \text{S} j \ 0 \ \text{S} j \ 0 \ \text{S} j \ 0 \ \text{S} j \ 0 \ \text{S} j \ 0 \ \text{S} j \ 0 \ \text{S} j \ 0 \ \text{S} j \ 0 \ \text{S} j \ 0 \ \text{S} j \ 0 \ \text{S} j \ 0 \ \text{S} j \ 0 \ \text{S} j \ 0 \ \text{S} j \ 0 \ \text{S} j \ \bar{251}252\frac{25}{3}254contime255\overline{\mathbf{a}}256set bandwidth [returnLowBandwidth b] $nomalNodeList($i) $nomalNodeList([
                                    expr $i+$j+1-$nomalNodeNum [)]<br>expr $i+$j+1-$nomalNodeNum [)]<br>$ns duplex-link $nomalNodeList($i) $nomalNodeList([expr $i+$j+1
257
                                              -$nomalNodeNum]) [expr $bandwidth]Mb 100ms DropTail
258
                             \} else {
259
                                    set bandwidth [returnLowBandwidth bl $nomalNodeList($i) $nomalNodeList([
                                             expr $i+$j+1]
260
                                     \text{ $s$ is divplex-1 in k \$ nonallowdeList ($i) \$ normalNodeList ({<b>expr</b> $i+1}) {<b>expr</b> }$bandwidth Mb 100ms DropTail
261
                             \rightarrow262
                     \rightarrow\bar{263}\mathcal{E}264 }
265
266 #Define a 'finish' procedure<br>267 proc finish {} {<br>268 global ns f gCount sfile userNum
269
               s_{ns}flush-trace
\frac{270}{271}<br>\frac{272}{273}set awkCode {
                      ₹.
                             if (\$8 == 3000) {
                                    if (\$2 \geq t<sub>rend-tcp</sub>) {
                                           s_2 \geq t-end-tcp) {<br>tput-tcp = bytes-tcp * 8 / ($2 - t-start-tcp)/1000;<br>print $2, tput-tcp >> "tput-tcp.tr";<br>t-start-tcp = $2;<br>t-end-tcp = $2 + 2;
\frac{273}{275}\bar{2}\bar{7}\bar{6}277
```

```
\frac{278}{279}bytes_tcp = 0;\mathbf{I}\overline{280}if ($1 == "r") {
\frac{281}{282}bytes_tcp += $6;
                                                \mathbf{r}\frac{285}{283}284
                                       else if (\$8 == 3001)\frac{20}{285}if (\overset{\circ}{\bullet}2 \geq) = t-end-udp) {
                                                         \frac{32 \times 5}{2} t-end-udp - bytes_udp * 8 / ($2 - t_start_udp)/1000;<br>print $2, tput_udp >> "tput-udp.tr";
286287t_start_udp = $2;<br>t_end_udp = $2 + 2;<br>bytes_udp = 0;
288
\frac{289}{289}290291
                                                if (\$1 == "r") {<br>bytes_udp += $6;
\bar{292}\bar{293}294
                                                \rightarrow\frac{5}{95}\}\frac{296}{296}\rightarrow297
\frac{20}{298}for {set i 0} {\$i < \$gCount\} {incr i} {<br>if { [info exists sfile (\$i)] } {<br>close \$sfile(\$i))
299300
301\rightarrow\overline{302}\rightarrow303
                   close $f304
                    exec rm -f tput-tcp.tr tput-udp.tr
\overline{305}exec touch tput-tcp.tr tput-udp.tr<br>exec awk $awkCode out.tr
306exec awk sawkCoae out.tr<br>
exec cp out.name doutNamName "out" $userNum ".nam"]<br>
exec cp out.name [append outTrName "out" $userNum ".tr"]<br>
exec cp tput-tcp.tr [append tputTcpName "tput-tcp" $userNum ".tr"]<br>
exec cp tput-udp.
307
308\overline{309}310
                   \frac{1}{2} \frac{1}{2} \frac{1}{2} \frac{1}{2} \frac{1}{2} \frac{1}{2} \frac{1}{2} \frac{1}{2} \frac{1}{2} \frac{1}{2} \frac{1}{2} \frac{1}{2} \frac{1}{2} \frac{1}{2} \frac{1}{2} \frac{1}{2} \frac{1}{2} \frac{1}{2} \frac{1}{2} \frac{1}{2} \frac{1}{2} \frac{1}{2} 311312ext{ } 0313
314 }
315316 ##
317 setPacketColor $ns<br>318 setClusterNum clusterNum $userNum
319 setNodeNum digestNodeNum gateNodeNum semiGateNodeNum nomalNodeNum notGetDigestNomalNum
                     getDigestNomalNum $userNum $clusterNum $digestUserRate $gateCommentRate<br>$semiGateCommentRate $gateCommentRate $semiGateNodeNum $notGetDigestRate
320
321 puts<br>322 puts
                                                              \mathbb{R}^n_{\text{puts}} "
                                                : \setminus t \setminus t $digest Node Num"
323 puts "
                                       : \t t \t \t \t \sqrt{3} g \t \t \sqrt{3} g \t \t \sqrt{3} g \t \sqrt{3} g \t \sqrt{3}324 puts "
                                                  \label{thm:opt} \verb|#| t \verb|\#semiGateNodeNum|"\begin{array}{c} \begin{array}{c} \begin{array}{c} \end{array} \end{array} \begin{array}{c} \begin{array}{c} \end{array} \end{array} \begin{array}{c} \begin{array}{c} \end{array} \end{array} \begin{array}{c} \begin{array}{c} \end{array} \end{array} \begin{array}{c} \end{array} \end{array} \begin{array}{c} \begin{array}{c} \end{array} \end{array} \begin{array}{c} \end{array} \end{array} \begin{array}{c} \begin{array}{c} \end{array} \end{array} \begin{array}{c} \end{array} \end{array}325_{\rm puts} "
                                                                   : \setminus t $not Get Digest Nomal Num"
326puts "
         _{\text{puts}} "
327
                                                                      : \t$getDigestNomalNum'
328329 ratioSetting bandwidthRatio commentRatio $clusterNum $userNum
330331 #
                                                      i\ n\ i\ t332nodeListInit nodeList nodeListForBandwidth $ns $userNum
333 bandwidthListInit bandwidthList bandwidthRatio nodeListForBandwidth $ns $userNum
334
         commentListInit commentList commentRatio nodeList $ns $userNum<br>nodeListForBandwidthShuffle nodeListForBandwidth $userNum
335336
337
                                   i n i t338
         rootNodeInit rootNode $ns
339digestNodeInit digestNode bandwidthList temporalBandwidthList nodeListForBandwidth
nodeList $userNum $clusterNum $digestNodeNum<br>340 sortBandwidthList sortedBandwidthList bandwidthRatio bandwidthList<br>341 gateNodeInit gateNode sortedBandwidthList $clusterNum $gateNodeNum
342
          semiGateNodelnit semiGateNode sortedBandwidthList gateNode $clusterNum $semiGateNodeNum
542 semiGatenodeinit semiGatenode sortedbandwidthList gatenode sciusternum ssemiGatenodenum<br>343 nomalNodeInit nomalNotDigestNode nomalDigestNode gateNode semiGateNode sortedBandwidthList<br>SclusterNum SnotGetDigestNomalNum S
344
345 puts " \ n<br>346 puts "
                                                    \mathbf{h}\therefore \t\t\t[array size digestNode]"
347 puts "<br>348 puts "<br>349 puts "
                                       \begin{array}{rcl} \text{if $\mathcal{N}$ is a given by} \\ \text{if $\mathcal{N}$ is a set.}\ \text{if $\mathcal{N}$ is a set.}\ \text{if $\mathcal{N}$ is a set.}\ \text{if $\mathcal{N}$ is a set.}\ \text{if $\mathcal{N}$ is a set.}\ \text{if $\mathcal{N}$ is a set.}\ \text{if $\mathcal{N}$ is a set.}\ \text{if $\mathcal{N}$ is a set.}\ \text{if $\mathcal{N}$ is a set.}\ \text{if $\mathcal{N}$ is a set.}\ \text{if $\mathcal{N}$ is a set.}\ \text{if $\mathcal{N}$ is a set.}\ \text{if $\mathcal{N}$ is a set.}\ \350 puts "
351
352 # n a m353 set f [open out.tr w]
354 $ns trace = all $f355 set of [open out.nam w]
356 \text{S}_{\text{ns}} namitrace - all \text{S}_{\text{nf}}357
358
359 copy temporalBandwidthList bandwidthList
360
```
60

```
361 #<br>362 for {set i 0} {$i < $gateNodeNum} {incr i} {<br>363     connectGateNodeOutside gateNode bandwidthList ns $clusterNum $gateNodeNum $i
\frac{364}{365} }
\begin{array}{l} 3\mathbf{b}\cup\ 366\ \# \ \mathbf{267}\ \mathbf{for}\ \end{array}\frac{367}{368}{set i 0} {s i < sclusterNum} {incr i} {
                 connectGateNodeInCluster gateNode semiGateNode bandwidthList $rootNode $ns<br>$gateNodeInCluster gateNode semiGateNode bandwidthList $rootNode $ns
                 connectSemiGateNode semiGateNode digestNode nomalDigestNode nomalNotDigestNode<br>bandwidthList $ns $clusterNum $semiGateNodeNum $notGetDigestNomalNum<br>$getDigestNomalNum $i
369
370
                 connectDigestNode digestNode nomalNotDigestNode bandwidthList $ns
                 connectDigestNode ungestNomenon-DigestNomen-BalawyaturList sms<br>SnotGetDigestNomalNum $getDigestNomalNum $digestNodeNum $i<br>connectNomalNode nomalDigestNode nomalNotDigestNode bandwidthList $ns $clusterNum
371
                           $connectNomalNodeRate $notGetDigestNomalNum $getDigestNomalNum $nomalNodeNum $i
372 \;}
373
374 createNomalNodeStream nomalDigestNode nomalNotDigestNode digestNode goddard gplayer sfile<br>gCount $rootNode $ns $clusterNum $getDigestNomalNum $notGetDigestNomalNum<br>$digestNodeNum
375
376 # Scehdule Simulation<br>377 for {set i 0} {$i < $<br>378 $ns at 0 "$goddard"
        for {set i 0} {\si \left \sigma_{\sigma_{\sigma_{\sigma_{\sigma_{\sigma_{\sigma_{\sigma_{\sigma_{\sigma_{\sigma_{\sigma_{\sigma_{\sigma_{\sigma_{\sigma_{\sigma_{\sigma_{\sigma_{\sigma_{\sigma_{\sigma_{\sigma_{\sigma_{\sigm
379
380 }
\frac{580}{381}382$ns at 240.0 "finish"
383
384 $ns run
```
A 1 2

 $A.2$ 

```
\#NS\quad s\,i\,m\,u\,l\,a\,t\,o\,r\quad o\;b\,j\,e\,c\,t\frac{1}{2}set ns [new Simulator]
 -456789source my-goddard-default.tcl
      source my-goddard-procs.tcl
10^{\circ}200- 1
     #\frac{10}{12}<br>\frac{12}{13}set userNum [lindex $argy 0]
     #13 \neq 14<br>15 \neq 15<br>16 \neq 17<br>18set clusterNum 0
     set digestUserRate 0
\frac{18}{19}set gateBandWidthRate 0
     set gateCommentRate 0
20 set semiGateBandWidthRate 0
\frac{21}{22}<br>\frac{23}{24}<br>\frac{24}{26}<br>\frac{26}{27}<br>\frac{27}{28}set semiGateCommentRate 0
     set notGetDigestRate 0<br>set connectNomalNodeRate 0.25
     set rootNode ""
     set gateNode(0,0) ""
     set set semiGateNode(0,0) "
28 set semiGateNode(0,0) "<br>29 set digestNode(0,0) ""<br>30 set nomalDigestNode(0,0) ""
31 se<br>32<br>33 #
      set nomalNotDigestNode(0,0) ""
\frac{34}{35}<br>\frac{35}{36}set digestNodeNum 0
     set gateNodeNum 0
     set semiGateNodeNum 0
\overline{3}\overline{7}\texttt{set}nomalNodeNum\hspace{0.1mm}0\frac{38}{39}\texttt{set} \ \ \texttt{notGetDigestNomalNum} \ \ 0set getDigestNomalNum 0
\overline{40}\Delta1
    \overrightarrow{H}rac{1}{42}set nodeList(0) ""
\overline{43}set nodeListForBandwidth(0) ""
\overline{44}45 \#(Mbps)
```

```
46 set bandwidthList(0) ""
 47\overline{48}49
       set temporalBandwidthList(0) ""
 50\frac{5}{1}\overrightarrow{A}\frac{5}{2}set commentList(0) ""
 \overline{54}55\,\mathbf{Set} sorted Bandwidth List (0) ""
 \frac{56}{57}g \circ d \ d \ a \ r \ d#58
      \intset goddard(0) ""
 59
       set gplayer (0) ""
 60set sfile(0)\overline{61}set gCount 0
 62
 63 # m y - g o d d a r d - n o - r o l l64 proc nomalNodeInit {nomalDigestNode nomalNotDigestNode sortedBandwidthList clusterNum
              notGetDigestNomalNum getDigestNomalNum}{<br>upvar $nomalDigestNomalNum getDigestNomalNum}{<br>upvar $nomalDigestNode ndn $nomalNotDigestNode nndn $sortedBandwidthList sbl
 65
 66set k 0\frac{67}{68}{set i 0} {$i < $clusterNum} {incr i} {<br>for {set j 0} {$j < $getDigestNomalNum} {incr j} {<br>set ndn($i,$j) $sbl($k)
              for
 677777777777888888
                            $ndn($i,$j) color orange
                            iner k
                     \mathcal{E}\rightarrow#set k [expr %k]
              set limit [expr [array size sbl]-$k]<br>for {set i 0} {$i < $limit} {incr i} {<br>set ndn($i,$getDigestNomalNum) $sbl($k)
                     $ndn($i,$getDigestNomalNum) color orange
                     incr k
              return
 85\rightarrow8687
       proc connectNomalNode {nomalDigestNode nomalNotDigestNode bandwidthList rootNode ns<br>clusterNum connectNomalNodeRate notGetDigestNomalNum getDigestNomalNum nomalNodeNum
                selfIndexNum } {
 88
              n and the meaning of the set of the set of the set of the set of the set of the set of the set of the set of the set of the set of the set of the set of the set of the set of the set of the set of the set of the set of the
 8990
              for \{set\ i\ 0\} \{\$i \lt [\text{expr $$nomalNodeNum+1]}\}\ \{incr\ i\}if \{[\text{array} \text{ get } \text{ndn} \text{ } \text{selfIndexNum}, [\text{expr} \text{ } \$i-\$ \text{notGetDigestNormalNum}]] == []\} {<br>continue
 91
 \overline{92}93
 94
                     set nomalNodeList($i) $ndn($selfIndexNum, [expr $i-$notGetDigestNomalNum])
 95\rightarrow96\overline{97}set temp ""
              set temp {\begin{array}{c} set i 0} {\\i < 100 } {\incr i } {\
set randomNum1 [expr int ((\SnomalNodeNum) *rand ())]
set randomNum2 [expr int ((\SnomalNodeNum) *rand ())]
set randomNum2 [expr int ((\SnomalNodeNum) 
 9899100101set temp $nomalNodeList($randomNum1)
\overline{102}set $nomalNodeList($randomNum1) $nomalNodeList($randomNum2)
103
                     set $nomalNodeList($randomNum2) $temp
104\mathbf{I}105
              set connectNomalNum [expr int(ceil($nomalNodeNum*$connectNomalNodeRate))]
106
              #for {set i 0} {$i < [expr $nomalNodeNum+1]} {incr i} {<br>for {set i 0} {$j < $connectNomalNum} {incr j} {<br>if { [expr $i+$j+1] >= $nomalNodeNum } {<br>if { [erray get nomalNodeList $i] == []} {
107
108109110111confinn112
                                   \mathcal{F}set bandwidth [returnLowBandwidth bl $nomalNodeList($i) $nomalNodeList([<br>expr $i+$j+1-$nomalNodeNum])]<br>$ns duplex-link $nomalNodeList($i) $nomalNodeList([expr $i+$j+1
113
114
                                            -$nomalNodeNum]) [expr $bandwidth]Mb 100ms DropTail
115
                            \} else {
                                  set bandwidth [returnLowBandwidth bl $nomalNodeList($i) $nomalNodeList([expr $i+$j+1])]
116117
                                   $ns duplex-link $nomalNodeList($i) $nomalNodeList([expr $i+$j+1]) [expr $bandwidth]Mb 100ms DropTail
\frac{118}{119}\}\overline{\mathbf{u}}120\mathbf{I}121\frac{1}{2}s<sup>n</sup>s duplex-link $nomalNodeList(0) $rootNode $bl($nomalNodeList(0))Mb 500ms DropTail
123\}124
```

```
128
                 \sin s flush-trace
\frac{120}{129}set awkCode {
\frac{1}{130}\left\{ \right.131
                                  if (\$8 == 3000) {
                                          if (\$2 \geq t_{end-top}) {
132
                                                  tput_tcp = bytes_tcp * 8 / ($2 - t_start_tcp)/1000;<br>print $2, tput_tcp >> "tput-tcp.tr";
133134
                                                  t_{\text{start-top}} = $2;<br>
t_{\text{end-top}} = $2 + 2;<br>
bytes_t = 0;135
\frac{188}{136}137
138
\frac{198}{139}if (*1 == "r") {
140bytes_tcp \leftarrow $6;
141
                                         \mathcal{E}142
143else if (\$8 == 3001) {
                                         if (*2 \geq t_{end_u}udp) {
144
                                                  \begin{array}{lll} 52 \geq 1.64 & 1.64 & 1.64 \\ \text{tput-udp = bytes-udp & * 8 / (\$2 - t - start - udp) / 1000; \\ \text{print & \$2, +put-udp &>> "tput-udp.tr"; \end{array}145
\overline{146}t_{\text{start}\_\text{udp}} = $2;<br>
t_{\text{end}\_\text{udp}} = $2 + 2;147148
149
                                                  bytes\_udp = 0;
150if (81 == "r")\frac{151}{152}\{bytes_udp += $6:
153
                                         \lambda154
                                \}155
                        \rightarrow156
                 €
                 for {set i 0} {$i < $gCount} {incr i} {<br>if { [info exists sfile($i)] } {<br>close $sfile($i)
157
158159160
                         \rightarrow161
                 \mathbf{I}\overrightarrow{c} lose \overrightarrow{s} f
\overline{162}163\begin{array}{c}\n\text{exec} \\ \n\text{cm} \\ -\text{f} \\ \n\end{array} tput-tcp.tr tput-udp.tr
164
                 exec touch tput-tcp.tr tput-udp.tr
                 exec awk $awkCode out.tr
165
                 exec xgraph -bb -tk -m -x Seconds -y "Throughput (kbps)" tput-tcp.tr tput-udp.tr &
166
\frac{167}{168}{\tt exec\_nam\_out.name}exec nam out.nam<br>
exec cp out.nam [append outNamName "out" $userNum "-no-roll.nam"]<br>
exec cp out.nam [append outTrName "out" $userNum "-no-roll.tr"]<br>
exec cp tput-tcp.tr [append tputTcpName "tput-tcp" $userNum "-no-roll.t
169
\frac{170}{171}172ext 0\frac{173}{174} }
175 ##
176 setPacketColor $ns
177
       setClusterNum clusterNum $userNum
178 setNodeNum digestNodeNum gateNodeNum semiGateNodeNum nomalNodeNum notGetDigestNomalNum
                  getDigestNomalNum $userNum $clusterNum $digestUserRate $gateCommentRate
                   $semiGateCommentRate $gateCommentRate $semiGateNodeNum $notGetDigestRate
179
180 puts "
                                                      \setminus n\frac{181}{182} puts "<br>\frac{182}{182} puts "
                                  : \t\t\t$digestNodeNum"<br>: \t\t\t\t$gateNodeNum"
183 puts ": \setminus t \setminus t$semiGateNodeNum"
                                  -----ouenum"<br>: \t$notGetDigestNomalNum"<br>: \t$getDigestN
184 puts "
185 puts "
186 puts "187
188 ratioSetting bandwidthRatio commentRatio $clusterNum $userNum
189
190 #
                                               i n i t191 modeListInit nodeList nodeListForBandwidth $ns $userNum
192 bandwidthListInit bandwidthList bandwidthRatio nodeListForBandwidth $ns $userNum
193 commentListInit commentList commentRatio nodeList $ns $userNum
194 nodeListForBandwidthShuffle nodeListForBandwidth $userNum
195
196 #
                               i\ n\ i\ t197 rootNodeInit rootNode $ns<br>198 sortBandwidthList sortedBandwidthList bandwidthRatio bandwidthList
199 sortbanuwutun sortbanuwutun banuwutun banuwutun banuwutun ke 199 nomalNodeInit nomalNigestNode nomalNotDigesextNode sortedBandwidthList $clusterNum<br>$notGetDigestNomalNum $getDigestNomalNum
200
200 puts "\n"<br>202 puts "<br>203 puts "<br>204 puts "
                                              \setminus n\begin{array}{c|cc} \hline \end{array} \begin{array}{c|cc} \hline \end{array} \begin{array}{c|cc} \hline \end{array} \begin{array}{c} \hline \end{array} \begin{array}{c} \hline \end{array} \begin{array}{c} \hline \end{array} \begin{array}{c} \hline \end{array} \begin{array}{c} \hline \end{array} \begin{array}{c} \hline \end{array} \begin{array}{c} \hline \end{array} \begin{array}{c} \hline \end{array} \begin{array}{c} \hline \end{array} \begin{array}{c} \hline \end{array} \begin{array}{c} \hline \end{array} \begin{array\begin{tabular}{lllllllll} & \texttt{ltt[t] a $ $\texttt{array} $ $ $ $ \texttt{array} $ $ $ \texttt{array} $ $ \texttt{array} $ $ \text\overline{205} puts "
\frac{206}{205} puts "
207208 # n a m
```

```
209 set f [open out.tr w]
209 set 1 [open satisfy]<br>210 $ns trace-all $f<br>211 set of [open out. nam w]
212 $ns namtrace-all $nf
\frac{210}{214} #
215 "<br>215 copy temporalBandwidthList bandwidthList<br>216
\overline{217}\frac{218}{219}for {set i 0} {$i < $clusterNum} {incr i} {
                connectNomalNode nomalNode nomalNotDigestNode bandwidthList $rootNode $ns<br>connectNomalNode nomalNode nomalNode handWordPigestNode bandwidthList $rootNode $ns<br>$clusterNum $connectNomalNodeRate $notGetDigestNomalNum $getDige
                         $nomalNodeNum $i
220<sub>1</sub>\bar{2}\bar{2}1\overline{2}\overline{2}2 createNomalNodeStream nomalDigestNode nomalNotDigestNode digestNode goddard gplayer sfile
                  gCount $rootNode $ns $clusterNum $getDigestNomalNum $notGetDigestNomalNum<br>$digestNodeNum
223
\frac{25}{224}\# Scehdule Simulation
        for {set i 0} {\$i \left \standuation} \eff \text{ \text{ \text{ \standuation} \text{ \text{ \text{ \standuation} \text{ \text{ \standuation} \text{ \text{ \standuation} \text{ \text{ \standuation} \text{ \standuation} \te
225\bar{2}\bar{2}6\frac{227}{227}\overline{2}\overline{2}8\rightarrow229
230 $ns at 240.0 "finish"
231
232 $ns run
```
 $A.1.3$ 

 $A.3$ 

```
#\begin{array}{c} 1 \\ 2 \\ 3 \\ 4 \end{array}proc decr \{ int \{ n 1 \} \}if \{ \mid catch \}uplevel incr $int -$n
               err | } {<br>return -code error "decr: $err"
  \begin{array}{c} 5 \\ 6 \\ 7 \end{array}\overline{\mathbf{3}}\frac{8}{9}return [ uplevel set $int ]
      \}10^{\degree}11
       \overline{\mathscr{L}}proc copy {ary1 ary2} {<br>upvar $ary1 from $ary2 to
\frac{1}{13}\overline{14}{\rm force \, at \, 1 \, m} and {\rm cm} array get from * | {
15
                       set to ($index) $value
\frac{16}{17}<br>\frac{18}{19}\rightarrow\, }
       #20<sup>°</sup>proc returnLowBandwidth {bandwidthList node1 node2} {
               returnmowmantwhile bl<br>
if { $bl($node1) >= $bl($node2) } {<br>
return $bl($node2) } {<br>
return $bl($node2)
\frac{21}{22}\frac{23}{24}<br>\frac{24}{25}\mathcal{E}else {
                       return $bl($node1)
\frac{25}{26}<br>\frac{27}{28}<br>\frac{28}{29}\mathbf{r}\rightarrow#\frac{30}{31}<br>\frac{32}{33}<br>\frac{33}{35}<br>\frac{36}{37}#\overset{\circ}{\mathbf{proc}} set Packet Color { ns } {
                n s color 0 blue
               $ns color 1 red<br>$ns color 2 white
       \rightarrow\frac{38}{39}proc setClusterNum {clusterNumArg userNum} {
               upvar $clusterNumArg clusterNum<br>if \{\text{SuserNum} == 200\} {
\check{40}set clusterNum 7<br>} elseif {$userNum = 400} {
\frac{41}{42}set clusterNum ==<br>set clusterNum 10<br>} elseif {$userNum ==
\overline{43}4\overline{4}= 600 } {
               set clusterNum \frac{14}{14}<br>} elseif {$userNum == 800} {
4.54647set clusterNum 18
               \overline{1}48
```

```
495051 proc setNodeNum {digestNodeNum gateNodeNum semiGateNodeNum nomalNodeNum
                 notGetDigestNomalNum getDigestNomalNum userNum clusterNum digestUserRate<br>gateCommentRate semiGateCommentRate gateCommentRate semiGateNodeNum notGetDigestRate}
                   \left\{ \right.52upvar $digestNodeNum dnn $gateNodeNum gnn $semiGateNodeNum sgnn $nomalNodeNum nnn<br>$notGetDigestNomalNum ngdn $getDigestNomalNum gdnn
               snotGetDigestNomaiNum ngdn sgetDigestNomaiNum gdnn<br>set dnn [expr int(ceil([expr SuserNum / SclusterNum * SdigestUserRate]))]<br>set gnn [expr int(ceil([expr SuserNum / SclusterNum * SgateCommentRate])]]<br>set sgnn [expr int(cei
 53\,\substack{54 \\ 55}set nnn [expr $userNum - $dnn - $dnn - $gnn - $sgnn]<br>set ngdn [expr $userNum / $clusterNum - $dnn - $gnn - $sgnn]<br>set ngdn [expr $nnn - $ngdn]
 56
 5758
 rac{59}{59} }
 60
      proc ratioSetting {bandwidthRatio commentRatio clusterNum userNum} {
  61
               ratio setting {bandwidthRatio br $commentRatio clusterivum users<br>
upvar $bandwidthRatio br $commentRatio cr<br>
set basicRatio [expr $userNum/200]<br>
foreach {index val} [array get br] {<br>
set tempBandwidthRatio($index) [expr $v
 62
 63
 64
 65
 66
  \overline{67}copy tempBandwidthRatio br
               sorg van findex val} [array get cr] {<br>set tempCommentRatio ($index) [expr $val*$basicRatio]
 6868 foreach {index val} [array get cr] {<br>
69 set tempCommentRatio($index) [expr $val*$basicRatio]<br>
70 }<br>
71 copy tempCommentRatio cr<br>
72 }<br>
74 proc nodeListInit {nodeList nodeListForBandwidth ns userNum} {<br>
74 proc nodeList
 75<br>
76<br>
77<br>
78<br>
79<br>
80<br>
31upvar $nodeList nl $nodeListForBandwidth nlfb<br>for {set i 0} {$i < $userNum} {incr i} {<br>set nl($i) [$ns node]
                       set n lfb(\hat{\$}i) \hat{\$}nl(\hat{\$}i)\rightarrow81
      proc bandwidthListInit {bandwidthList bandwidthRatio nodeListForBandwidth ns userNum} {<br>upvar $bandwidthList bl $bandwidthRatio br $nodeListForBandwidth nlfb
 82\overline{83}\frac{84}{85}set j 0
               foreach {index val} [array get br] {<br>for {set i 0} {$i < $val} {incr i} {<br>set bl($nlfb($j)) $index
  86
 \frac{87}{88}iner j
  \overline{89}\rightarrow90^{\circ}\overline{\phantom{a}}\frac{91}{92} }
 93 proc commentListInit {commentList commentRatio nodeList ns userNum } {
 94
               upvar $commentList cl $commentRatio cr $nodeList nl
 \overline{95}set i 0
               set j \space 0<br>foreach {index val} [array get cr] {<br>for {set i 0} {$i < $val} {incr i} {<br>set cl($nl($j)) $index<br>incr j
 \overline{96}97
 9899100
                       \mathcal{F}101
               \rightarrow102 }
103104 proc nodeListForBandwidthShuffle {nodeListForBandwidth userNum} {
              upvar $nodeListForBandwidth nlfb
10.5upvar SnodeListForBandwidth nitb<br>for {set i 0} { $i < [expr $userNum *5]} {incr i} {<br>set templ [expr int ($userNum *rand ())]<br>set temp2 [expr int ($userNum *rand ())]<br>set tempNode $nlfb ($temp1)
106107
108
109
                      set nlfb($temp1) $nlfb($temp2)<br>set nlfb($temp2) $tempNode
110111
112
               \rightarrow113 }
114
115 proc rootNodeInit {rootNode ns} {
116
               upvar $rootNode rn
117set rn [$ns node]
118119
                s<sup>"</sup><br>$rn color red
120 }
121122 proc sortBandwidthList {sortedBandwidthList bandwidthRatio bandwidthList} {
123
              upvar $sortedBandwidthList sbl $bandwidthRatio br $bandwidthList bl
124
               #\mathbf{Set} i 0125
               foreach val [lsort -real [array names br]] {<br>set kindOfBandwidthList($i) $val
126
127128\frac{1}{\pi}129
               \rightarrow130\frac{1}{2} set k 0
```

```
131 for {set i [expr [array size kindOfBandwidthList]-1]} {$i >= 0} {decr i} {<br>132 foreach {index val} [array get bl] {<br>133 if {$val == $kindOfBandwidthList($i)} {
134 set sbl($k) $index<br>135 incr k
136 }
137 }
138 }
139 }
140
141 # Setup Goddard Streaming<br>142 # goddard
143 proc createGoddard { goddard gplayer sfile gCount ns 1-node r-node } {<br>144 upvar $goddard gd $gplayer gp $sfile sf $gCount gc<br>145 set gs($gc) [new Goddard3treaming $ns $1-node $r-node UDP 1000 $gc]<br>146 set gd($gc) [$
148 $gp($gc) set upscale_interval_80.0<br>149 set sf($gc) [open stream-udp.tr w]<br>150 $gp($gc) attach $sf($gc)
150 $gp($gc)<br>151 incr gc<br>152 return
                 152 return
153 }
154
155 # create goddard<br>156 proc createNomalNodeStream {nomalDigestNode nomalNotDigestNode digestNode goddard gplayer<br>sfile gCount rootNode ns clusterNum getDigestNomalNum notGetDigestNomalNum<br>digestNodeNum} {
157 upvar $nomalDigestNode ndn $nomalNotDigestNode nndn $digestNode dn $goddard gd<br>$gplayer gp $sfile sf $gCount gc<br>158 for {set i 0} {$i < $clusterNum} {incr i} {
159 for \{set\} of \{set\} \{brace\} \{brace\} \{brace\} \{brace\} \{brace\} \{brace\} \{brace\} \{brace\} \{brace\} \{brace\} \{brace\} \{brace\} \{brace\} \{brace\} \{brace\} \{brace\} \{brace\} \{brace\} \{brace\} \{brace\} \{brace\} \{brace\} \{brace\} \{brace\} \verb+createGoddard+gd+gp+sf+gc+\$ns+\$rootNode+\$ndn(\$i, \$j\,)161 }
162 for {set j 0} {$j < $notGetDigestNomalNum} {incr j}<br>163 createGoddard gd gn sf gc $ns $rootNode $nndn($)
                                  \mathtt{createGoddard\hspace{0.1cm}gd\hspace{0.1cm}gp\hspace{0.1cm}sf\hspace{0.1cm}gc} \verb+$ns\hspace{0.1cm}$rootNode\hspace{0.1cm}$9ndn(\hspace{0.1cm}\$i\hspace{0.1cm},\$j\hspace{0.1cm}\})}164 }
165 for {set j 0} {$j < $digestNodeNum} {incr j} {<br>166 createGoddard gd gn sf gc $ns $rootNode $d
                          createGoddard gd gp sf gc $ns $ rootNode $dn ($i, $j)
167 }
\frac{168}{169} }
169 }
```
 $A.1.4$ 

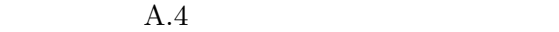

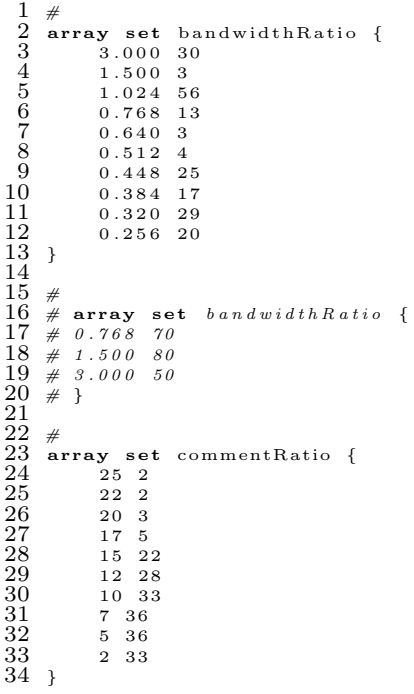

 $A.2.1$ 

 $A.5$ 

 $A.2$ 

```
\#NS simulator object
   \mathbf{1}\overline{2}set ns [new Simulator -multicast on]
   \frac{3}{4}\frac{56}{67}source my-goddard-default.tclsource my-goddard-procs.tcl10200\sim\frac{11}{12}<br>\frac{12}{13}<br>\frac{13}{15}set userNum 28
        #<br>set clusterNum 0
 \frac{15}{16}<br>\frac{1}{17}#<br>set digestUserRate 0.2
 \frac{18}{19}set gateBandWidthRate 0.3<br>set gateCommentRate 0.1
19 set gateCommentRate 0.3<br>
19 set gateCommentRate 0.1<br>
20 set semiGateCommentRate 0.1<br>
21 set semiGateCommentRate 0.2<br>
22 set notGetDigestRate 0.2<br>
23 set connectNomalNodeRate 0.25<br>
24 set connectNomalNodeRate 0.25<br>
24 se
 33<br>36<br>37 #<br>37 #<br>38 set digestNodeNum 0<br>39 set gateNodeNum 0<br>40 set semiGateNodeNum 0
       set nomalNodeNum 0<br>set notGetDigestNomalNum 0
 41
 \overline{42}43 set getDigestNomalNum 0
 44 set joinNodeNum 0<br>45 set replaceGateNodeNum 0
 \overline{46}set replaceSemiGateNodeNum 0
 \frac{47}{48}\texttt{set replaceDigestNodeNum} 0
 \overline{49},
 50 set nodeList(0) ""
 51 set nodeListForBandwidth(0) ""<br>52 set joinNodeList(0) ""<br>53 set replaceGateNodeList(0) ""
 54 set replaceSemiGateNodeList(0) ""<br>55 set replaceDigestNodeList(0) ""<br>56
57<br>
58 # {node1: "digest", node2: "gate"...}<br>
59 set gateNodeTypeList(0) ""<br>
60 set semiGateNodeTypeList(0) ""<br>
61 set digestNodeTypeList(0) ""<br>
61 set digestNodeTypeList(0) ""
02<br>63 #<br>64 # {nodel: replaceNode1, node2: replaceNode2...}<br>65 set gateToReplaceList(0) ""<br>66 set semiGateToReplaceList(0) ""
 \frac{67}{68}set digest ToReplaceList(0) "
 69 \ne 70 \ne 71<br>70 \ne 71<br>72 73 \ne"<br>
# {node1: replaceNode1, node2: replaceNode2...}<br>
set gateToSemiGateList(0) ""
                                                         (Mbps)
```
```
74 set bandwidthList(0) ""
 75<br>77<br>78<br>79set temporalBandwidthList(0) ""
        \overrightarrow{v}\frac{80}{81}\intset commentList(0) ""
  8\overline{2}\overline{8}<sup>3</sup>
        \mathbf{Set} sorted Bandwidth List (0) ""
 \frac{84}{85}\# \quad g \ o \ d \ d \ a \ r \ d# younuru<br>set goddard (0) ""<br>set gplayer (0) ""
  86
 \frac{87}{88}# \texttt{set} sfile(0) ""
  89\pi set gCount 0
 \frac{90}{91}#\overline{92}set mproto ""
 32 set mproto<br>94 set mrthandlee ""<br>94 set group ""<br>95 set udp ""<br>96 set cbr ""
 \frac{96}{97}set sfile "98 set startTime 0.099set joinLeaveInterval 10.0
100
101 \# m y - g o d d a r d102103
nd proc digestNodeInit {digestNode digestNodeTypeList bandwidthList temporalBandwidthList<br>nodeListForBandwidth nodeList userNum clusterNum digestNodeNum} {<br>105 upvar $digestNode dn $digestNodeTypeList dntl $bandwidthList b
106
107copy bl tbl
\overline{108}109set commentI [expr $userNum-1]
                  for {set i 0} {$i < $clusterNum -1} {incr i} {<br>for {set i 0} {$i < $clusterNum} {incr i} {<br>for {set j 0} {$j < $digestNodeNum} {incr j} {<br>set dn($i,$j) $nl($commentI)
110111
112113
                                    set dntl($nl($commentI)) "digestNode"
\begin{array}{c} 114 \\ 115 \end{array}116
                                    array unset bl $nl($commentI)
\frac{117}{118}{set k 0} {% k < [array size nlfb]} {incr k} {<br>if {[array get nlfb k] == []} {<br>continue
119
                                    r_{\rm o}120
121\frac{1}{122}\begin{array}{lll} \texttt{if} & \{\$ \texttt{m} \texttt{lfb} \ (\$ \texttt{k} \ ) \ == \$ \texttt{nl} \ (\$ \texttt{commentI} \ ) \} & \{\texttt{array} \\\texttt{unset} \ \texttt{nl} \texttt{fb} \ \$ \texttt{k} \end{array}\frac{120}{124}125126\}\overline{1}\overline{2}\overline{7}\}128\frac{129}{130}$dn($i,$j) color yellow
131132
                                   decr commentI
133
                          \}134
                  \rightarrow135
                  return
136 }
137
141for \{set\ i\ 0\} \{\$i \lt \$clusterNum\} \{incr\ i\} {
                          for \{set \space j \space 0 \} \{brace \space j \space 0 \} \{brace \space j \space 0 \} \{brace \space j \space 0 \} \{brace \space j \space 0 \} \{brace \space j \space 0 \} \{brace \space j \space 0 \} \{brace \space j \space 0 \} \{brace \space j \space 0 \} \{brace \space j \space 0 \} \{brace \space j \space 0 \} \{brace \space j \space 0 \} \{brace \space j \space 0 \} \{brace \space j \space 0 \} \{brace \space j142
143
144145
146
147\frac{\pi}{3}gn($i,$j) color #006400
148
149
                                   incr k
150
                          \rightarrow15<sup>1</sup>
                  \overline{\ }152
                  return
153\rightarrow154
155 proc semiGateNodeInit {semiGateNode semiGateNodeTypeList gateToSemiGateList<br>sortedBandwidthList gateNode clusterNum semiGateNodeNum} {<br>156 upvar $semiGateNode sgn $semiGateNodeTypeList sgntl $gateToSemiGateList gtsgl
                            $sortedBandwidthList sbl $gateNode gn
```

```
set k [array size gn]<br>
for {set i 0} {$i < $clusterNum} {incr i} {<br>
for {set j 0} {$i < $semiGateNodeNum} {incr j} {<br>
set sgn($i,$j) $sbl($k)<br>
set sgntl($sbl($k)) "semiGateNode"<br>
set gtsgl($gn($i,$j)) $sgn($i,$j)
\frac{157}{158}160
161
162\frac{163}{164}\overline{165}\H{ssgn} (\$i, \$j) color \#00ff00166
\frac{167}{168}incr k
                         \}169
                 \overline{\ }\begin{array}{c} 170 \\ 171 \\ 172 \\ \end{array}r_{\text{aturn}}173
174 proc nomalNodeInit {nomalNotDigestNode nomalDigestNode gateNode semiGateNode
                 sortedBandwidthList clusterNum notGetDigestNome gatewode semicatelyone<br>sortedBandwidthList clusterNum notGetDigestNomalNum getDigestNomalNum} {<br>upvar $nomalNotDigestNode nndn $nomalDigestNode ndn $gateNode gn $semiGateNode
175
176
                 set k [expr [array size gn] + [array size sgn]]<br>for {set i 0} {$i < $clusterNum} {incr i} {<br>for {set j 0} {$j < $notGetDigestNomalNum} {incr j} {<br>set nndn($i,$j) $sbl($k)
\frac{177}{178}179
180
181
182\frac{183}{184}snndn($i,$j) color pink
185iner k
186
                         \}\frac{187}{188}\}for {set i 0} {\$i < \$clusterNum\} {incr i} {<br>for {set j 0} {\$j < \$getDigestNomalNum\} {incr j} {<br>set ndn(\$i, \$j) \$sbl(\$k)\frac{189}{190}191192193194
                                  $ndn($i,$j) color orange
195\frac{196}{197}incr k
                         \}198\mathcal{L}199
200
\frac{5}{201}set limit [expr [array size sbl]-$k]
\frac{202}{203}for {set i 0} {$i < $limit} {\{ncr\ i\} {\{set_0\ set\ ndn({\$i}, \$getDigestNomalNum) \$sbl(\$k)
204\frac{205}{206}^{207}_{207}\frac{208}{209}iner k
\overline{210}ι
\overline{211}return
212 }
\frac{21}{3}\frac{216}{ }\frac{217}{218}set k = 0for {set i 0} {$i < $clusterNum} {incr i} {<br>for {set i 0} {$j < [expr ($finishTime / 10)]} {incr j} {<br>set jn($i,$j) $jnl($k)
\frac{210}{219}\frac{219}{220}<br>\frac{221}{222}\frac{223}{223}\frac{\pi}{\sin(\sin 3i.5i)} color \#800080\frac{225}{226}incr k
                         \}\bar{2}\bar{2}\bar{7}\rightarrow\frac{228}{229} }
230 proc replaceGateNodeInit {gateNode gateToReplaceList replaceGateNode replaceGateNodeList
                 e distribuient de la constant de la construction de la constant de la constant de la constant de la constant d<br>clusterNum gateNodeNum} {<br>upvar $gateNode gn $gateToReplaceList gtrl $replaceGateNode rgn $replaceGateNodeList
231
                           rgnl232
                 \mathbf{set} \ \mathbf{k} \ \ \mathbf{0}\frac{233}{233}<br>234
                 for {set i 0} {$i < $clusterNum} {incr i} {<br>for {set j 0} {$j < $gateNodeNum} {incr j} {<br>set rgn($i,$j) $rgnl($k)
^{29} 235\frac{256}{236}set gtr1(\$gn(\$i, \$j)) \$rgn(\$i, \$j)237\frac{5}{38}\frac{5}{9}\overset{\shortparallel}{\$} \texttt{rgn} ( \$\texttt{i},\$\texttt{j} ) color \text{\#0000ff}
```
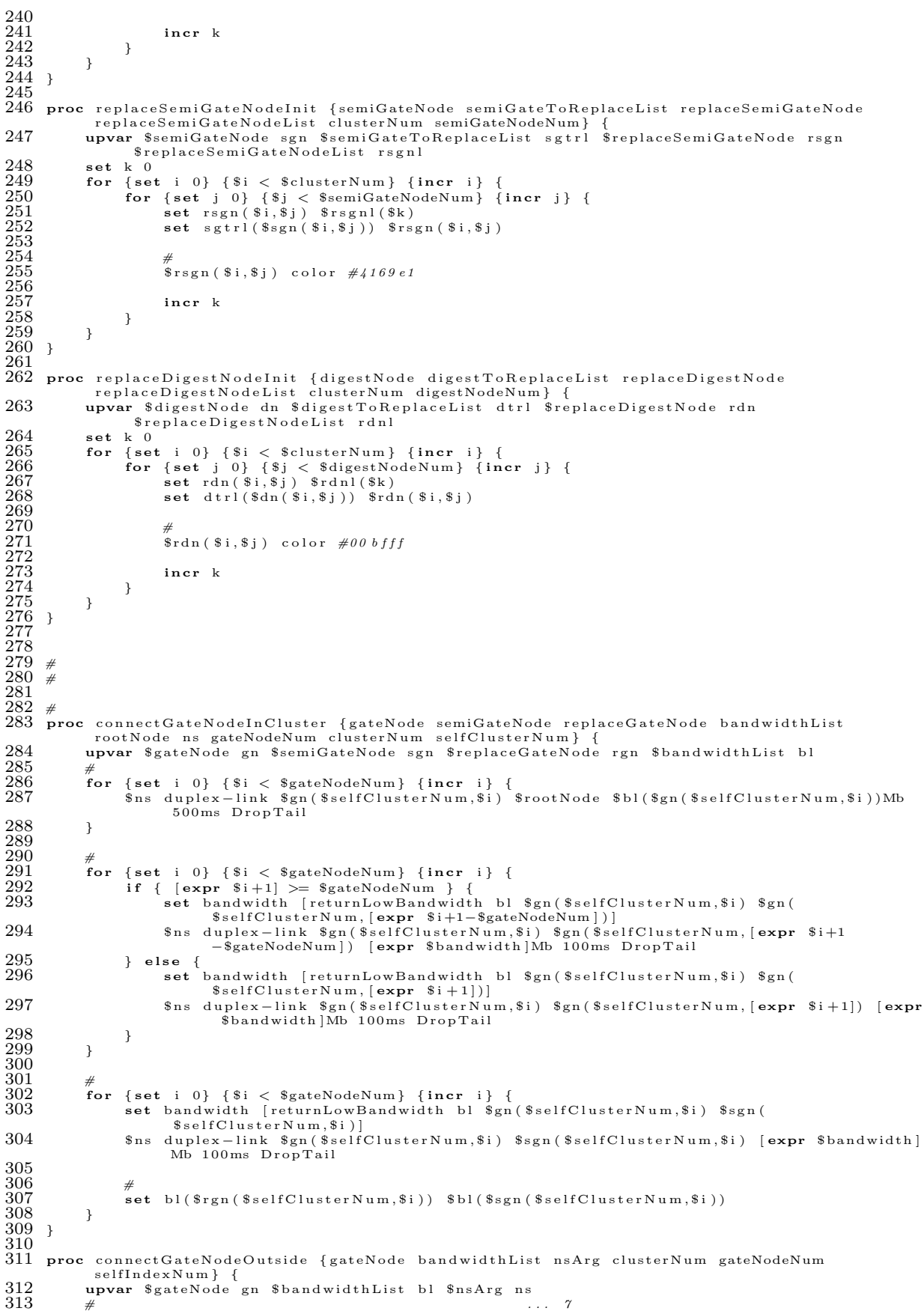

```
for {set i 0} {$i < $clusterNum} {incr i} {<br>if { [expr $i+1] >= $clusterNum } {<br>set bandwidth [returnLowBandwidth bl $gn($i,$selfIndexNum) $gn([expr $i+1
314
315
316-\$clusterNum], $selfIndexNum )]$ns duplex-link $gn($i,$selfIndexNum) $gn([expr $i+1-$clusterNum]<br>$selfIndexNum) [expr $bandwidth]Mb 100ms DropTail
317
318
                } else {
319set bandwidth [returnLowBandwidth b] $gn($i $selfIndexNum) $gn([expr $i+1]
                           ,$selfIndexNum)]
320
                     $ns duplex-link $gn($i,$selfIndexNum) $gn([expr $i+1],$selfIndexNum) [expr
                           $bandwidth Mb 100ms DropTail
321
               \mathcal{F}322
          \overline{\mathbf{r}}\frac{5}{223} }
324
325\; proc
           connectSemiGateNode {semiGateNode digestNode nomalDigestNode nomalNotDigestNode
          bandwidthList ns clusterNum semiGateNodeNum notGetDigestNomalNum getDigestNomalNum<br>selfIndexNum } {<br>upvar $semiGateNode sgn $digestNode dn $nomalDigestNode ndn $nomalNotDigestNode nndn
326
                 $bandwidthList bl
327
328for {set i 0} {$i < $semiGateNodeNum} {incr i} {<br>if {[array get dn $selfIndexNum, [expr $i*2]] == []} {
329330
                                .<br>continue
331
                \rightarrow332set bandwidth [returnLowBandwidth bl $sgn($selfIndexNum,$i) $dn($selfIndexNum,[
                      expr $i * 2 ] ) ]
                333
334
335-<br>continue
336
               set bandwidth [returnLowBandwidth bl $sgn($selfIndexNum,$i) $dn($selfIndexNum,[expr $i*2+1])]
337
338
                $ns duplex-link $sgn($selfIndexNum,$i) $dn($selfIndexNum, [expr $i*2+1]) [expr
                      $bandwidth Mb 100ms DropTail
339
          \rightarrow340
341
342for {set i 0} {$i < $semiGateNodeNum}
                                                             \{ \text{incr } i \}343
                set digestBorderNum [expr int (($notGetDigestNomalNum+$getDigestNomalNum)*rand())]
                if {$digestBorderNum >= $notGetDigestNomalNum} {<br>set bandwidth [returnLowBandwidth bl $sgn($selfIndexNum,$i) $ndn(
344
345$selfIndexNum, [expr $digestBorderNum-$notGetDigestNomalNum])]
346
                     $ns duplex-link $sgn($selfIndexNum,$i) $ndn($selfIndexNum,[expr<br>$digestBorderNum-$notGetDigestNomalNum]) [expr $bandwidth]Mb 100ms
                           DropTail347
                \} else {
348
                     set bandwidth [returnLowBandwidth bl $sgn($selfIndexNum,$i) $nndn(
                           \\$ns duplex-link $sgn($selfIndexNum,$i) $nndn($selfIndexNum,$digestBorderNum) [<br>expr $bandwidth]Mb 100ms DropTail
349
350
               \rightarrow351
          \overline{\mathbf{r}}352 }
353
354 proc connectDigestNode {digestNode nomalNotDigestNode bandwidthList ns
          connectDigestNode {digestNode nomainotDigestNode bandwidthDist has<br>notGetDigestNomalNum getDigestNomalNum digestNodeNum selfIndexNum } {<br>upvar $digestNode dn $nomalNotDigestNode nndn $bandwidthList bl
355
356
357
           for {set i 0} {i < 3 digest Node Num }
                                                          \{ \text{incr } i \} {
358
                for {set j 0} {$j < $notGetDigestNomalNum}
                                                                       \{ \text{incr } j \} {
                     set bandwidth [returnLowBandwidth bl $dn($selfIndexNum,$i) $nndn(<br>$selfIndexNum,$j)]
359
360
                     $ns duplex-link $dn($selfIndexNum,$i) $nndn($selfIndexNum,$i) [expr $bandwidth
                           Mb 100ms DropTail
361
               \rightarrow362\lambda363 }
364
365 proc connectNomalNode {nomalDigestNode nomalNotDigestNode bandwidthList ns clusterNum
            connectNomalNodeRate notGetDigestNomalNum getDigestNomalNum nomalNodeNum selfIndexNum
366
           upvar $nomalDigestNode ndn $nomalNotDigestNode nndn $bandwidthList bl
367
368
\overline{369}for {set i 0} {$i < [expr $nomalNodeNum+1]} {incr i} {
                if \{ $i \geq 0 \text{ notGetDigestNormalNum} \}370
                     if {[array get ndn $selfIndexNum, [expr $i-$notGetDigestNomalNum]] == []} {<br>continue }
371
372
                     set nomalNodeList($i) $ndn($selfIndexNum, [expr $i-$notGetDigestNomalNum])
\frac{373}{374}\mathcal{L}else { }set nomalNodeList($i) $nndn($selfIndexNum.$i)
375\mathbf{r}\frac{376}{377}\mathcal{E}\frac{378}{379}set temp ""
```

```
380
               for \{set i \ 0\} \ \{\$i \ <\ 100\ \} \ \{in \\frac{581}{381}set randomNuml [expr int (($nomalNodeNum) *rand ())]<br>set randomNuml [expr int (($nomalNodeNum) *rand ())]
382383
                       set temp $nomalNodeList($randomNum1)
\frac{500}{384}set $nomalNodeList($randomNum1) $nomalNodeList($randomNum2)<br>set $nomalNodeList($randomNum2) $nomalNodeList($randomNum2) $temp
rac{5}{385}386
               \overline{\mathbf{r}}\frac{887}{387}388set connectNomalNum [expr int(ceil($nomalNodeNum*$connectNomalNodeRate))]
389
390
               #for {set i 0} {i < [expr $nomalNodeNum+1]} {incr i} {
391
                       for \left\{ \text{set } i \ 0 \right\} \left\{ \text{set } i \ 0 \right\} \left\{ \text{S} i \in \text{SconnectNonallowallNum} \left\{ \text{inter } i \right\} \right\}<br>for \left\{ \text{set } i \ 0 \right\} \left\{ \text{S} i \in \text{SconnectNonallowallNum} \right\}<br>if \left\{ \left[ \text{expr } \$i + \$j + 1 \right] \right\} = \text{ShomallNodeNum} \left\{ \text{inter } \text{if} \left\{ \left[ \text{array get nonallNodeList } \$i \right] \right\} == \left[ \left[ \392
393394set bandwidth [returnLowBandwidth b] $nomalNodeList($i) $nomalNodeList([<br>expr $i+$j+1-$nomalNodeNum])]<br>$ns duplex-link $nomalNodeList($i) $nomalNodeList([expr $i+$j+1
395
396
                                                -$nomalNodeNum]) [expr $bandwidth]Mb 100ms DropTail
397
                              \} else {
398
                                      set bandwidth [returnLowBandwidth bl $nomalNodeList($i) $nomalNodeList([
                                      expr $i+$j+1])]<br>$ns duplex-link $nomalNodeList($i) $nomalNodeList([expr $i+$j+1])]
399
                                               $bandwidth Mb 100ms DropTail
400
                              \rightarrow401
                      \rightarrow402\rightarrow\frac{105}{403} }
404405 proc connectJoinNode {joinNode nomalDigestNode nomalNotDigestNode bandwidthList ns
               : connectJoinNode {joinNode nomalDigestNode nomalNotDigestNode bandwidthList ns<br>| clusterNum joinNodeNum nomalNodeNum selfIndexNum}{<br>| upvar $joinNode jn $nomalDigestNode ndn $nomalNotDigestNode nndn $bandwidthList bl
406
                   j \, o \, i \, n \, N \, o \, d \, e n \, o \, m \, a \, l \, D \, i \, g \, e \, s \, t \, N \, o \, d \, e407
408
               \sin \thetawhile {[array get ndn $selfIndexNum,$i] != []} {<br>if {[array get jn $selfIndexNum,$i] == []} {
\overline{409}\overline{410}411..<br>break
412,<br>$ns duplex—link $jn($selfIndexNum,$i) $ndn($selfIndexNum,$i) $bl($ndn(<br>$selfIndexNum,$i))Mb 100ms DropTail
413
                       ه<br>incr i
414
415
416.<br># ioinNode nomalNotDigestNode
417set
                      \mathbf{i} \quad \mathbf{0}418
               while { [array get nndn $selfIndexNum, $j] != [] && [array get jn $selfIndexNum, $i] !=
                        [1]419
                       <sup>11</sup> sns duplex-link $jn($selfIndexNum,$i) $nndn($selfIndexNum,$j) $bl($ndn(
                                $selfIndexNum,$j))Mb 100ms DropTail
420
                       incr i
421
               \rightarrow122\frac{125}{423}set connectJoinNum 4<br>for {set i 0 } {$i < [expr $joinNodeNum - 1]} {incr i} {
424425
                       set jList($i) $jn($selfIndexNum,$i)
426\rightarrow427428
                   j \; o \; i \; n \; N \; o \; d \; e\frac{120}{429}for {set i 0} {$i < [expr $joinNodeNum-2]} {incr i} {<br>for {set i 0} {$j < $connectJoinNum} {incr j} {<br>if { [expr $i+$j+1] >= $joinNodeNum } {
\frac{120}{430}\begin{array}{c} \text{[} \text{ s y} \text{[} \text{ s y} \text{[} \text{ s}) \text{[} \text{ s}) \text{[} \text{ s}) \text{[} \text{ s}) \text{[} \text{ s}) \text{[} \text{ s}) \text{[} \text{ s}) \text{[} \text{ s}) \text{[} \text{ s}) \text{[} \text{ s}) \text{[} \text{ s}) \text{[} \text{ s}) \text{[} \text{ s}) \text{[} \text{ s} \text{[} \text{ s}) \text{[} \text{ s}) \text{[} \text{ s}) \text{[} \text{ s}) \text{[} \text{ s}) \431
432433
                                                100ms DropTail
434
                               \} else
                                     if {$jList($i) == $jList([expr $i+$j])} {<br>$ins duplex-link $jList($i) $jList([expr $i+$j+1]) 1.0Mb 100ms DropTail
435
436
437
                                      \} else {
438
                                              s<br>
sns duplex-link $iList($i) $iList((expr $i+$i)) 1.0Mb 100ms DropTail
439
                                      \lambda440
                             \rightarrow441
                      \rightarrow442
              \rightarrow443 }
444
445446 proc connectReplaceGateNodeInCluster {gateNode semiGateNode replaceGateNode bandwidthList
               rootNode ns gateNodeNum clusterNum selfClusterNum} {<br>upvar $gateNode gn $semiGateNode sgn $replaceGateNode rgn $bandwidthList bl
447
448
449
                     {set i 0} {$i < $gateNodeNum} {incr i} {<br>$ns duplex—link $rgn($selfClusterNum,$i) $rootNode $bl($rgn($selfClusterNum,$i))Mb
               for\overline{450}500ms DropTail
451
               \rightarrow\overline{452}453
               for {set i 0} {$i < $gateNodeNum} {incr i} {
454
```
 $\overline{a}$  $\overline{a}$ 

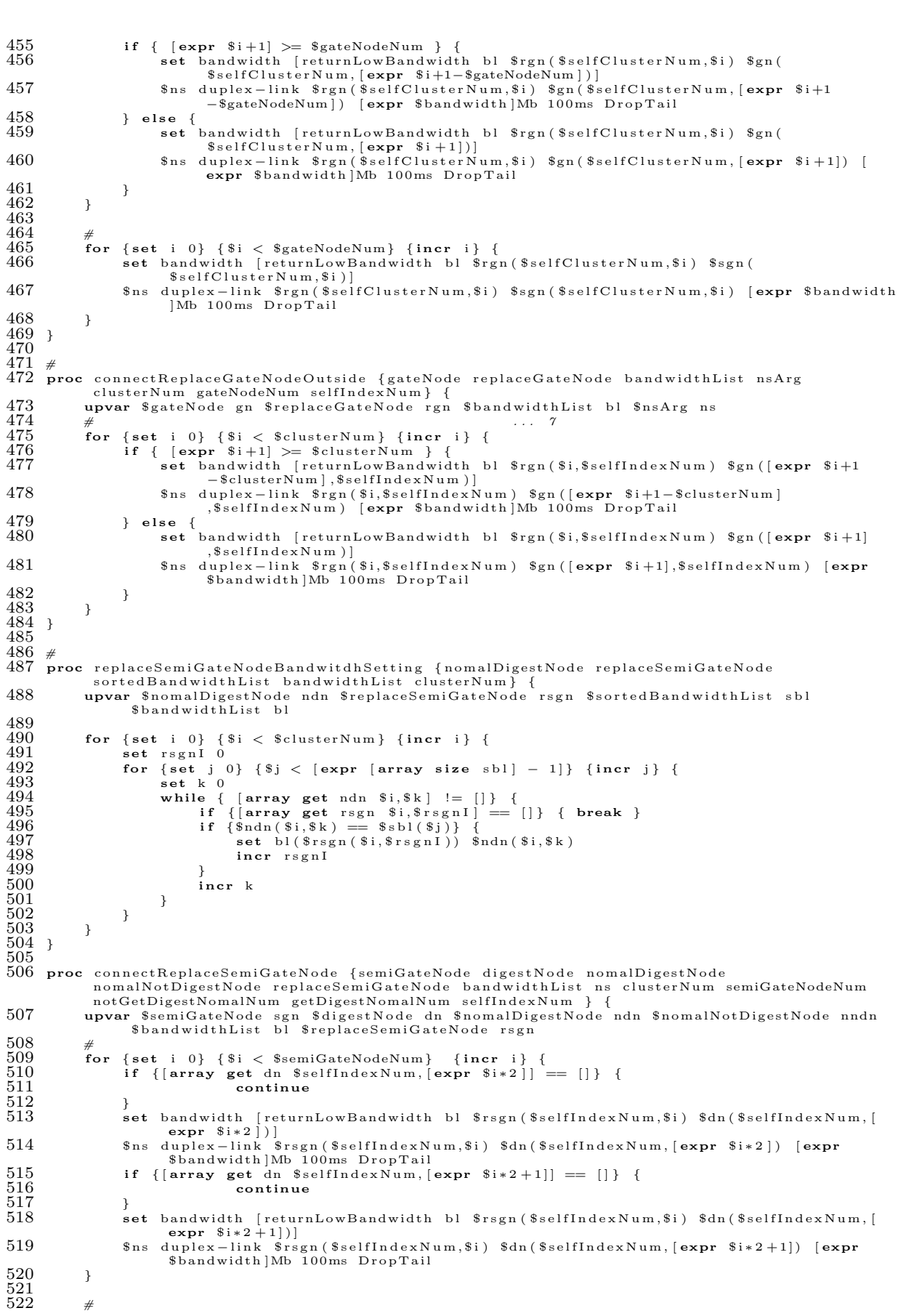

 $\{ \text{incr } i \}$ 

 $\overline{\mathcal{L}}$ 

for {set i 0} { $$i < $semiGateNodeNum$ }

 $\frac{523}{524}$ 

 $525$ 

```
set digestBorderNum [expr int (($notGetDigestNomalNum+$getDigestNomalNum)*rand())]<br>if {$digestBorderNum >= $notGetDigestNomalNum} {
```

```
set bandwidth [returnLowBandwidth bl $rsgn($selfIndexNum,$i) $ndn(<br>$selfIndexNum,[expr $digestBorderNum-$notGetDigestNomalNum])]<br>$ns duplex-link $rsgn($selfIndexNum,$i) $ndn($selfIndexNum,[expr
527
                                         $digestBorderNum-$notGetDigestNomalNum]) [expr $bandwidth]Mb 100ms
                                         DropTail
528
                       } else {
529
                              set bandwidth [returnLowBandwidth bl $rsgn($selfIndexNum,$i) $nndn(
                               See SeelfIndexNum, ScigestBorderNum)]<br>
$ns duplex-link $rsgn ($selfIndexNum,$i) $nndn ($selfIndexNum,$digestBorderNum)
530
                                         expr $bandwidth Mb 100ms DropTail
531
                       \rightarrow\begin{array}{c} 532 \\ 533 \end{array} }
               \mathcal{E}534
535
536 proc replaceDigestNodeBandwitdhSetting {nomalDigestNode replaceDigestNode commentList<br>bandwidthList clusterNum} {<br>537 upvar $nomalDigestNode ndn $replaceDigestNode rdn $commentList cl $bandwidthList bl
538set: 0539set num [expr [array size cl] - 1]
540
                foreach {index val} [array get cl] {
                      set tcl($num) $index<br>decr_num
541
542543
               \rightarrow544
545{\bf for}\ \{{\tt set}\ \ {\tt i}\ \ 0\}\ \left\{\$\ {\tt i}\ <\ {\tt \$\tt clusterNum}\ \right\}\ \left\{{\tt incr}\ \ {\tt i}\ \right\}\ \left\{\ {\tt set}\ \ {\tt rdnI}\ \ 0\ \right.546547<br>548
                       for {set j 0} {\{sj < [expr | array size tc] - 1]\} {incr j} {
                               \operatorname{set} \kappa 0
                               set k 0<br>
while { [array get ndn $i,$k] != []} {<br>
if { [array get rdn $i,$rdnI] == []} { break }<br>
if {$ndn($i,$k) == $tcl($j)} {<br>
if {$ndn($i,$k) == $tcl($j)} {
549
550
551552set bl(\text{ $\mathfrak{s} \text{ idn} (\mathfrak{s}_i, \mathfrak{s}_r \text{ d}n!)}) \text{ $\mathfrak{s} \text{ ndn} (\mathfrak{s}_i, \mathfrak{s}_k)$}\frac{55}{3}iner rdnI
555iner k
556
                              \}\begin{array}{c} 557 \\ 558 \end{array}\}\rightarrow559 }
560
561 proc connectReplaceDigestNode {digestNode nomalNotDigestNode replaceDigestNode<br>bandwidthList ns notGetDigestNomalNum getDigestNomalNum digestNodeNum selfIndexNum }
562
               upvar $digestNode dn $nomalNotDigestNode nndn $bandwidthList bl $replaceDigestNode rdn
563
                       \begin{array}{ll} \left\{ \texttt{set} \texttt{ i } 0 \right\} \texttt{ \{ } \$i < \$ \texttt{digestNodeNum} \} \texttt{ \{ } \texttt{incr} \texttt{ } i \} \texttt{ \{ } \} \\ \texttt{for} \texttt{ \{ set } j \texttt{ } 0 \} \texttt{ \{ } \$j < \$ \texttt{notGetDigestNomalNum} \} \texttt{ \{ } \texttt{incr } j \} \texttt{ \{ } \\ \texttt{set } \texttt{bandwidth} \texttt{ \texttt{ [returnLowBandwidth b l 3rdn ($\$selfIndexNum, \$i$)  $nndn ( } \end{array} \end{array}564
                for {set i 0} {i \leq 3 digest Node Num }
565
566
                               $selfIndexNum,$j)]<br>$ns duplex-link $rdn($selfIndexNum,$i) $nndn($selfIndexNum,$j) [expr
567
                                         $bandwidth Mb 100ms DropTail
568
                       \rightarrow569
               \rightarrow570 }
571
572proc UDPStreamInit {mproto mrthandle group udp cbr rcvr sfile ns rootNode } {
\frac{573}{574}upvar $mproto mp $mrthandle mh $group g $udp u $cbr c $rcvr r $sfile sf
                set mp DM
               \text{set} mh \lceil \text{\$ns} \rceil mrtproto \text{\$mp} \ \lceil \cdot \rceil576<br>576<br>577<br>578<br>579<br>580
                set g [Node allocaddr]
               set u [new Agent/UDP]<br>$u set dst_addr_$g
                su set dst{\text -}port{\text -}0$u set class_ 1
581582set sf (open stream-udp.tr w)
\frac{583}{584}$ns attach-agent $rootNode $u
                set c [new Application / Traffic / CBR]
585$c attach-agent $u
586<br>587
               set r [new Agent/LossMonitor]
588 }
589
590 proc attachInit {nodeList joinNodeList replaceGateNodeList replaceSemiGateNodeList replaceDigestNodeList startTime ns rcvr group} {<br>591 upvar $nodeList nl $joinNodeList jnl $replaceGateNodeList rgnl<br>$replaceSemiGateN
592
                set st 0.0593
                for {set i 0} {$i < [expr [array size nl] - 1]} {incr i} {
                       {Set 1 0} {31 < [expr [array size ni] - 1]}<br>$ns attach-agent $nl($i) $rcvr<br>$ns at $st "$nl($i) join-group $rcvr $group"
594595596
                       set st [expr $st + 0.01]
597
               \mathcal{F}
```
for {set i 0} { $\{ \$ i < [expr [array size rgnl] - 1]} {incr i} {<br>  $\$ sns attach-agent  $\$ srgnl( $\$ i)  $\$ srcvr<br>  $\$ sns at  $\$ st " $\$ srgnl( $\$ i) join-group  $\$ rcvr  $\$ group"<br>
set  $\$ i [expr  $\$ st + 0.01]<br>  $\$ sns at  $\$ st

```
601
602
603604
                      set st \begin{bmatrix} \text{expr} & s_{st} + 0.01 \end{bmatrix}605
               \mathbf{r}606
              for {set i 0} {\i < [expr [array size rsgnl] - 1]} {incr i} {<br>
\sns attach-agent \ srsgnl(\i) \srcvr<br>
\sns at \st "\ srsgnl(\i) join-group \srcvr \ sgroup"<br>
set st [expr \st + 0.01]<br>
\sns at 607
608
609
610
611
612set st \lceil \text{expr} \rceil \st + 0.01]
613\rightarrow614
              for {set i 0} {i \le [expr [array size rdnl] - 1]} {incr i} {<br>
\text{ $s$}ns attach-agent \text{ $s$}rdnl(\text{ $i$}) \text{ $s$}rcvr<br>
\text{ $s$}ns at \text{ $s$}t "\text{ $s$}rdnl(\text{ $i$}) join-group \text{ $s$}rcvr \text{ $g$}roup"
615
616617
618
                      set st [expr * st + 0.01]<br>
sns at sst "srdnl(*i) leave-group srcvr * group"
619620
                      set st \begin{bmatrix} \text{expr} & s_{st} + 0.01 \end{bmatrix}621
               \mathbf{r}622 }
623
624 #
                                              +0 . 0 \sqrt{1}625 proc new Join {join NodeList ns rcvr group start Time finish Time join LeaveInterval } {
             upvar $joinNodeList jnl
626
627<br>628set joinTime [expr $startTime + 0.01]
              set jointime [expr sstartiime + 0.01]<br>
copy jul nl<br>
set num [expr [array size jn]] - 1]<br>
for {set i 0} {$i < [expr $num*5]} {incr i} {<br>
set templ [expr int ($num*rand ())]<br>
set temp2 [expr int ($num*rand ())]<br>
set temp2 [
629630
631
632633
                     set nl($temp1) $nl($temp2)<br>set nl($temp2) $tempNode
634
635636\lambdaset k 0637
               \textbf{while } \, \{\, \$\texttt{joinTime} \; < \; \$\texttt{finishTime} \,\} \;\; \{638
                     $ns at $joinTime "$nl($k) join-group $rcvr $group"
639
                      set joinTime [expr $joinTime + $joinLeaveInterval]
640
641
                     iner k
642\mathcal{F}643 }
644
\bar{645} #
                                             +0 . \theta 2\overline{\phantom{a}}646 #
                                                                        +\ 0\ \ .\ \ 0\ 3proc leaveNode {nodeList joinNodeList replaceGateNodeList replaceSemiGateNodeList
647
              reaveNode {nodeList joinNodeList replaceGateNodeList replaceSemiGateNodeList<br>replaceDigestNodeList gateNodeTypeList emiGateNodeTypeList digestNodeTypeList<br>gateToReplaceList semiGateToReplaceList digestToReplaceList gateToS
648
                        $commentList cl
649
              set num [expr [array size nl] - 1]<br>copy nl tnl
650651
652
               copy cl tcl
653
654
               set selectNum 0
655
               set num [expr [array size tnl]]
               set loopNum [expr $finishTime / $joinLeaveI<br>while {$selectNum < $loopNum} {<br>set rand1 [expr int (($num - 1)*rand ())]
656
                                                                        $joinLeaveInterval]
657
658
                      if \{[\text{array get } t \text{]} \ \text{small} = \] } {<br>continue
650
660661
                     \rightarrow662
663if \{ [array get tcl $tnl($rand1)] == [] \} {
                             \frac{1}{2} continue
664
665
                      \mathcal{E}666
667set border \begin{bmatrix} \text{expr} & 1000 & * \text{rand} \end{bmatrix}668
                      if {\text{fct}( $tcl($tnl($rand1)) == 25} {
                             \begin{array}{c}\n\text{if } \{\$border > 5990\} \quad \{\\ \text{set } list(\$selectNum) \quad \$tnl(\$rand1)\n\end{array}669
670
                                    array unset the $rand1<br>incr selectNum
671
672<br>673
                             -3
674
                     \{ s \in \{ $ tcl ($ tml ($ s_{rnd1} )$ ) = 22 \}if {$border > 960} {<br>set list ($selectNum) $tnl ($rand1)
675
676
                                    array unset tnl $rand1
```
598

 $\frac{800}{600}$ 

. . . . . . . . . . . . . . . . . . . . . . . . . . . . . . . . . . . . . . . . . . . . . . . . . . . . . . . . . . . . . . . . . . . . . . . . . . . . . . . . . . . . . . . .

```
incr select Num
679 }
680 <br>
b elseif {$tcl($tnl($rand1)) == 20} {<br>
681 if {$border > 930} {<br>
682 set list($selectNum) $tnl($ran
681 i f { $ b o r d e r > 930} {
682 se t l i s t ( $ se lec tNum ) $ t n l ( $ rand1 )
683 array unset t n l $ rand1
684 in c r se lec tNum
685 }
686 } elseif {$tcl($tnl($rand1)) == 17} {<br>687 if {$border > 900} {
687 i f { $ b o r d e r > 900} {
688 se t l i s t ( $ se lec tNum ) $ t n l ( $ rand1 )
689 array unset t n l $ rand1
690 in c r se lec tNum
691 }
692 <br>
b e lseif {$tcl($tnl($rand1)) == 15} {<br>
693 if {$border > 800} {
693 i f { $ b o r d e r > 800} {
694 se t l i s t ( $ se lec tNum ) $ t n l ( $ rand1 )
695 array unset t n l $ rand1
696 in c r se lec tNum
697 }
698 } e l s e i f { $ t c l ( $ t n l ( $ rand1 ) ) == 12} {
699 i f { $ b o r d e r > 500} {
700 se t l i s t ( $ se lec tNum ) $ t n l ( $ rand1 )
700 array unset to 1 set 1 array unset the select Num interval and 1 and 1 and 2 metal to 1 array unset the 1 select Num interval and 1 and 2 metal to 1 and 2 metal to 1 and 2 metal to 1 and 2 metal to 1 and 2 metal to 1
                                   incr selectNum
703 }
                     704 } e l s e i f { $ t c l ( $ t n l ( $ rand1 ) ) == 10} {
705 i f { $ b o r d e r > 400} {
706 se t l i s t ( $ se lec tNum ) $ t n l ( $ rand1 )
706 array unset is t ($selectNum) $<br>707 array unset the $ rand1<br>708 array unset the $ rand1
                                   incr<sup>selectNum</sup>
709 }
                     710 } e l s e i f { $ t c l ( $ t n l ( $ rand1 ) ) == 7} {
711 i f { $ b o r d e r > 300} {
712 se t l i s t ( $ se lec tNum ) $ t n l ( $ rand1 )
712 array unset its t ($selectNum) $<br>713 array unset the $rand1<br>714 array unset the $rand1
                                   incr<sup>selectNum</sup>
715 }
716 } elseif {$tcl($tnl($rand1)) == 5} {<br>
717 if {$border > 100} {<br>
718 set list($selectNum) $tnl($ran
717 i f { $ b o r d e r > 100} {
718 se t l i s t ( $ se lec tNum ) $ t n l ( $ rand1 )
719 array unset t n l $ rand1
720 in c r se lec tNum
720<br>
721<br>
722 } els<br>
723 } i<br>
724
                     722 } e l s e i f { $ t c l ( $ t n l ( $ rand1 ) ) == 2} {
723 i f { $ b o r d e r > 300} {
724 se t l i s t ( $ se lec tNum ) $ t n l ( $ rand1 )
725 array unset t n l $ rand1
726 in c r se lec tNum
\begin{array}{cc} 726 & & & \ & 727 & & \ & 728 & & & \ \end{array}728 }
729 }
730
731 set k 0<br>732 set leav
732 set leaveTime [expr $startTime + 0.02]<br>733 while {$leaveTime < $finishTime} {<br>734 # digestNode
              733 while { $ l ea v eT im e < $ f i n i s h T im e } {
(* 1985)<br>Times of the state of the set of the set of the set of the set of the set of the set of the set of the set of<br>Times of the set of the set of the set of the set of the set of the set of the set of the set of the se
740 }
\frac{741}{742}<br>743
142 if {{array get sgntl $list($k)] != []} {<br>T43 if {$sgntl($list($k)) == "semiGateNode"} {<br>T44 $ns at $leaveTime "$list($k) leave-group $rcvr $group"<br>T45 $ns at [expr $leaveTime + 0.01] "$sgtrl($list($k)) join-group $rcvr
746 }
747 }
748
(1995)<br>The set gata (1997) of the set of the set of the set of the set of the set of the set of the set of the set of<br>The set of the set of the set of the set of the set of the set of the set of the set of the set of the s
751<br>752<br>753<br>754$ns at [expr $leaveTime + 0.02] "$gtsgl($list($k)) leave-group $rcvr
                                           $g roup "
755 $n s a t [ expr $ l ea v eT im e + 0 . 0 3 ] " $ s g t r l ( $ g t s g l ( $ l i s t ( $k ) ) ) jo i n−g ro u p
                                           s_{r} \cdot s_{group}"
756 }
757 }
758
759 set leaveTime [expr $leaveTime + $joinLeaveInterval]<br>760 incr k
              \{3, 6, 6, 7\}761 }
```
762 }  $763$ 

764 #Define a 'finish' procedure

```
765 proc finish {} {<br>765 proc finish {} {<br>766 global ns f sfile userNum<br>767 $ns flush-trace
7689077177777777777777777777778\bullet awkCode \{\left\{ \right.if (\$5 == "cbr") {
                                         if ($2 > = t_{end\_udp}) {
                                                 tput_udp = bytes_udp * 8 / (\$2 - t_start_u dq) / 1000;<br>print $2, tput_udp >> "tput-udp.tr";
                                                 t_start_udp = $2;<br>t_start_udp = $2;<br>t_end_udp = $2 + 2;<br>bytes_udp = 0;
                                         if (\$1 == "r") {<br>bytes_udp += $6;
780
\frac{781}{782}\rightarrow\rightarrow783
                        \rightarrow\frac{784}{785}\mathcal{F}786\begin{minipage}{.4\linewidth} if {\thicklines} if {\thicklines} if {\thicklines} if the class $\thicklines \$ \thicklines \$ \787788<br>789
                 \mathcal{E}790
                 close sf\frac{791}{792}exec rm -f tput-tcp.tr tput-udp.tr<br>exec touch tput-tcp.tr tput-udp.tr
793
794<br>795
                 exec awk $awkCode out.tr
                exec aww sawkCode out.tr<br>exec cp out.tr [append outTrName "out" $userNum ".tr"]<br>exec cp tput-udp.tr [append tputUdpName "tput-udp" $userNum ".tr"]<br>exec xgraph -bb -tk -m -x Seconds -y "Throughput (kbps)" tput-udp.tr &
796
797
798\overrightarrow{exec} nam out.nam &
799ext 0800 }
801
802 ##
803
804 set Packet Color $ns
805 set cluster Num 1
000 setNodeNum digestNodeNum gateNodeNum semiGateNodeNum nomalNodeNum notGetDigestNomalNum
                  getDigestNomalNum joinNodeNum $userNum $clusterNum $digestUserRate $gateCommentRate<br>$semiGateCommentRate $gateCommentRate $semiGateNodeNum $notGetDigestRate $finishTime
807
808 puts '
                                                     \setminus nputs "
                                  : \t\t\t$digestNodeNum"<br>: \t\t\t$gateNodeNum"
809810 puts "
811 puts "
                                          \iota \dot{\iota}\begin{array}{r} \ddots \end{array} \begin{array}{r} \ddots \end{array} \begin{array}{r} \ddots \end{array} \begin{array}{r} \ddots \end{array}812puts "
                                                         : \t$notGetDigestNomalNum"
813 puts "
814 puts "
                                                           \mathcal{A}\t$getDigestNomalNum"
815
816
       ratioSetting bandwidthRatio commentRatio $clusterNum $userNum
\begin{array}{c} 817 \\ 818 \\ \end{array} #
                                              i\ n\ i\ tord # int is the elist ForBandwidth joinNodeList replaceGateNodeList<br>819 nodeListInit nodeList replaceDigestNodeList $ns $userNum $finishTime $clusterNum<br>8digestNodeNum $gateNodeNum $semiGateNodeNum $joinLeaveInterval
820 bandwidthListInit bandwidthList bandwidthRatio nodeListForBandwidth $ns $userNum
\begin{array}{c} 821 \ 822 \end{array}commentListInit commentList commentRatio nodeList $ns $userNum<br>nodeListForBandwidthShuffle nodeListForBandwidth $userNum
823824\frac{62}{325} #
                              i n i t8\overline{2}6rootNodeInit rootNode $ns
827 digestNodeInit digestNode digestNodeTypeList bandwidthList temporalBandwidthList<br>nodeListForBandwidth nodeList $userNum $clusterNum $digestNodeNum
828 sortBandwidthList sortedBandwidthList bandwidthRatio bandwidthList
929 sateNodeInit gateNode gateNodeTypeList sortedBandwidthList $clusterNum $gateNodeNum<br>829 sateNodeInit gateNode gateNodeTypeList sortedBandwidthList $clusterNum $gateNodeNum<br>830 semiGateNodeInit semiGateNode semiGateNode
                  gateNode $clusterNum $semiGateNodeNum
831 nomalNodeInit nomalNotDigestNode nomalDigestNode gateNode semiGateNode sortedBandwidthList<br>... SclusterNum $notGetDigestNomalNum $getDigestNomalNum
832 joinNodeInit joinNode joinNodeList bandwidthRatio $clusterNum $finishTime
833 replaceGateNodeInit gateNode gateToReplaceList replaceGateNode replaceGateNodeList<br>$clusterNum $gateNodeNum
834 replaceSemiGateNodeInit semiGateNode semiGateToReplaceList replaceSemiGateNode
replaceSemiGateNodeList $clusterNum $semiGateNodeNum<br>ReplaceSemiGateNodeList $clusterNum $semiGateNodeNum<br>835 replaceDigestNodeInit digestNode digestToReplaceList replaceDigestNode
                  replaceDigestNodeList $clusterNum $digestNodeNum
836
```
 $837$  puts " \ n<br>838 puts " \n"<br>: \t\t\t[array size digestNode]"

839 puts " :  $\mathbf{t} \setminus t \setminus t$  [array size gateNode]"  $840$  puts " \t\t\t[airay size semiGateNode]"<br>\t\t\t[airay size semiGateNode]"<br>: \t[array size nomalNotDigestNode]"  $841$  $\overline{a}$ puts  $\frac{842}{843}$  $\cdot$  $\pm$  $\setminus t$ [array size nomalDigestNode]'  $_{\rm puts}$  $844$  # 845  $\int$ set f [open out.tr w]  $846$  \$ns trace-all \$f 847 set nf [open out.nam w] 848 \$ns namtrace-all \$nf  $\frac{849}{850}$  # 851 copy temporalBandwidthList bandwidthList  $\frac{852}{853}$  \* for {set i 0} {\$i < \$clusterNum} {incr i} {  $854$ connectGateNodeInCluster gateNode semiGateNode replaceGateNode bandwidthList \$rootNode<br>\$ns \$gateNodeNum \$clusterNum \$i 855 connectSemiGateNode semiGateNode digestNode nomalDigestNode nomalNotDigestNode<br>bandwidthList \$ns \$clusterNum \$semiGateNodeNum \$notGetDigestNomalNum<br>\$getDigestNomalNum \$i 856 %web="bigestNodedigestNodedigestNodenomalNotDigestNode bandwidthList \$ns<br>\$notGetDigestNomalNum \$getDigestNomalNum \$digestNodeNum \$i<br>connectNomalNodenomalDigestNodenomalNotDigestNode bandwidthList \$ns \$clusterNum 857 858 \$connectNomalNodeRate \$notGetDigestNomalNum \$getDigestNomalNum \$nomalNodeNum \$i connectJoinNode joinNode nomalDigestNode nomalNotDigestNode bandwidthList \$ns<br>\$clusterNum \$joinNodeNum \$nomalNodeNum \$i 859 860 861  $\stackrel{\pi}{\vphantom{\pi}}$ connectReplaceGateNodeInCluster gateNode semiGateNode replaceGateNode bandwidthList \$rootNode \$ns \$gateNodeNum \$clusterNum \$i  $862$  $863$  } 864 865 r<br>replaceSemiGateNodeBandwitdhSetting nomalDigestNode replaceSemiGateNode<br>sortedBandwidthList bandwidthList \$clusterNum 866 867  $868$  $\overrightarrow{v}$  $869$ replaceDigestNodeBandwitdhSetting nomalDigestNode replaceDigestNode commentList bandwidthList \$clusterNum 870  $\frac{871}{872}$ #<br>for {set i 0} {\$i < \$clusterNum} {incr i} {  $873$ connectReplaceSemiGateNode semiGateNode digestNode nomalDigestNode nomalNotDigestNode conceptation of the bandwidth List \$ns \$clusterNum \$semiGateNodeNum<br>\$notGetDigestNomalNum \$getDigestNomalNum \$i 874 connectReplaceDigestNode digestNode nomalNotDigestNode replaceDigestNode bandwidthList \$notGetDigestNomalNum \$getDigestNomalNum \$digestNodeNum \$i  $\sin s$ 875 } 876 877  $\overline{u}$  d n 878 TDPStreamInit mproto mrthandle group udp cbr rcvr sfile \$ns \$rootNode offered in the proto-metallical compliance of the site of site of streets attachinity in a strategier of the strategier of the replaceSemiGateNodeList<br>replaceDigestNodeList startTime \$ns \$rcvr \$group 879 880 881 882 set finishTime [expr \$startTime + \$finishTime]  $883$  $884$  $885$ newJoin joinNodeList \$ns \$rcvr \$group \$startTime \$finishTime \$joinLeaveInterval  $886$  $887$ 001 #<br>888 leaveNode nodeList joinNodeList replaceGateNodeList replaceSemiGateNodeList<br>replaceDigestNodeList gateNodeTypeList semiGateNodeTypeList digestNodeTypeList<br>gateToReplaceList semiGateToReplaceList digestToReplaceLi  $889$  $890$ \$ns at \$startTime "\$chr start"  $891$ 892 \$ns at \$finishTime "finish" 893  $894$  \$ns run

 $A.6$ 

## A 2.2

 $\frac{1}{2}$  $\#$  $\overline{3}$ proc decr  $\{ int \{ n 1 \} \}$  $if \{$  [ catch  $\}$ 

```
\begin{array}{c} 5 \\ 6 \\ 7 \end{array}uplevel incr $int -$n
            } err ] } {<br>return -code error "decr: $err"
 \frac{8}{9}return [ uplevel set $int ]
10<sub>1</sub>\begin{bmatrix} 11 \\ 11 \\ 12 \end{bmatrix} #
\overline{1}\overline{3}proc copy {ary1 ary2} {<br>upvar $ary1 from $ary2 to
14
\frac{15}{16}foreach {index value} [array get from *] {
                    set to ($index) $value
\begin{array}{c} 10 \\ 17 \\ 18 \\ 19 \end{array} }
             \overline{\mathbf{r}}\frac{20}{21}\overline{\mathcal{H}}proc returnLowBandwidth {bandwidthList node1 node2} {
             upvar $bandwidthList bl<br>if { $bl($node1) \ge $bl($node2) } {
\frac{23}{24}<br>\frac{24}{25}return $bl($node2)
             \frac{1}{2} else \frac{1}{2}25<br>
22<br>
28<br>
29<br>
30<br>
31<br>
32<br>
*return $bl($node1)
             \overline{\mathbf{r}}\overline{3}proc setPacketColor { ns } {
             $ns color 0 blue<br>$ns color 1 red<br>$ns color 2 white
\frac{34}{35}\overline{36}\frac{37}{38} }
39 proc setNodeNum {digestNodeNum gateNodeNum semiGateNodeNum nomalNodeNum
              schwolen und der DigestNomalNum getDigestNomalNum joinNodeNum userNum clusterNum digestUserRate<br>gateCommentRate semiGateCommentRate gateCommentRate semiGateNodeNum notGetDigestRate<br>finishTime} {
40upvar $digestNodeNum dnn $gateNodeNum gnn $semiGateNodeNum sgnn $nomalNodeNum nnn
             upvar SdigestNodeNum dnn SgateNodeNum gnn SsemiGateNodeNum sgnn SnomalNodeNum :<br>
SnotGetDigestNomalNum ngdn SgetDigestNomalNum gdnn SjoinNodeNum jnn<br>
set dnn [expr int (ceil ([expr SuserNum / SclusterNum * SdigestUserRate]
\Delta1
42
\overline{43}set nnn [expr SuserNum - Sdnn - Sdnn - Sgnn - Ssgnn]<br>set nnn [expr SuserNum / SclusterNum - Sdnn - Sgnn - Ssgnn]<br>set ngdn [expr Snnn - Sngdn]<br>set gdnn [expr Snnn - Sngdn]
44
\overline{45}\overline{46}47
             set jnn [expr $finishTime / 10]
48 \,49
50 proc ratioSetting {bandwidthRatio commentRatio clusterNum userNum} {
             upvar $bandwidthRatio br $commentRatio cr
\begin{array}{c} 51 \\ 52 \\ 53 \\ 54 \\ 56 \\ 57 \\ 89 \\ 60 \end{array}set basicRatio [expr $userNum/$userNum]<br>foreach {index val} [array get br] {<br>set tempBandwidthRatio($index) [expr $val*$basicRatio]
             conv tempBandwidthRatio br
             foreach {index val} [array get cr] {<br>set tempCommentRatio($index) [expr $val*$basicRatio]
\overline{61}\mathbf{I}62
             copy tempCommentRatio cr
63 \;}
64
07<br>
proc nodeListInit {nodeList nodeListForBandwidth joinNodeList replaceGateNodeList<br>
replaceSemiGateNodeList replaceDigestNodeList ns userNum finishTime clusterNum<br>
digestNodeNum gateNodeNum semiGateNodeNum joinLeaveInte
                      66
             upvar $nodeList
67
68901723456778901
             for {set i 0} {$i < $userNum} {incr i} {<br>set nl($i) [$ns node]
                    set nlfb(\hat{s}i) \hat{s}nl(\hat{s}i)\mathcal{F}for {set i 0} {$i < [expr $finishTime * $clusterNum / $joinLeaveInterval]} {incr i} {
                    set jnl($i) [$ns node]
             \mathbf{r}\#8\overline{2}for {set i 0} {$i < [expr $gateNodeNum*$clusterNum]} {incr i} {
83
                    set rgnl($i) [$ns node]
```

```
\frac{84}{85}\rightarrow86for {set i 0} {$i < [expr $semiGateNodeNum*$clusterNum]} {incr i} {<br>set rsgnl($i) [$ns node]
 \frac{87}{88}89\rightarrow90\frac{90}{91}\frac{5}{92}for {set i 0} {$i < [expr $digestNodeNum*$clusterNum]} {incr i} {<br>set rdnl($i) [$ns node]
 \overline{9}3\frac{94}{95}\}\}\overline{96}\frac{97}{98}proc bandwidthListInit {bandwidthList bandwidthRatio nodeListForBandwidth ns userNum} {
            upvar $bandwidthList bl $bandwidthRatio br $nodeListForBandwidth nlfb
 99set \t 0foreach {index val} [array get br] {<br>for {set i 0} {$i < $val} {incr i} {<br>set bl($nlfb($j)) $index
100101
\overline{102}iner j
103
104
                   \}105\rightarrow106 }
107
108 proc commentListInit {commentList commentRatio nodeList ns userNum } {
            upvar $commentList cl $commentRatio cr $nodeList nl
109
110
             set j 0set j (foreach {index val} [array get cr] {<br>for {set i 0} {$i < $val} {incr i} {<br>set cl($nl($j)) $index<br>incr j
111
112113
114
115\rightarrow116
             \}117
     \}118119 proc nodeListForBandwidthShuffle {nodeListForBandwidth userNum} {
             news-shoteListForBandwidth nlfb<br>for {set i 0} {$i < [expr $userNum*5]} {incr i} {<br>set templ [expr int($userNum*rand())]
120\frac{120}{121}\overline{1}\overline{2}\overline{2}set temp2 [expr int($userNum*rand())]<br>set temp2 [expr int($userNum*rand())]
123
124set temploide while (weeking)<br>set nlfb ($temp1) $nlfb ($temp2)<br>set nlfb ($temp2) $tempNode
125126
\frac{120}{127}\rightarrow128 }
129
130 proc rootNodeInit {rootNode ns} {
131upvar $rootNode rn
\frac{132}{133}set rn [$ns node]
134
             <sup>"</sup> *rn color red
135 }
136
137
138 proc sortBandwidthList {sortedBandwidthList bandwidthRatio bandwidthList} {
139
            upvar $sortedBandwidthList sbl $bandwidthRatio br $bandwidthList bl
140
141142
             set i 0
             foreach val [lsort -real [array names br]] {<br>set kindOfBandwidthList($i) $val
143
144iner i
145
146
             \rightarrow147148set k 0set k 0<br>
for {set i [expr [array size kindOfBandwidthList]-1]} {$i >= 0} {decr i} {<br>
foreach {index val} [array get bl] {<br>
if {$val == $kindOfBandwidthList($i)} {<br>
set sbl($k) $index<br>
incr k
149
\frac{1}{150}15<sup>1</sup>
152
\frac{15}{3}154
                          \rightarrow155
                   \}156
             \rightarrow157 }
158
     proc createUDP {udp cbr sfile udpCount ns l_node r_node group} {<br>upvar $udp u $cbr c $sfile sf $udpCount uc
159160
             set u($uc) [new Agent/UDP]<br>set u($uc) [new Agent/UDP]<br>set sf($uc) [open stream-udp.tr w]<br>$u($uc) attach $sf($uc)
\frac{161}{162}163
164
             $ns attach-agent $1_node $u($uc)
165
             Su(Suc) set dst.addr. Sgroup<br>
Su(Suc) set dst.port. 0<br>
set c(Suc) [new Application/Traffic/CBR]
166167
168c($uc) attach-agent $u($uc)
169170
             iner uc
```
 $\begin{array}{cc} 171 \\ 172 \\ 173 \end{array} \text{ p}$ proc createNomalNodeUDPStream {nomalDigestNode nomalNotDigestNode digestNode udp cbr sfile<br>udpCount joinNodeList rootNode ns clusterNum getDigestNomalNum notGetDigestNomalNum<br>digestNodeNum group} {<br>upvar \$nomalDigestNode n 174 upvar SnomalDigestNode nun SnomalNotDigestNode nun SdigestNo $\$$ siile sf SudpCount uc SjoinNodeList jnl<br>for {set i 0} {Si < SclusterNum} {incr i } {<br>for {set i 0} {Si < SclusterNum} {incr i } {<br>for {set j 0} {Sj < SgetDige  $\begin{array}{c} 175 \\ 176 \\ 177 \\ 178 \\ 180 \\ 181 \\ 182 \end{array}$ € for {set j 0} {\$j < \$notGetDigestNomalNum} {incr j} {<br>createUDP u c sf uc \$ns \$rootNode \$nndn(\$i,\$j) \$group  $\overline{\mathbf{3}}$ for {set j 0} {\$j < \$digestNodeNum} {incr j} {<br>createUDP u c sf uc \$ns \$rootNode \$dn(\$i,\$j) \$group  $\frac{183}{184}$ <br> $\frac{184}{185}$  $\}$  $\,$  } 186  $\rightarrow$ 

 $A.2.3$ 

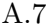

 $1234567890112344567890$ <br> $1112344567890$ <br> $22234567890$ <br> $22222222222930$  $\frac{\pi}{\texttt{set}}$  finish Time 60.0  $\#$ # array set bandwidthRatio {<br>3.000 4  $1.500$  1  $1.024$  6  $0.768$  $\frac{6}{2}$  $0.640\,$  $\overline{1}$  $0.512$  1  $0.448$  $\overline{4}$  $0.384$  2  $0.3204$ <br> $0.2563$  $#$ array set commentRatio {  $\begin{array}{cc} 2\,5 & 1 \\ 2\,2 & 1 \end{array}$  $\frac{1}{20}$  $\overline{1}$  $\begin{array}{c} 17 \\ 15 \end{array}$  $\frac{1}{3}$  $\overline{1}\,$   $\overline{2}$  $\overline{3}$  $10\quad4$  $\begin{array}{ccc} 7 & 5 \\ 5 & 5 \end{array}$  $2\quad 4$